# **3GPP TSG CN Plenary Meeting #20 NP-030216 AP-030216 4th – 6th June 2003 Hämeenlinna, FINLAND.**

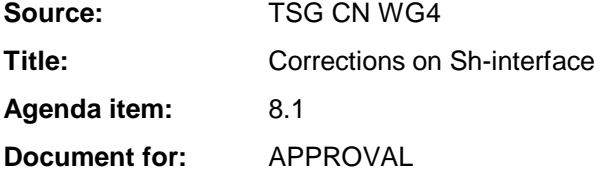

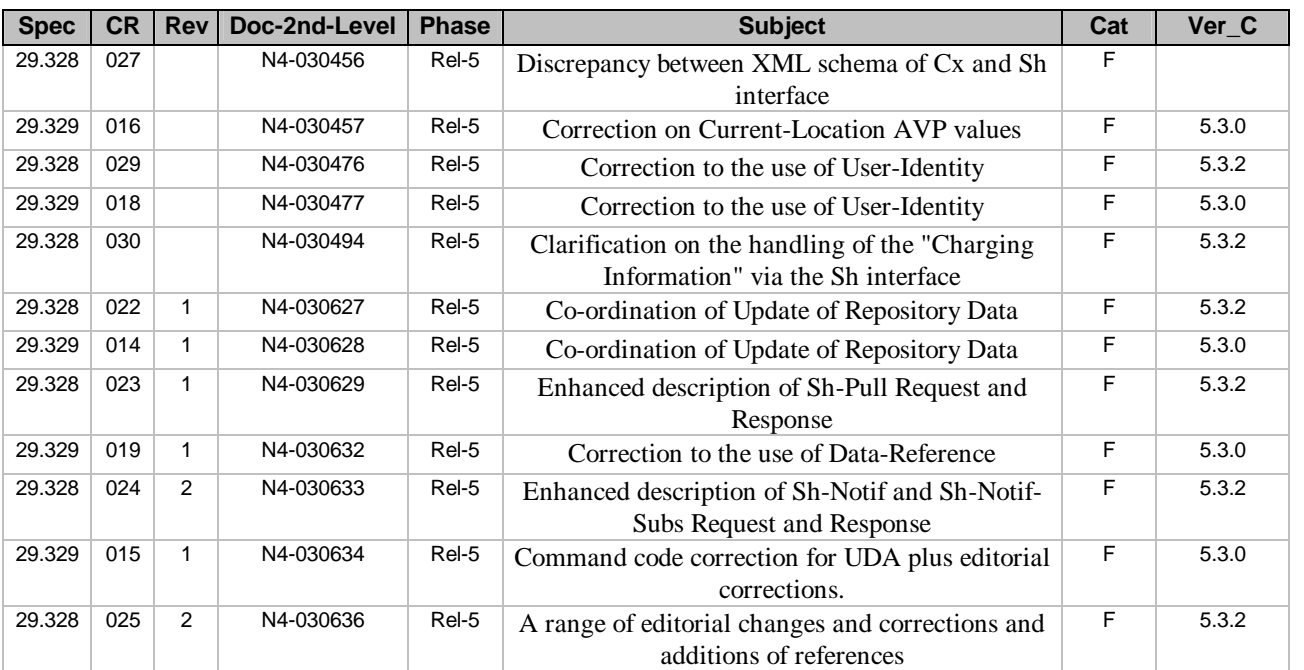

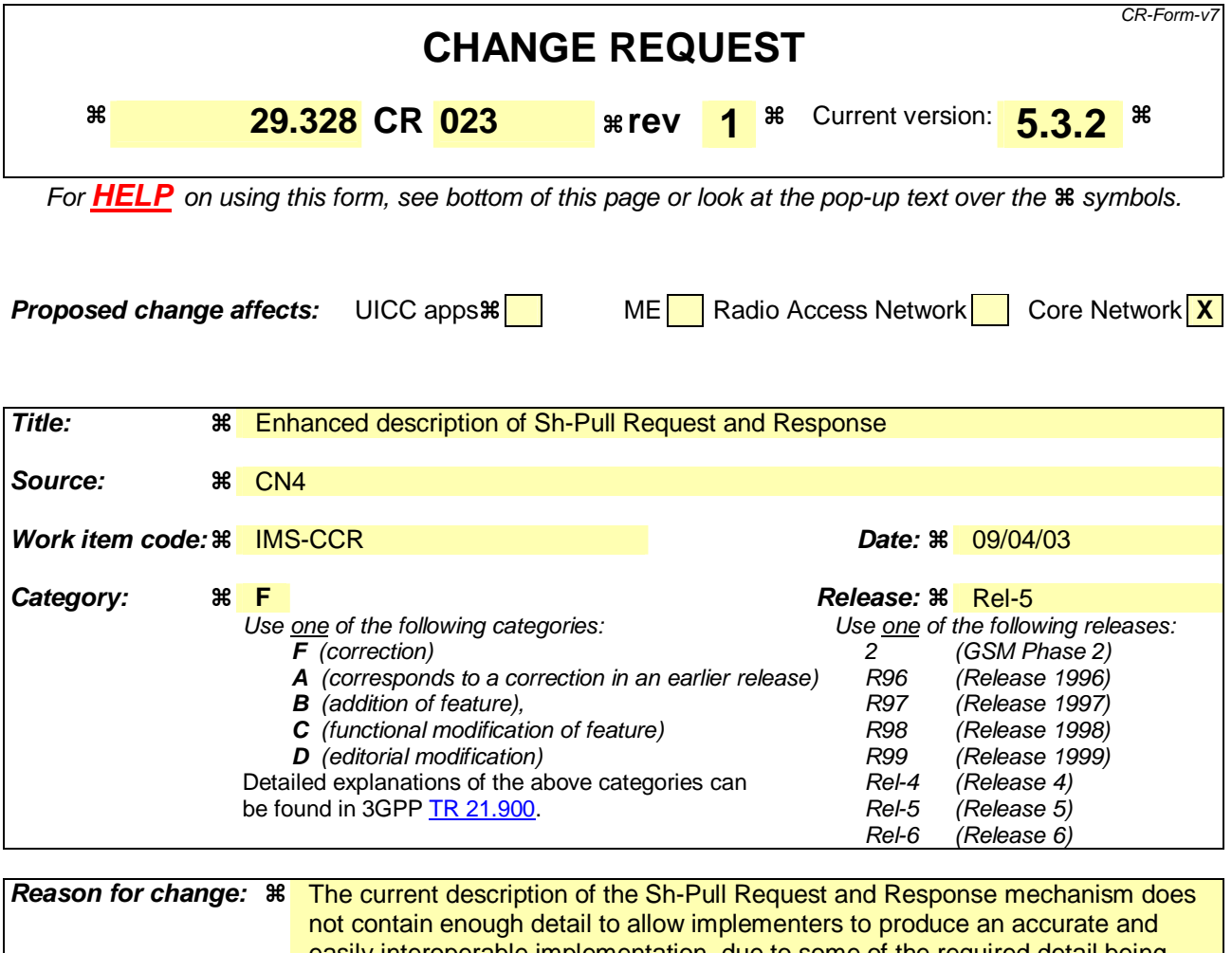

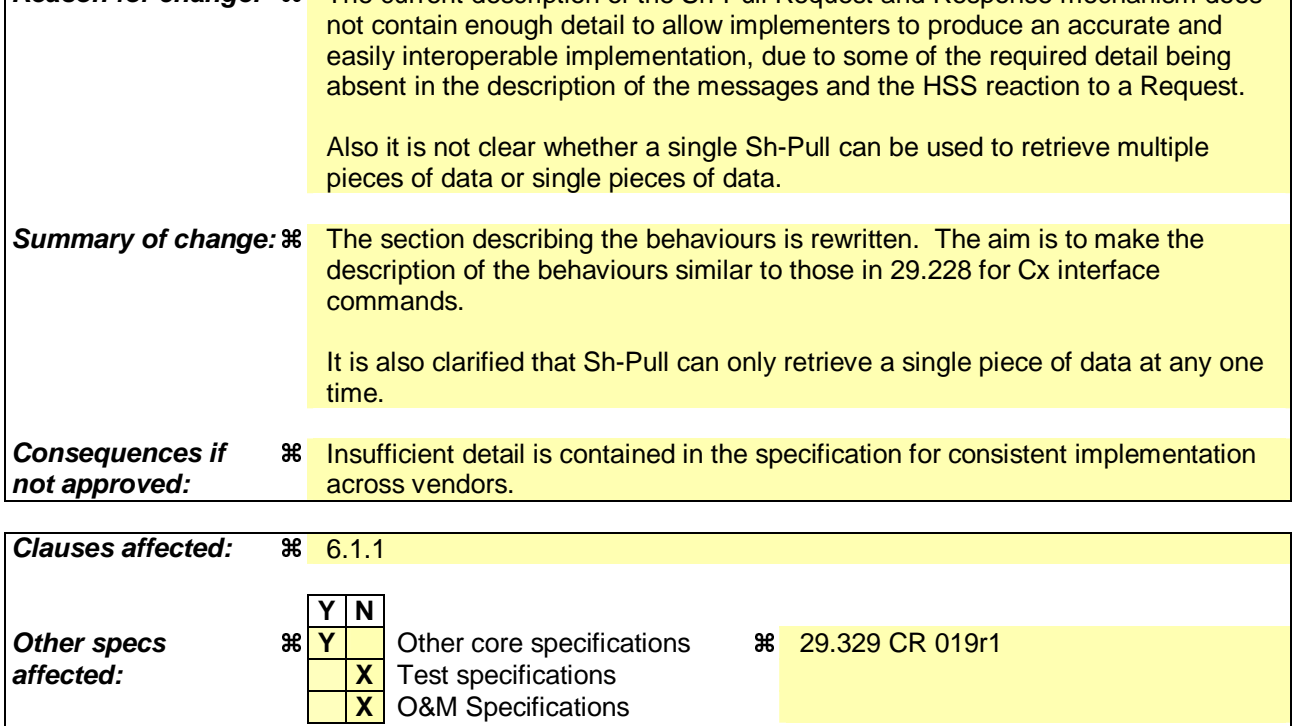

**Other comments:** 

Comprehensive information and tips about how to create CRs can be found at http://www.3gpp.org/specs/CR.htm. Below is a brief summary:

- 1) Fill out the above form. The symbols above marked  $\#$  contain pop-up help information about the field that they are closest to.
- 2) Obtain the latest version for the release of the specification to which the change is proposed. Use the MS Word "revision marks" feature (also known as "track changes") when making the changes. All 3GPP specifications can be downloaded from the 3GPP server under ftp://ftp.3gpp.org/specs/ For the latest version, look for the directory name with the latest date e.g. 2001-03 contains the specifications resulting from the March 2001 TSG meetings.
- 3) With "track changes" disabled, paste the entire CR form (use CTRL-A to select it) into the specification just in front of the clause containing the first piece of changed text. Delete those parts of the specification which are not relevant to the change request.

# 6.1.1 Data read (Sh-Pull)

This procedure is used by between thean AS and the HSS. The procedure is invoked by the AS and is used:

Tto read transparent and/or non-transparent data for a specified user from the HSS. Tables 6.1.1.1 and 6.1.1.2 detail the involved information elements.

This procedure is mapped to the commands User-Data-Request/Answer in the Diameter application specified in 3GPP TS 29.329 [5]. Tables 6.1.1.1 and 6.1.1.2 detail the involved information elements.

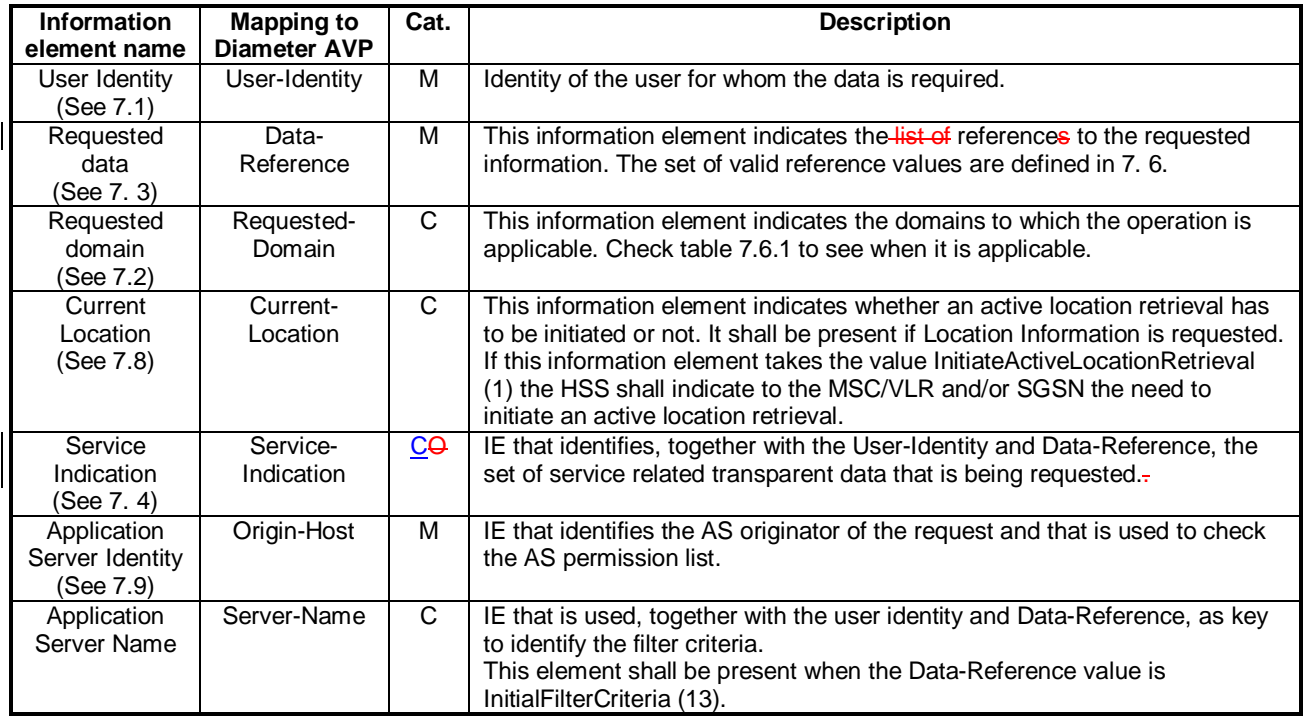

### **Table 6.1.1.1: Sh-Pull**

#### **Table 6.1.1.2: Sh-Pull Resp**

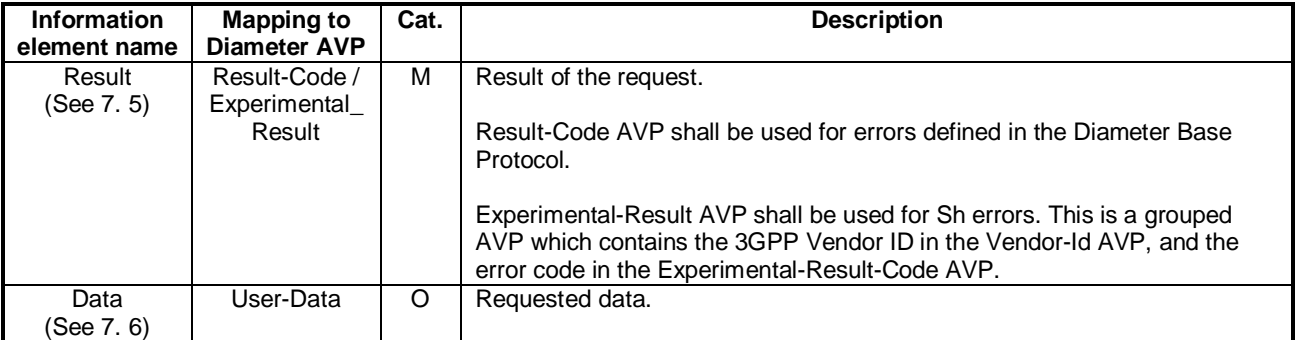

## 6.1.1.1 Detailed behaviour

The conditions for the inclusion of Requested-Domain as an additional key to the requested data are described in table 7.6.1. If repository data is requested, Service-Indication shall be present in the request. If initial filter criteria are requested, the Server-Name AVP shall contain the SIP URL of the AS that initiates the request; requests for initial filter criteria are limited to those initial filter criteria which are relevant to the requesting AS.

Upon reception of the Sh-Pull request, the HSS shall, in the following order (if there is an error in any of the following steps the HSS shall stop processing and return the corresponding error code, see 3GPP TS 29.329 [5] and 3GPP TS  $29.229$   $(7)$ :

- 1. Check that the AS sending the request (identified by the Origin-Host AVP) has Sh-Pull permission in the AS Permissions List (See 6.2). If not, Experimental-Result-Code shall be set to DIAMETER\_ERROR\_OPERATION\_NOT\_ALLOWED in the Sh-Pull Response.
- 2. the HSS may eCheck that the user for whom data is asked exists in HSS. If not, Experimental-Result-Code shall be set to -DIAMETER\_ERROR\_USER\_UNKNOWN in the Sh-Pull Response.

3. Check that the requested user data is allowed to be read by the AS.

 If the data referenced in the request is not allowed to be read, Experimental-Result Code shall be set to DIAMETER\_ERROR\_USER\_DATA\_CANNOT\_BE\_READ in the Sh-PullUpdate Response.

If the AS is allowed to read at least one datum referenced in the request, the HSS shall continue processing. The HSS shall cCheck that the AS sending the request (identified by the Origin-Host AVP) has Sh-Pull permission in the AS Permissions List (See 6.2). If not, Experimental-Result-Code shall be set to DIAMETER\_ERROR\_USER\_DATA\_CANNOT\_BE\_READ in the Sh-Pull Response.

4. Check whether or not the data that is requested to be downloaded by the AS is currently being updated by another entity. If there is an update of the data in progress, the HSS shall delay the Sh-Pull-Resp message until the update has been completed and shall include in the Sh-Pull-Resp message the updated data requested including the update that has just taken place.

If there is an error in any of the above steps then the HSS shall stop processing and shall return the error code specified in the respective step (see 3GPP TS 29.329 [5] and 3GPP TS 29.229 [7] for an explanation of the error codes). Otherwise, the requested operation shall take place and the HSS shall return the Result-Code AVP set to DIAMETER\_SUCCESS and The HSS shall return the requested data identified by User-Identity and Data-Reference in the Sh-Pull Response message.. Check table 7.6.1 to see when Requested Domain must be present in the request as an additional key to the requested data. If repository data are requested Service-Indication shall be present in the request. If initial filter criteria are requested, the Server-Name AVP shall contain the SIP URL of the AS that initiates the request; requests of initial filter criteria are limited to those initial filter criteria which are relevant to the requesting AS.

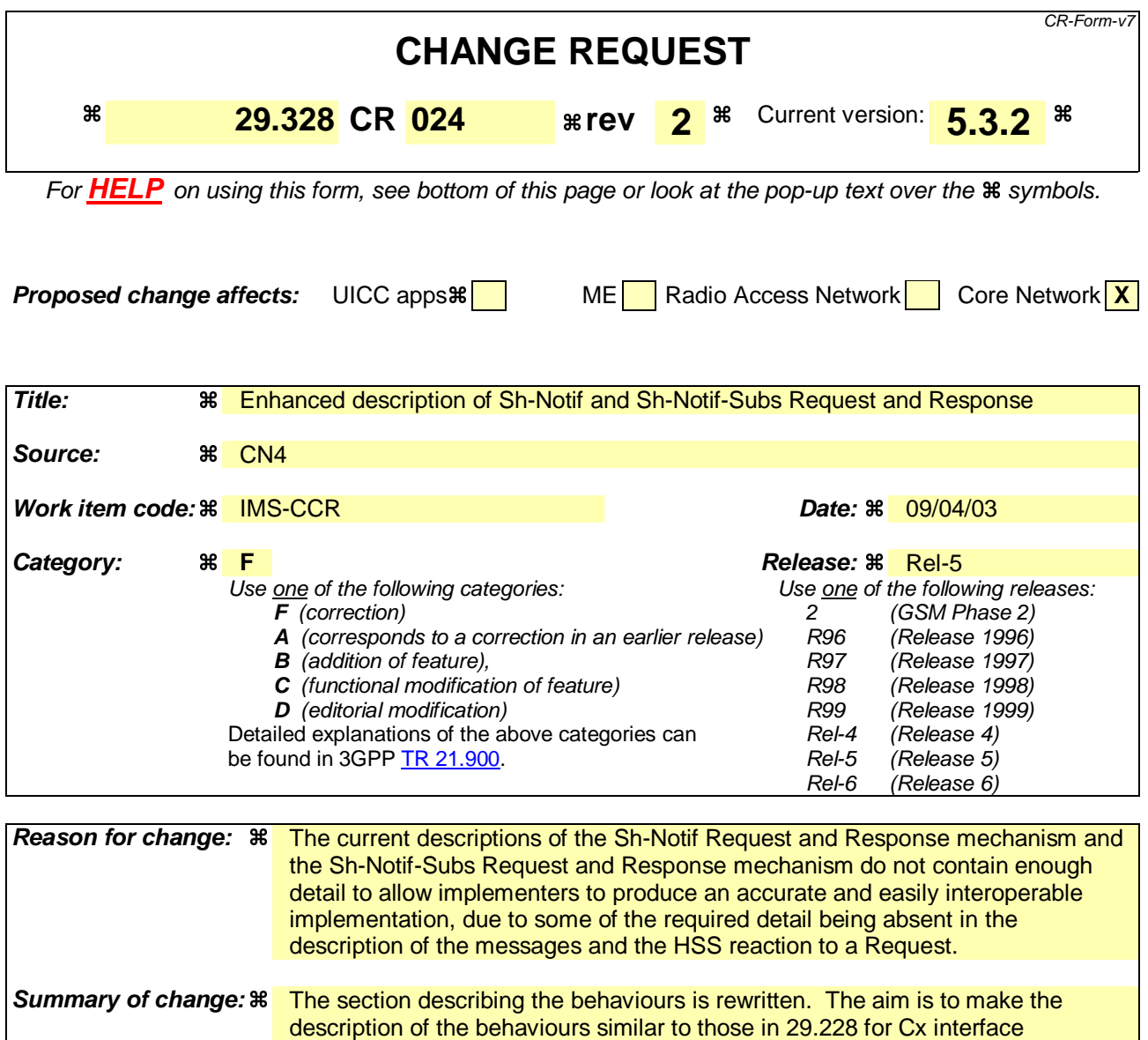

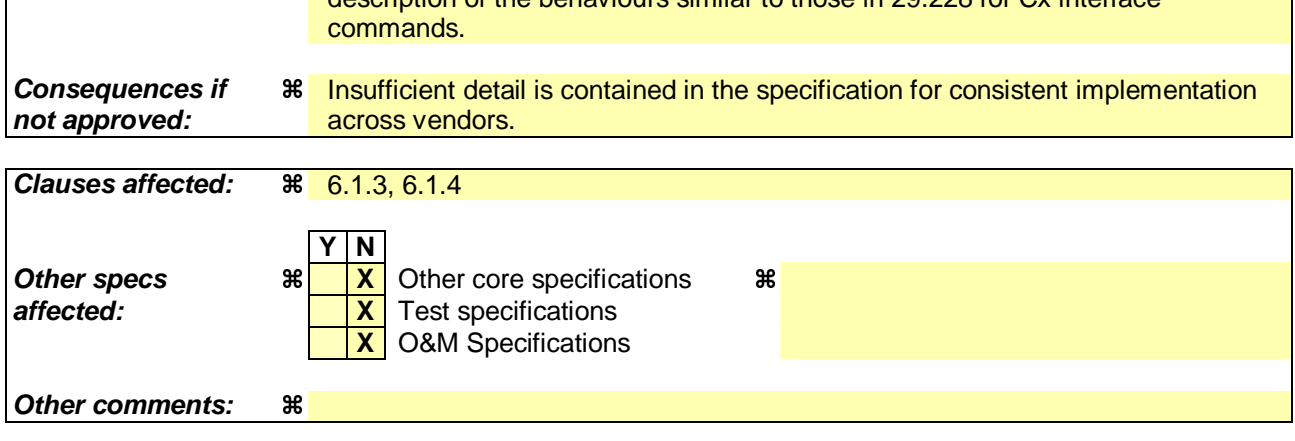

Comprehensive information and tips about how to create CRs can be found at http://www.3gpp.org/specs/CR.htm. Below is a brief summary:

1) Fill out the above form. The symbols above marked  $\#$  contain pop-up help information about the field that they are closest to.

- 2) Obtain the latest version for the release of the specification to which the change is proposed. Use the MS Word "revision marks" feature (also known as "track changes") when making the changes. All 3GPP specifications can be downloaded from the 3GPP server under ftp://ftp.3gpp.org/specs/ For the latest version, look for the directory name with the latest date e.g. 2001-03 contains the specifications resulting from the March 2001 TSG meetings.
- 3) With "track changes" disabled, paste the entire CR form (use CTRL-A to select it) into the specification just in front of the clause containing the first piece of changed text. Delete those parts of the specification which are not relevant to the change request.

# 6.1.3 Subscription to notifications (Sh-Subs-Notif)

This procedure is used by an between the AS to subscribe to notifications from and the HSS-of changes in data. The procedure is invoked by the AS and is used:

- To subscribe to Notifications for when particular transparent and/or non-transparent data for a specified user is updated, from the HSS. Tables 6.1.3.1 and 6.1.3.2 detail the involved information elements.

This procedure is mapped to the commands Subscribe-Notifications-Request/Answer in the Diameter application specified in 3GPP TS 29.329 [5]. Tables 6.1.3.1 and 6.1.3.2 detail the information elements involved.

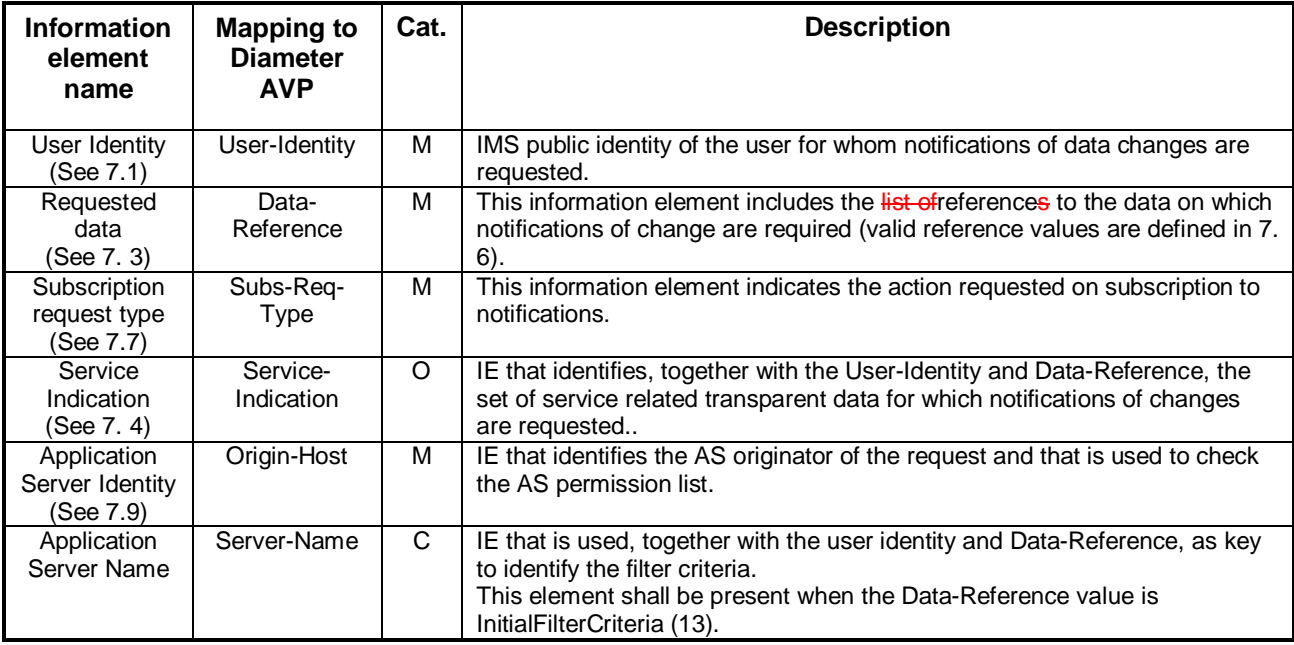

#### **Table 6.1.3.1: Sh-Subs-Notif**

### **Table 6.1.3.2: Sh-Subs-Notif Resp**

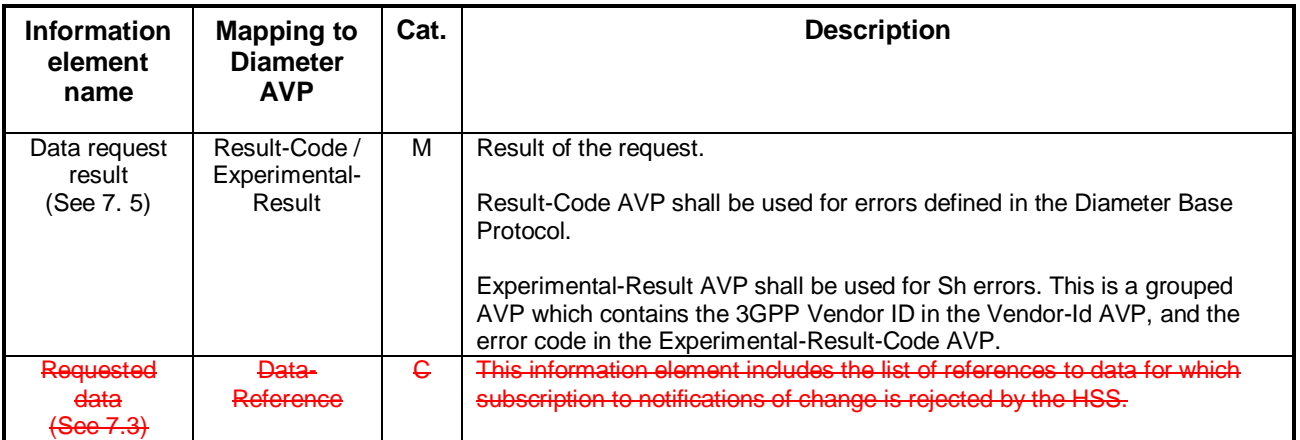

## 6.1.3.1 Detailed behaviour

The HSS shall take note of the subscription request on the data identified by User-Identity and Data-Reference. If notifications on changes of repository data are requested, Service-Indication shall be present in the request. If notifications on changes of filter criteria are requested, the Server-Name AVP shall be used as key to the filter criteria. The Server-Name AVP shall contain the SIP URL of the AS sending the request.

Upon reception of the Sh-Subs-Notif request, the HSS shall, in the following order (if there is an error in any of the following steps the HSS shall stop processing and return the corresponding error code, see 3GPP TS 29.329 [5] and 3GPP TS 29.229 [7]):

- the HSS may Ceheck that the user for whom notifications are asked exists in HSS. If not, Experimental-Result Code shall be set to DIAMETER\_ERROR\_USER\_UNKNOWN in the Sh-Subs-Notif Response.
- 2. The HSS shall eCheck that the AS sending the request (identified by the Origin-Host AVP) has Sh-Subs-Notif permission in the AS Permissions List (See 6.2). If the AS does not have Sh-Subs-Notif permission, Experimental-Result Code shall be set to DIAMETER\_ERROR\_OPERATION\_NOT\_ALLOWED in the Sh-Subs-Notif Response.
- 3. Check that Notifications are allowed for the requested user (see table 7.6). If the Notifications of changes in the data referenced in the request are not allowed, Experimental-Result Code shall be set to DIAMETER\_ERROR\_USER\_DATA\_CANNOT\_BE\_NOTIFIED in the Sh-Subs-Notif Response.

The HSS shall take note of the subscription request on the data identified by User-Identity and Data-Reference. If notifications on changes of repository data are requested Service-Indication shall be present in the request. If notifications on changes of filter criteria are requested the Server-Name AVP shall be used as key to the filter criteria. The Server-Name AVP shall contain the SIP URL of the AS sending the request.

If there were values of Data-Reference for which the AS is not allowed to subscribe to notifications of change, the HSS shall include the list of values in the Sh-Subs-Notif Resp.

# 6.1.4 Notifications (Sh-Notif)

This procedure is used by between the HSS to send to anand the AS. The procedure is invoked by the HSS and is used:

To inform the AS of <del>notifications of</del> changes in transparent and/or non-transparent data to which the AS has previously subscribed to receive Notifications for, using Sh-Subs-Notif (see 6.1.3). Tables 6.1.4.1 and 6.1.4.2 detail the involved information elements.

This procedure is mapped to the commands Push-Notification-Request/Answer in the Diameter application specified in 3GPP TS 29.329 [5]. Tables 6.1.4.1 and 6.1.4.2 detail the involved information elements.

**Table 6.1.4.1: Sh-Notif** 

# **Cat. Description**

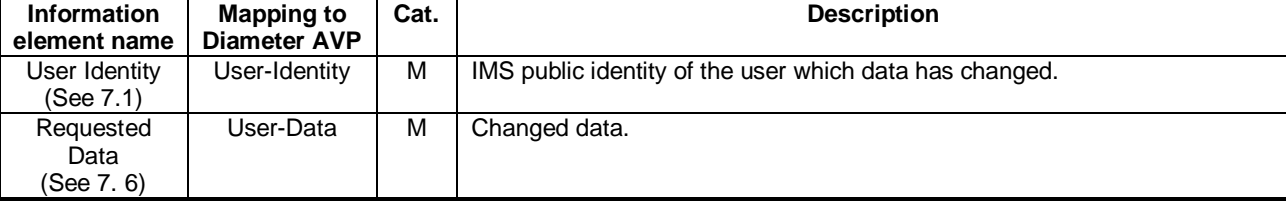

### **Table 6.1.4.2: Sh-Notif Resp**

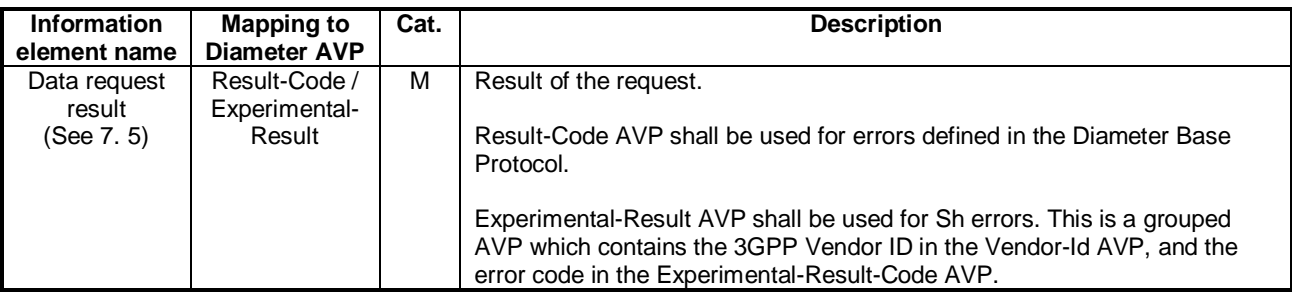

### 6.1.4.1 Detailed behaviour

The keys to the updated data are part of the information element User-Data (See Annex C). When data repository is updated Service-Indication is also part of the information element User-Data.

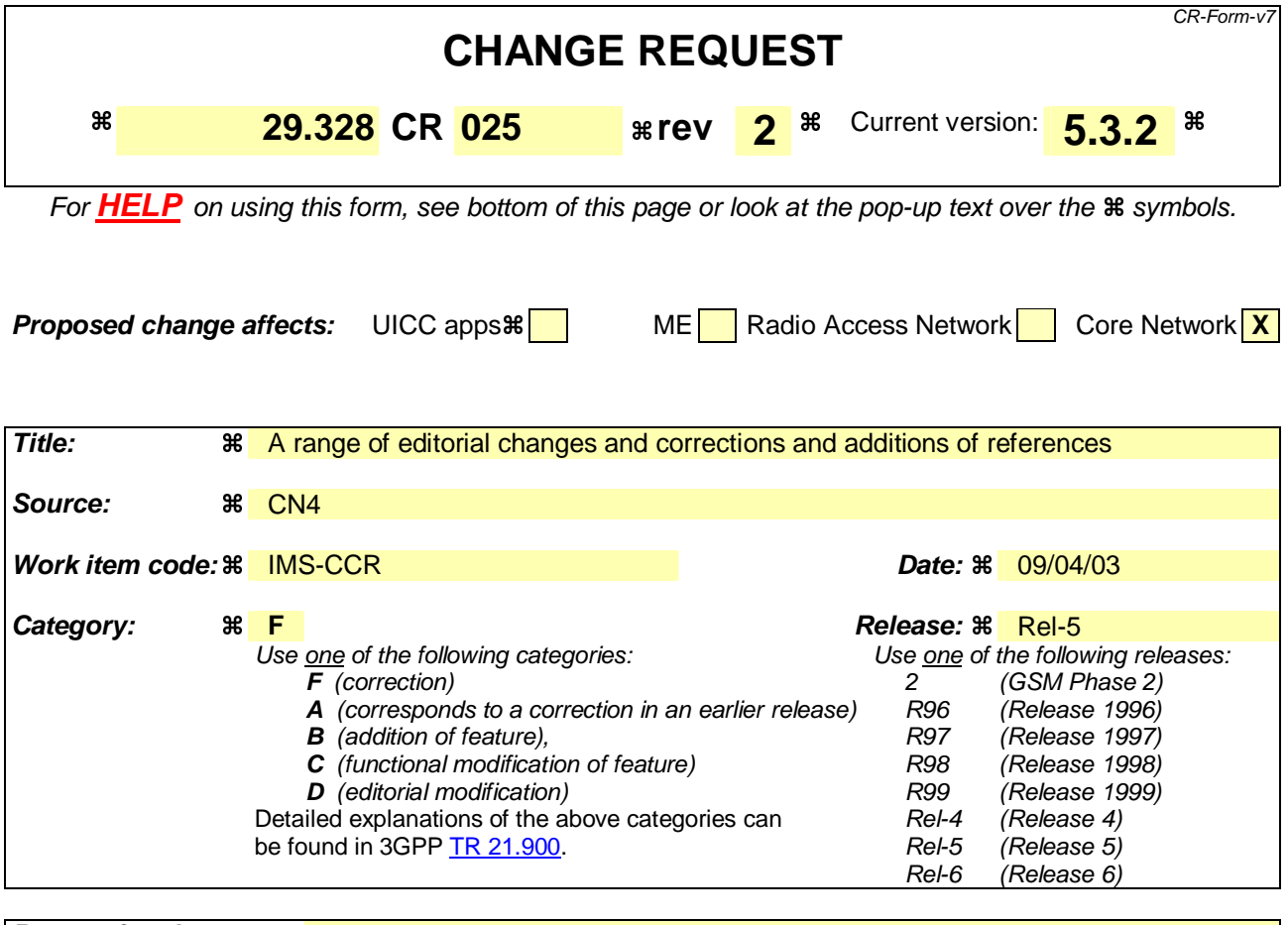

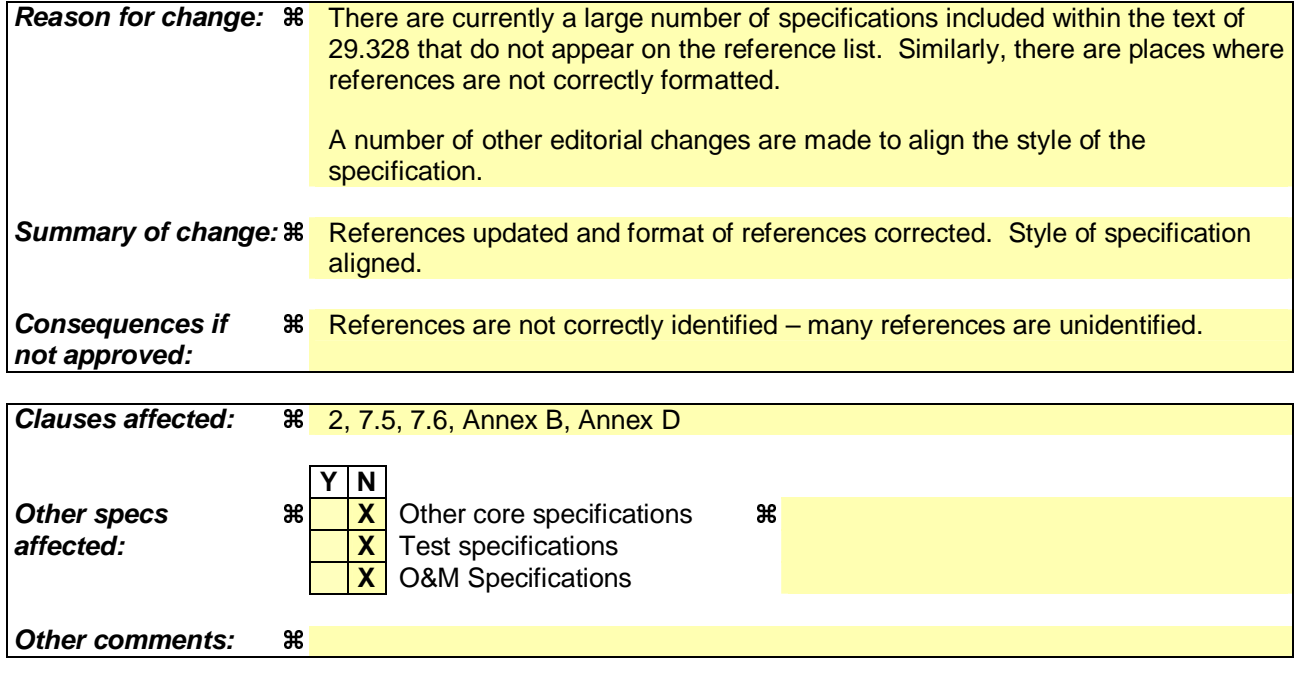

Comprehensive information and tips about how to create CRs can be found at http://www.3gpp.org/specs/CR.htm. Below is a brief summary:

1) Fill out the above form. The symbols above marked  $\#$  contain pop-up help information about the field that they are closest to.

- 2) Obtain the latest version for the release of the specification to which the change is proposed. Use the MS Word "revision marks" feature (also known as "track changes") when making the changes. All 3GPP specifications can be downloaded from the 3GPP server under ftp://ftp.3gpp.org/specs/ For the latest version, look for the directory name with the latest date e.g. 2001-03 contains the specifications resulting from the March 2001 TSG meetings.
- 3) With "track changes" disabled, paste the entire CR form (use CTRL-A to select it) into the specification just in front of the clause containing the first piece of changed text. Delete those parts of the specification which are not relevant to the change request.

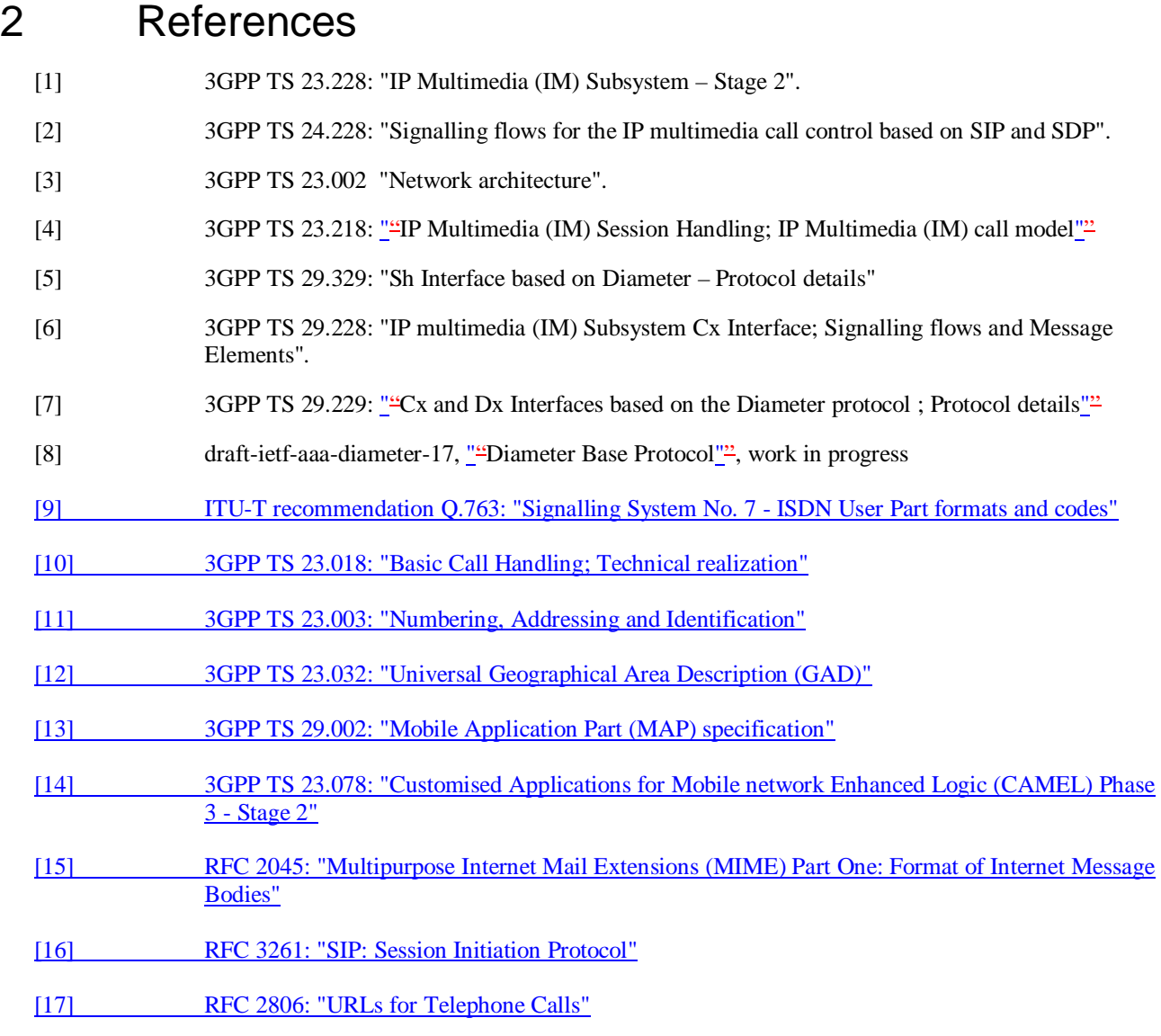

*\*\*\*\*\*\* Next Changed Section \*\*\*\*\*\**

# 7.5 Result

This information element contains the result code of the operation. See 3GPP TS 29.329 [5] for the list of possible values.

# 7.6 Data

This information element contains an XML document conformant to the XML schema defined in Annex D.

Annex C specifies the UML logical model of the data downloaded via the Sh interface.

Table 7. 6.1 defines the reference values, access key and recommended access rights for the data accessible via the Sh interface. It is a matter of operator policy to further restrict the access rights defined in table 7. 6.1.

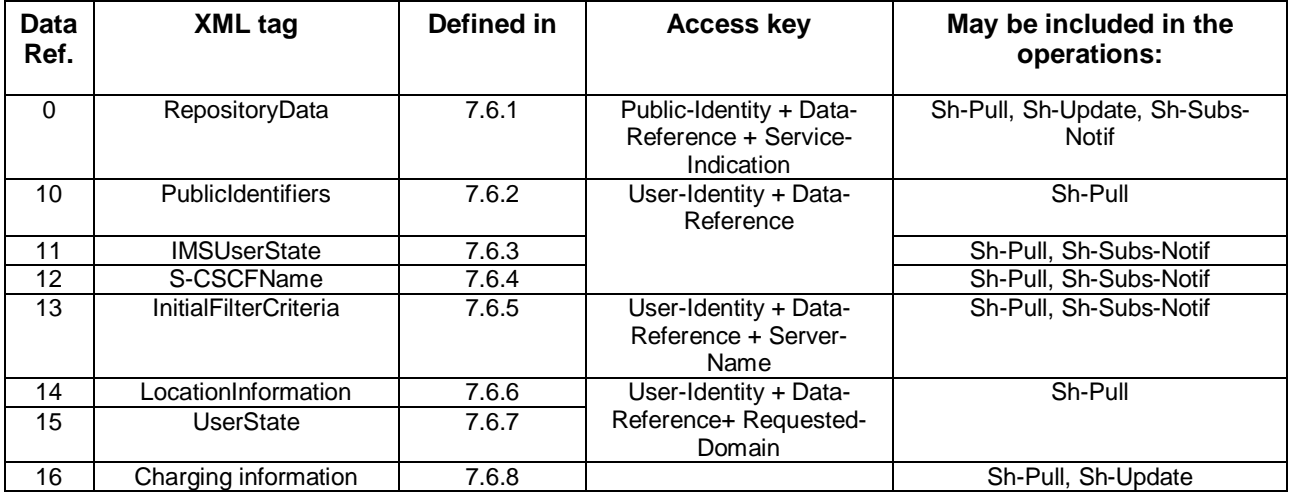

### **Table 7.6.1: Data accessible via Sh interface**

# 7.6.1 Repository Data

This information element contains transparent data. A data repository may be shared by more than one AS implementing the same service.

# 7.6.2 PublicIdentifiers

This information element contains the lList of public identities of the user.

# 7.6.3 IMS User State

This information element contains the IMS User State of the public identifier referenced. Its possible values are:

- - REGISTERED,
- NOT\_REGISTERED,
- AUTHENTICATION PENDING and
- REGISTERED\_UNREG\_SERVICES.

# 7.6.4 S-CSCF Name

This information element contains the name of the S-CSCF where a multimedia public identity is registered.

# 7.6.5 Initial Filter Criteria

This information element contains the triggering information for a service.

For a more detailed description, refer to 3GPP TS 23.218 [4] and 3GPP TS 29.228 [6].

# 7.6.6 Location Information

This information element<sup>IE</sup> contains the location of the served subscriber in the MSC/VLR if the requested domain is CS, or the location of the served subscriber in the SGSN if the requested domain is PS. If the HSS has to communicate with the MSC/VLR and/or SGSN to retrieve location information, it shall make use of the service MAP-PROVIDE-SUBSCRIBER-INFO.

For both Location Information for CS and Location Information for GPRS, the considerations described in 3GPP TS 23.078 [14] apply.

### 7.6.6.1 Location information for CS

This information element<sup>It</sup> consists of the following subordinate information elements:

- Location number: defined in ITU-T Recommendation Q.763 [9]. Considerations described in 3GPP TS 23.018  $[10]$  -apply.
- Service area ID: defined in 3GPP TS 23.003 [11].
- Global Cell ID: defined in 3GPP TS 23.003 [11].
- Location area ID: defined in 3GPP TS 23.003 [11].
- Geographical Information: defined in 3GPP TS 23.032 [12]. Considerations described in 3GPP TS 23.018 [10] and  $-3GPP$  TS 29.002 [13] apply.
- Geodetic Information: defined in ITU-T Recommendation Q.763 [9]. Considerations described in 3GPP TS  $-23.018$  [10] and 3GPP TS 29.002 [13] apply.
- VLR Number: defined in 3GPP TS 23.003 [11].
- MSC Number: defined in 3GPP TS 23.003 [11].
- Age of location information: defined in 3GPP TS 23.018 [10].
- Current Location Retrieved: shall be present when location information was obtained after a successful paging procedure for Active Location Retrieval.

## 7.6.6.2 Location information for GPRS

This information element<sup>It</sup> consists of the following subordinate information elements:

- Service area ID: defined in 3GPP TS 23.003 [11].
- Global Cell ID: defined in 3GPP TS 23.003 [11].
- Location area ID: defined in 3GPP TS 23.003 [11].
- Geographical Information: defined in 3GPP TS 23.032 [12]. Considerations described in 3GPP TS 23.018 [10] and -3GPP TS 29.002<sup>[13]</sup> apply.
- Geodetic Information: defined in ITU-T Recommendation Q.763 [9]. Considerations described in 3GPP TS 23.018 [10] and 3GPP TS 29.002 [13] apply.
- SGSN Number: defined in 3GPP TS 23.003 [11].
- Routing Area ID: defined in 3GPP TS 23.003 [11].
- Current Location Retrieved: shall be present when location information was obtained after a successful paging procedure for Active Location Retrieval.

For both information elements, Location Information for CS and Location Information for GPRS, the considerations described in 3GPP TS 23.078 apply.

# 7.6.7 User state

This information element indicates the state of the user in the domain indicated by the Requested-Domain (see 7.2), with the values specified in 3GPP TS 23.078 [14] for Subscriber State and PS Domain Subscriber State. The HSS shall make use of the operation MAP-PROVIDE-SUBSCRIBER-INFO towards the MSC/VLR and/or the SGSN to obtain this information.

# 7.6.8 Charging information

This information element contains the aAddresses of the charging functions (primary event charging function name, secondary event charging function name, primary charging collection function name, secondary charging collection

function name). When athe clash occurs between the charging function address(es) received over the ISC interface and those received over the Sh interface, the address(es) received over the ISC interface should take precedence.

NOTE: The use of the Sh interface to retrieve charging function addresses is not intended as a general-purpose alternative to receiving charging function addresses from the ISC interfaces. Rather, it is meant to address a special case where the AS needs to interact with the charging system before initiating a request to a user when the AS has not received the third party REGISTER for that user.

*\*\*\*\*\*\* Next Changed Section \*\*\*\*\*\**

# Annex B (informative): Message flow

# **B.1 Message flows**

The following message flows give examples regarding which Diameter messages shall be sent in scenarios described in 3GPP TS 23.218 [4].

# **B.1.1 Data Update, Registration, Notification Subscription.**

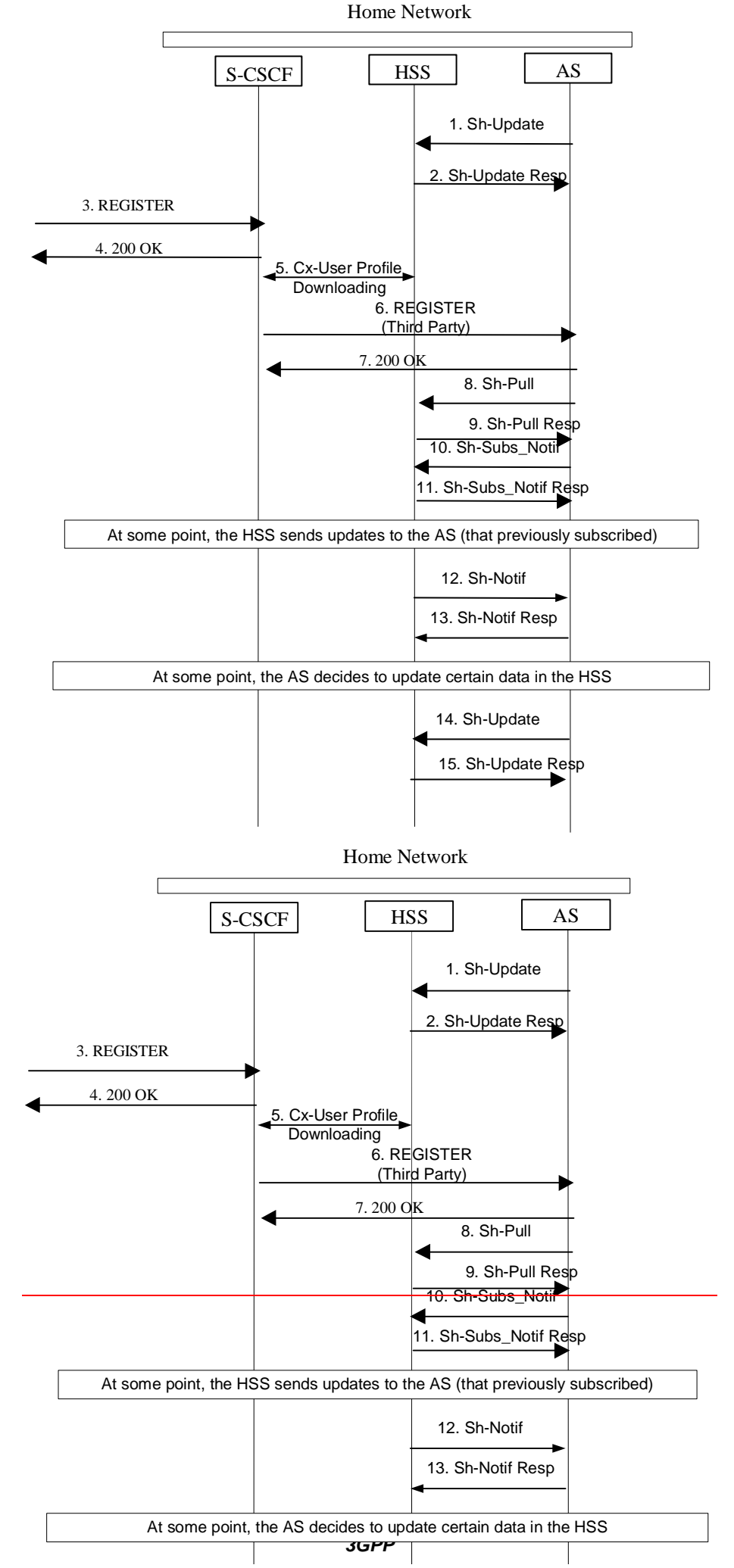

#### **Figure B.1.1: Data Update, Registration, Notification Subscription**

- 1. A user subscribes to a new service. The operator provisions the service in an AS. The AS stores some service data for a user in the HSS, Sh-Update (user identity, updated data) e.g. **filter criteria**, repository data.
- 2. HSS confirms the data is updated
- 3. Some time later, user registers with the network
- 4. 200 OK
- 5. S-CSCF downloads the data from the HSS. Filter criteria specify that the AS wants to be notified that the end user is registered.
- 6. S-CSCF sends third party registration message to the application server to notify that user is registered.
- 7. 200 OK
- 8. The AS downloads data needed for providing service from HSS, by means of Sh-Pull (user identity, requested data, and service information).
- 9. HSS sends data to AS
- 10. The AS subscribes to notifications from the HSS of changes in data, by means of Sh-Subs-Notif (user identity, requested data, and/or service information).
- 11. The HSS confirms the subscription request.
- 12. At some moment, user data is updated in the HSS. As the AS subscribed to notifications (step 10), the HSS sends to the AS the requested updates, by means of Sh-Notif (user identity, updated data).
- 13. The AS acknowledges the notification.
- 14. At some moment, the AS decides to update user's service data e.g. repository data filter criteria in the HSS, by means of **ShCx-Update** (user identity, updated data).
- 15. The HSS confirms the service data is updated.

16. If the updated data is needed in the S-CSCF, e.g. filter criteria, the HSS updates the data in the S-CSCF.

*\*\*\*\*\*\* Next Changed Section \*\*\*\*\*\**

# Annex D (normative): XML schema for the Sh interface user profile

The file ShDataType.xsd, attached to this specification, contains the XML schema for the Sh interface user profile. Such XML schema details all the data types on which XML documents containing Sh profile information shall be based. The XML schema file is intended to be used by an XML parser.

Tables D.1 and D.2 describe the data types and the dependencies among them that configure the XML schema.

| Data type           | Tag                 | <b>Base type</b> | <b>Comments</b>                                                                                |  |
|---------------------|---------------------|------------------|------------------------------------------------------------------------------------------------|--|
| tPriority           | Priority            | integer          | $>= 0$                                                                                         |  |
| tGroupID            | Group               | integer          | $>= 0$                                                                                         |  |
| tDefaultHandling    | DefaultHandling     | enumerated       | Possible values:                                                                               |  |
|                     |                     |                  | 0 (SESSION_CONTINUED)                                                                          |  |
|                     |                     |                  | 1 (SESSION_TERMINATED)                                                                         |  |
| tDirectionOfRequest | <b>SessionCase</b>  | enumerated       | Possible values:                                                                               |  |
|                     |                     |                  | 0 (ORIGINATING_SESSION)                                                                        |  |
|                     |                     |                  | 1 TERMINATING_SESSION                                                                          |  |
|                     |                     |                  | 2 (TERMINATING_UNREGISTERED)                                                                   |  |
| tIMSUserState       | <b>IMSUserState</b> | Enumerated       | Possible values:                                                                               |  |
|                     |                     |                  | 0 (NOT_REGISTERED)                                                                             |  |
|                     |                     |                  | 1 (REGISTERED)                                                                                 |  |
|                     |                     |                  | 2 (REGISTERED_UNREG_SERVICES)                                                                  |  |
|                     |                     |                  | 3 (AUTHENTICATION_PENDING)                                                                     |  |
| tCSUserState        | <b>CSUserState</b>  | Enumerated       | Possible values (as defined in 3GPP TS 23.078<br>$[14]$ :                                      |  |
|                     |                     |                  | 0 (CAMELBusy)                                                                                  |  |
|                     |                     |                  | 1 (NetworkDeterminedNotReachable)                                                              |  |
|                     |                     |                  | 2 (AssumedIdle)                                                                                |  |
|                     |                     |                  | 3 (NotProvidedfromVLR)                                                                         |  |
| tPSUserState        | <b>PSUserState</b>  | Enumerated       | Possible values (as defined in 3GPP TS 23.078<br>$[14]$ :                                      |  |
|                     |                     |                  | 0 (Detached)                                                                                   |  |
|                     |                     |                  | 1 (AttachedNotReachableForPaging)                                                              |  |
|                     |                     |                  | 2 (AttachedReachableForPaging)                                                                 |  |
|                     |                     |                  | 3 (ConnectedNotReachableForPaging)                                                             |  |
|                     |                     |                  | 4 (ConnectedReachableForPaging)                                                                |  |
|                     |                     |                  | 5 (NotProvidedFromSGSN)                                                                        |  |
| tLocationNumber     | LocationNumber      | string           | Syntax described in ITU-T Q.763 <sup>[9]</sup> (base<br>64Base64 encoded according to RFC 2045 |  |

**Table D.1: XML schema for Sh interface: simple data types** 

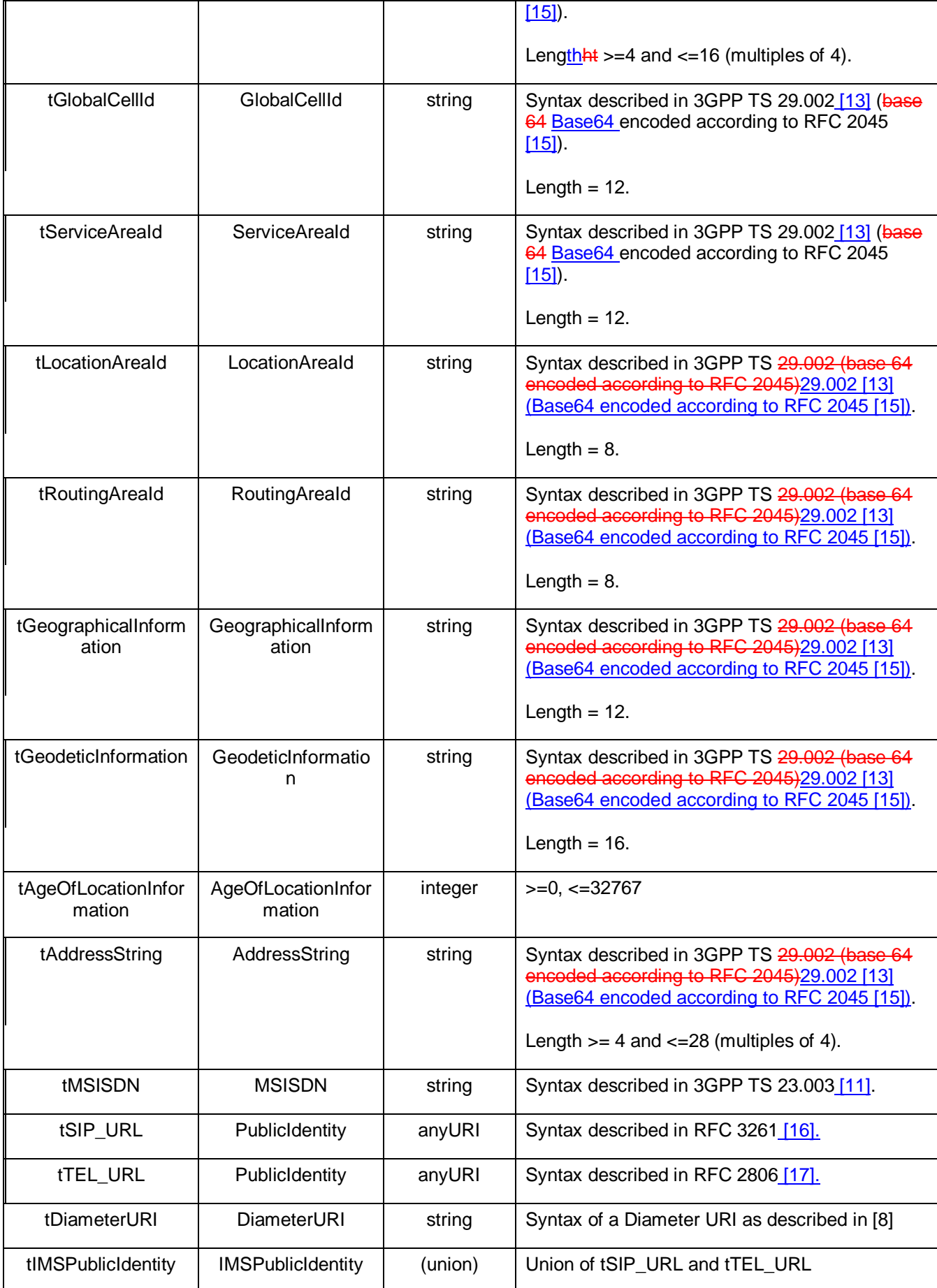

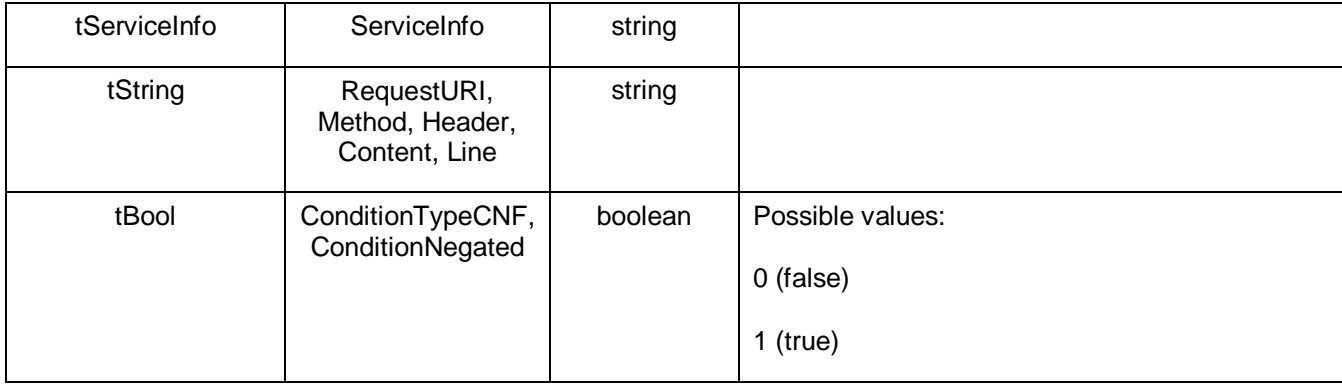

# **3GPP TSG CN WG4 Meeting #19 Tdoc N4-030476 San Diego, CA, USA, 19th – 23rd May 2003**

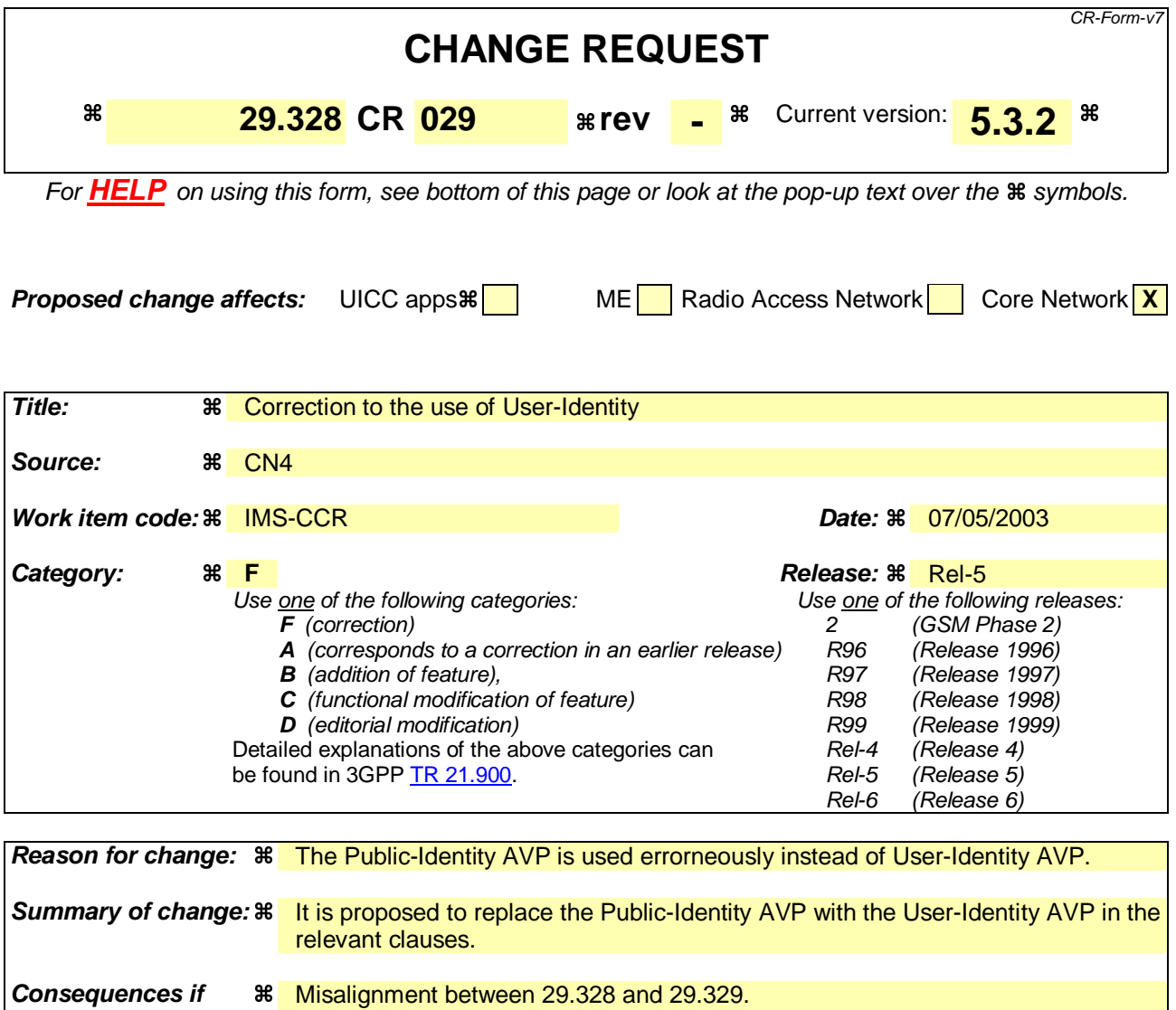

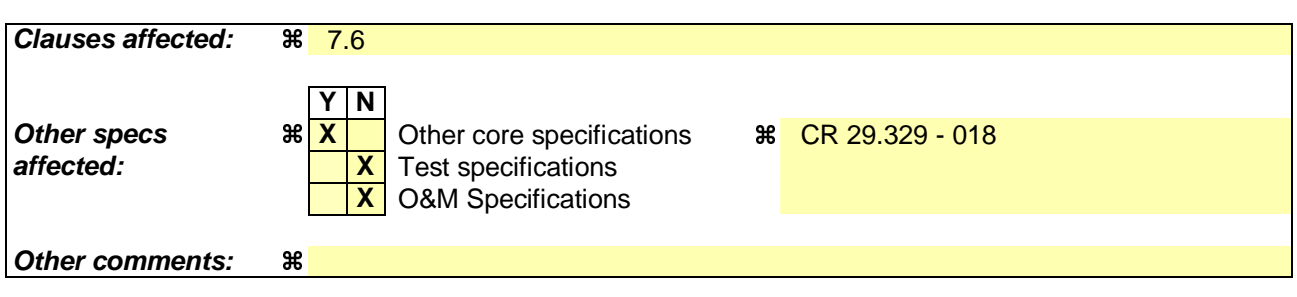

#### **How to create CRs using this form:**

**not approved:** 

Comprehensive information and tips about how to create CRs can be found at http://www.3gpp.org/specs/CR.htm. Below is a brief summary:

- 1) Fill out the above form. The symbols above marked  $\frac{1}{2}$  contain pop-up help information about the field that they are closest to.
- 2) Obtain the latest version for the release of the specification to which the change is proposed. Use the MS Word "revision marks" feature (also known as "track changes") when making the changes. All 3GPP specifications can be downloaded from the 3GPP server under ftp://ftp.3gpp.org/specs/ For the latest version, look for the directory name with the latest date e.g. 2001-03 contains the specifications resulting from the March 2001 TSG meetings.

3) With "track changes" disabled, paste the entire CR form (use CTRL-A to select it) into the specification just in front of the clause containing the first piece of changed text. Delete those parts of the specification which are not relevant to the change request.

# 7.6 Data

 $\mathbf{I}$ 

This information element contains an XML document conformant to the XML schema defined in Annex D.

Annex C specifies the UML logical model of the data downloaded via the Sh interface.

Table 7. 6.1 defines the reference values, access key and recommended access rights for the data accessible via the Sh interface. It is a matter of operator policy to further restrict the access rights defined in table 7. 6.1.

**Table 7.6.1: Data accessible via Sh interface** 

| Data<br>Ref. | <b>XML tag</b>               | Defined in | <b>Access key</b>                                               | May be included in the<br>operations: |
|--------------|------------------------------|------------|-----------------------------------------------------------------|---------------------------------------|
| $\Omega$     | RepositoryData               | 7.6.1      | PublicUser-Identity +<br>Data-Reference +<br>Service-Indication | Sh-Pull, Sh-Update, Sh-Subs-<br>Notif |
| 10           | <b>PublicIdentifiers</b>     | 7.6.2      | User-Identity + Data-<br>Reference                              | Sh-Pull                               |
| 11           | <b>IMSUserState</b>          | 7.6.3      |                                                                 | Sh-Pull, Sh-Subs-Notif                |
| 12           | S-CSCFName                   | 7.6.4      |                                                                 | Sh-Pull, Sh-Subs-Notif                |
| 13           | <b>InitialFilterCriteria</b> | 7.6.5      | User-Identity + Data-<br>Reference + Server-<br>Name            | Sh-Pull, Sh-Subs-Notif                |
| 14           | LocationInformation          | 7.6.6      | User-Identity + Data-                                           | Sh-Pull                               |
| 15           | UserState                    | 7.6.7      | Reference+ Requested-<br>Domain                                 |                                       |
| 16           | Charging information         | 7.6.8      |                                                                 | Sh-Pull, Sh-Update                    |

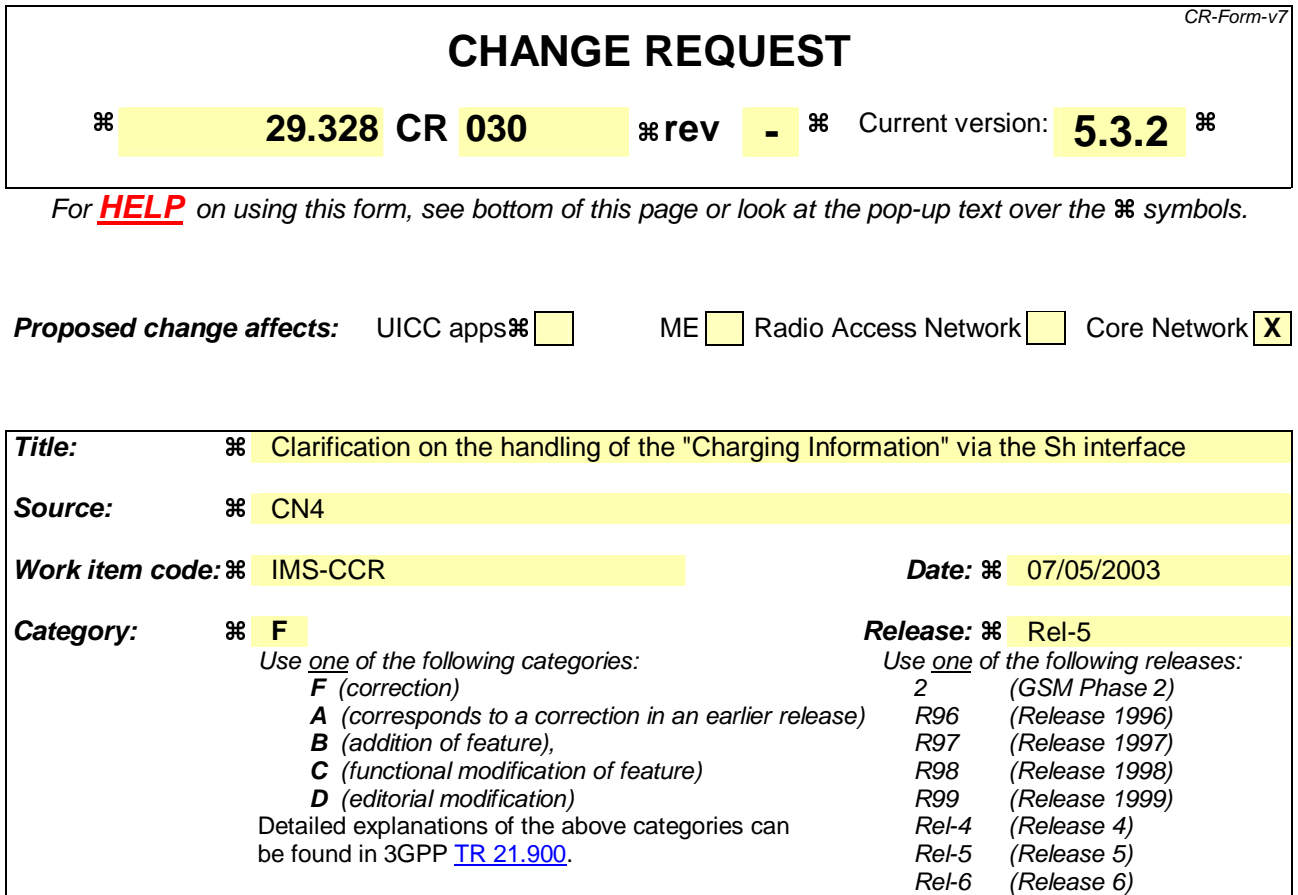

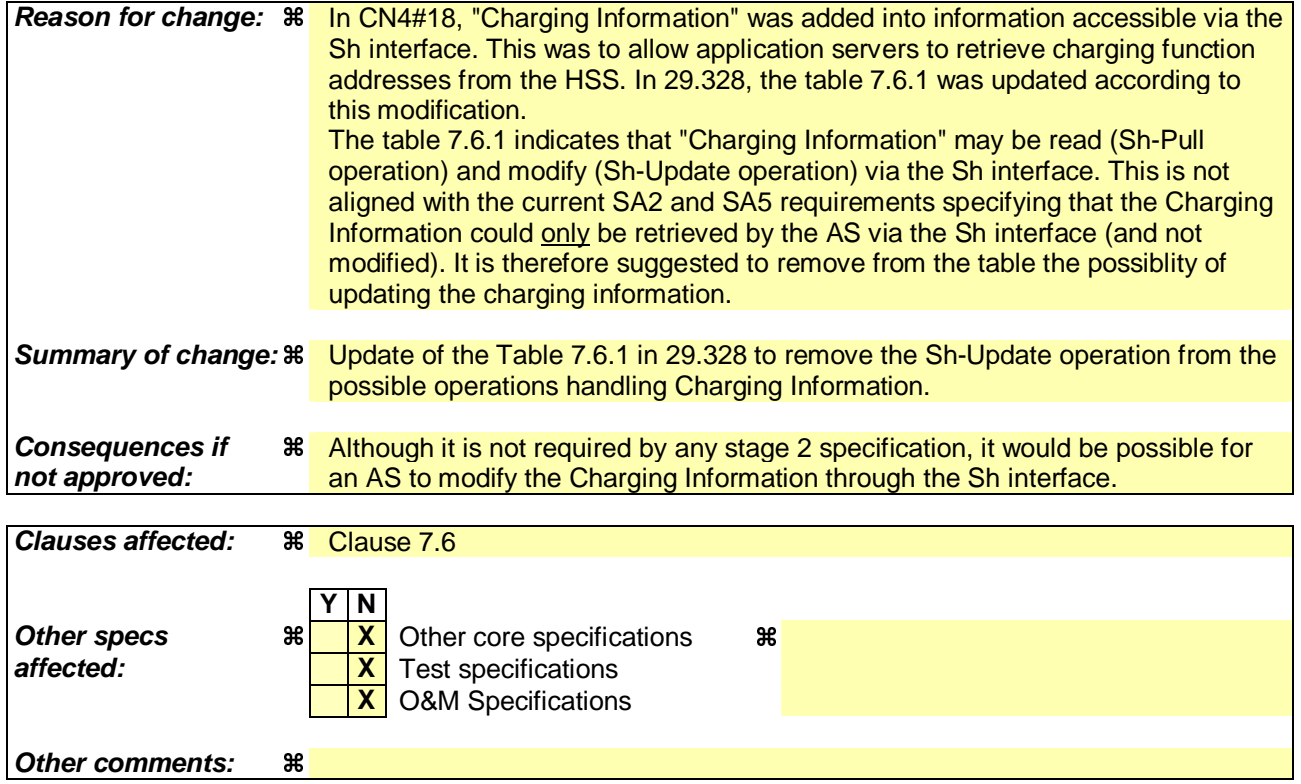

Comprehensive information and tips about how to create CRs can be found at http://www.3gpp.org/specs/CR.htm. Below is a brief summary:

- 1) Fill out the above form. The symbols above marked  $\#$  contain pop-up help information about the field that they are closest to.
- 2) Obtain the latest version for the release of the specification to which the change is proposed. Use the MS Word "revision marks" feature (also known as "track changes") when making the changes. All 3GPP specifications can be downloaded from the 3GPP server under ftp://ftp.3gpp.org/specs/ For the latest version, look for the directory name with the latest date e.g. 2001-03 contains the specifications resulting from the March 2001 TSG meetings.
- 3) With "track changes" disabled, paste the entire CR form (use CTRL-A to select it) into the specification just in front of the clause containing the first piece of changed text. Delete those parts of the specification which are not relevant to the change request.

### **Beginning of the modified section**

# 7.6 Data

This information element contains an XML document conformant to the XML schema defined in Annex D.

Annex C specifies the UML logical model of the data downloaded via the Sh interface.

Table 7. 6.1 defines the reference values, access key and recommended access rights for the data accessible via the Sh interface. It is a matter of operator policy to further restrict the access rights defined in table 7. 6.1.

**Table 7.6.1: Data accessible via Sh interface** 

| <b>Data</b><br>Ref. | <b>XML tag</b>               | Defined in | <b>Access key</b>                                             | May be included in the<br>operations: |
|---------------------|------------------------------|------------|---------------------------------------------------------------|---------------------------------------|
| $\Omega$            | RepositoryData               | 7.6.1      | Public-Identity + Data-<br>Reference + Service-<br>Indication | Sh-Pull, Sh-Update, Sh-Subs-<br>Notif |
| 10                  | <b>PublicIdentifiers</b>     | 7.6.2      | User-Identity + Data-<br>Reference                            | Sh-Pull                               |
| 11                  | <b>IMSUserState</b>          | 7.6.3      |                                                               | Sh-Pull, Sh-Subs-Notif                |
| 12                  | S-CSCFName                   | 7.6.4      |                                                               | Sh-Pull, Sh-Subs-Notif                |
| 13                  | <b>InitialFilterCriteria</b> | 7.6.5      | User-Identity + Data-<br>Reference + Server-<br>Name          | Sh-Pull, Sh-Subs-Notif                |
| 14                  | LocationInformation          | 7.6.6      | User-Identity + Data-                                         | Sh-Pull                               |
| 15                  | <b>UserState</b>             | 7.6.7      | Reference+ Requested-<br>Domain                               |                                       |
| 16                  | Charging information         | 7.6.8      |                                                               | Sh-Pull <del>. Sh-Update</del>        |

**End of the modified section** 

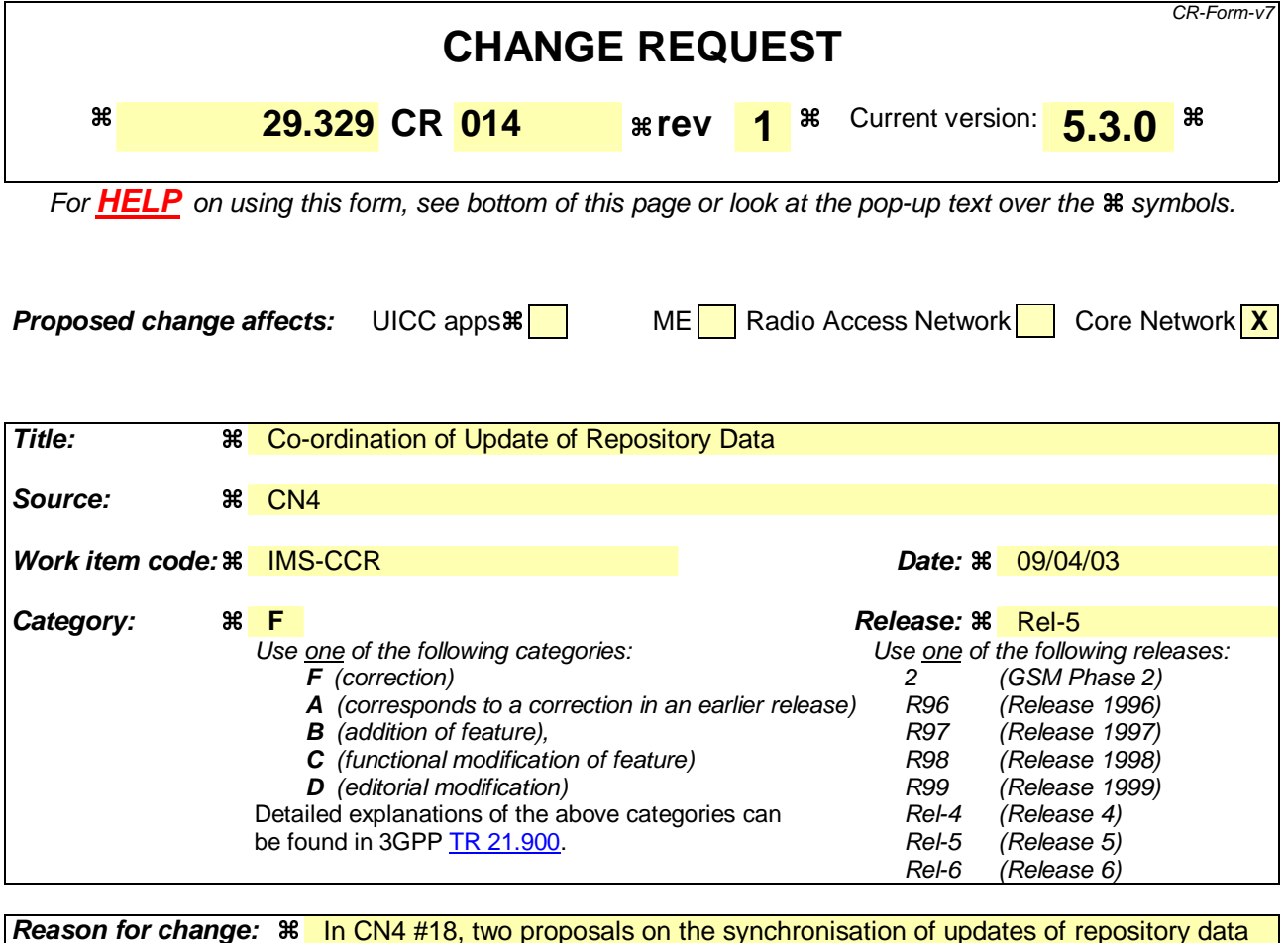

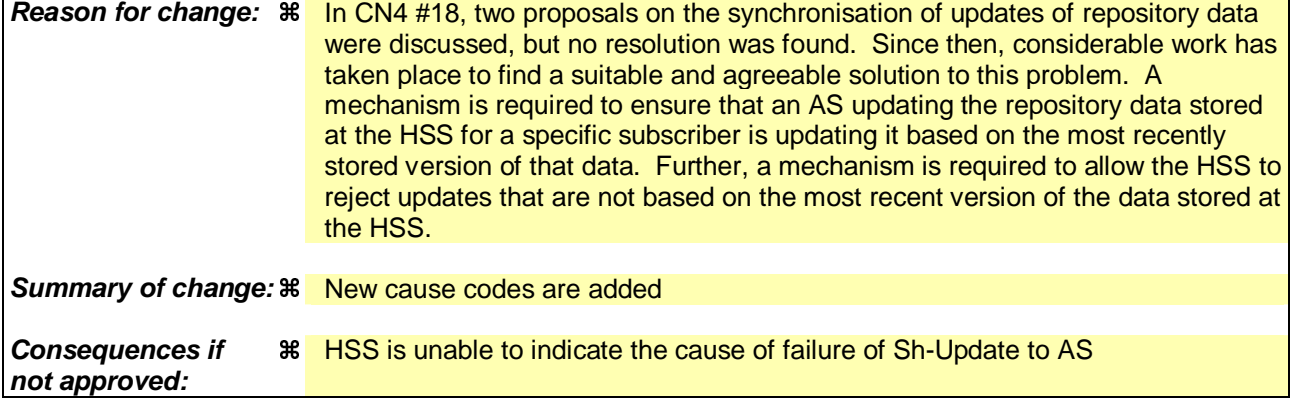

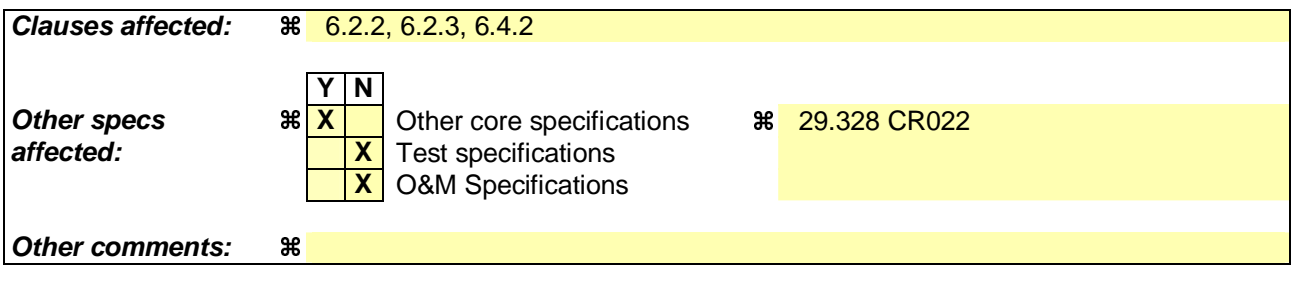

Comprehensive information and tips about how to create CRs can be found at http://www.3gpp.org/specs/CR.htm. Below is a brief summary:

1) Fill out the above form. The symbols above marked  $\#$  contain pop-up help information about the field that they are closest to.

- 2) Obtain the latest version for the release of the specification to which the change is proposed. Use the MS Word "revision marks" feature (also known as "track changes") when making the changes. All 3GPP specifications can be downloaded from the 3GPP server under ftp://ftp.3gpp.org/specs/ For the latest version, look for the directory name with the latest date e.g. 2001-03 contains the specifications resulting from the March 2001 TSG meetings.
- 3) With "track changes" disabled, paste the entire CR form (use CTRL-A to select it) into the specification just in front of the clause containing the first piece of changed text. Delete those parts of the specification which are not relevant to the change request.

# 6.2.2 Permanent Failures

Errors that fall within the Permanent Failures category are used to inform the peer that the request failed, and should not be attempted again.

# 6.2.2.1 DIAMETER\_ERROR\_USER\_DATA\_NOT\_RECOGNIZED (5100)

The data required, in the XMLLM schema, does not match that which is specified within the HSS.

## 6.2.2.2 DIAMETER\_ERROR\_OPERATION\_NOT\_ALLOWED (5101)

The requested operation is not allowed for the user

## 6.2.2.3 DIAMETER\_ERROR\_USER\_DATA\_CANNOT\_BE\_READ (5102)

The requested user data is not allowed to be read.

## 6.2.2.4 DIAMETER\_ERROR\_USER\_DATA\_CANNOT\_BE\_MODIFIED (5103)

The requested user data is not allowed to be modified.

## 6.2.2.5 DIAMETER\_ERROR\_USER\_DATA\_CANNOT\_BE\_NOTIFIED (5104)

The requested user data is not allowed to be notified on changes.

## 6.2.2.6 DIAMETER\_ERROR\_TOO\_MUCH\_DATA (5008)

The size of the data pushed to the receiving entity exceeds its capacity. This error code is defined in 3GPP TS 29.229 [6].

# 6.2.2.7

### DIAMETER\_ERROR\_TRANSPARENT\_DATA\_NOT\_CURRENT\_VERSION OUT OF SYNC (5105)

The request to update the repository data at the HSS could not be completed because the requested update is based on an out-of-date version of the repository data. That is, the sequence number in the Sh-Update Request message, does not match with the immediate successor of the associated sequence number stored for that repository data at the HSS. It is also used where an AS tries to create a new set of repository data when the identified repository data already exists in the HSS.

# 6.2.3 Transient Failures

Errors that fall within the transient failures category are those used to inform a peer that the request could not be satisfied at the time that it was received. The request may be able to be satisfied in the future.

# 6.2.3.1 DIAMETER\_USER\_DATA\_NOT\_AVAILABLE (4100)

The requested user data is not available at this time to satisfy the requested operation.

## 6.2.3.2 DIAMETER\_PRIOR\_UPDATE\_IN\_PROGRESS (4101)

The request to update the repository data at the HSS could not be completed because the related repository data is currently being updated by another entity.

*\*\*\*\*\*\* Next Changed Section \*\*\*\*\*\** 

# 6.4.2 Experimental-Result-Code AVP values

This specification has assigned Experimental-Result-Code AVP values 4100-4101 and 5100-51054. See section 6.2.

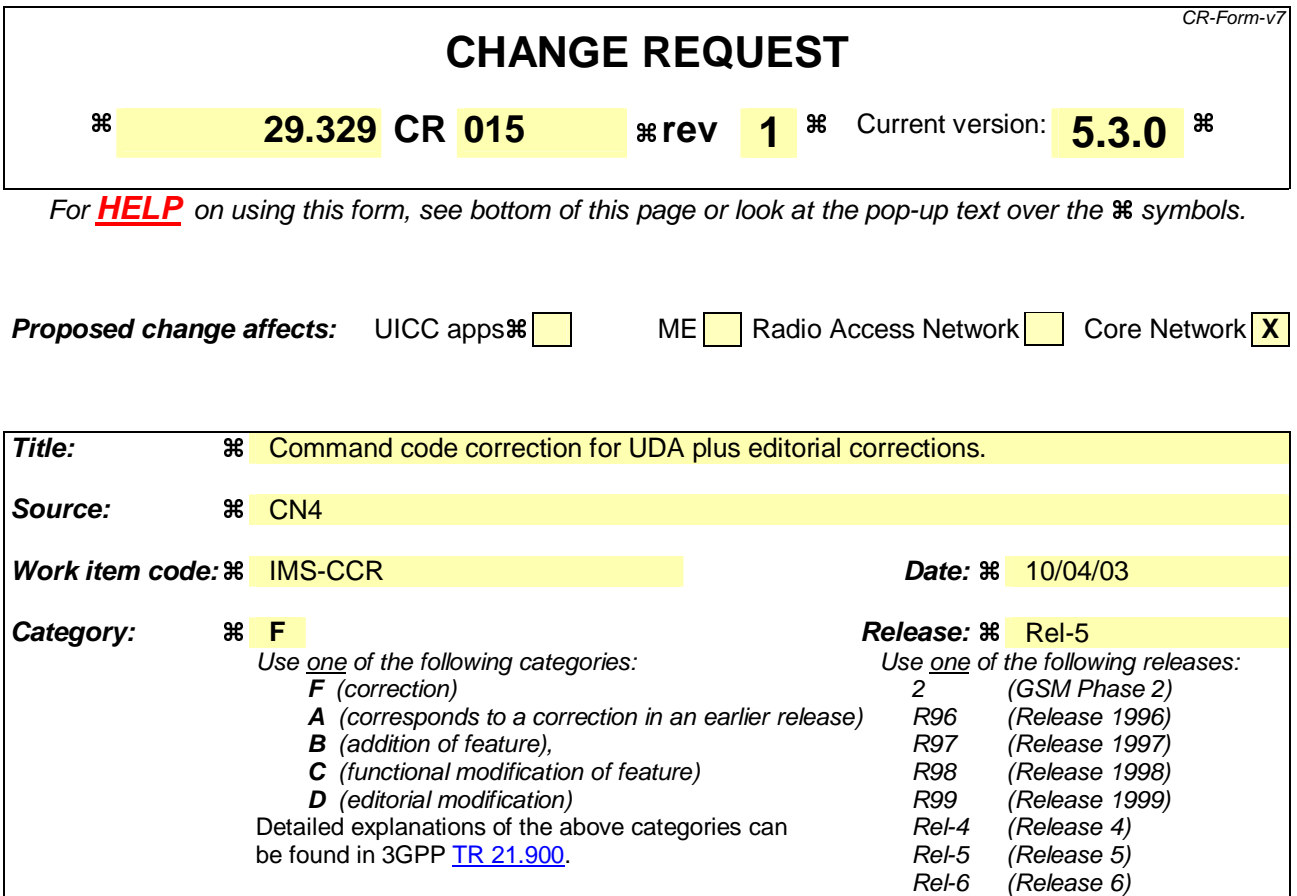

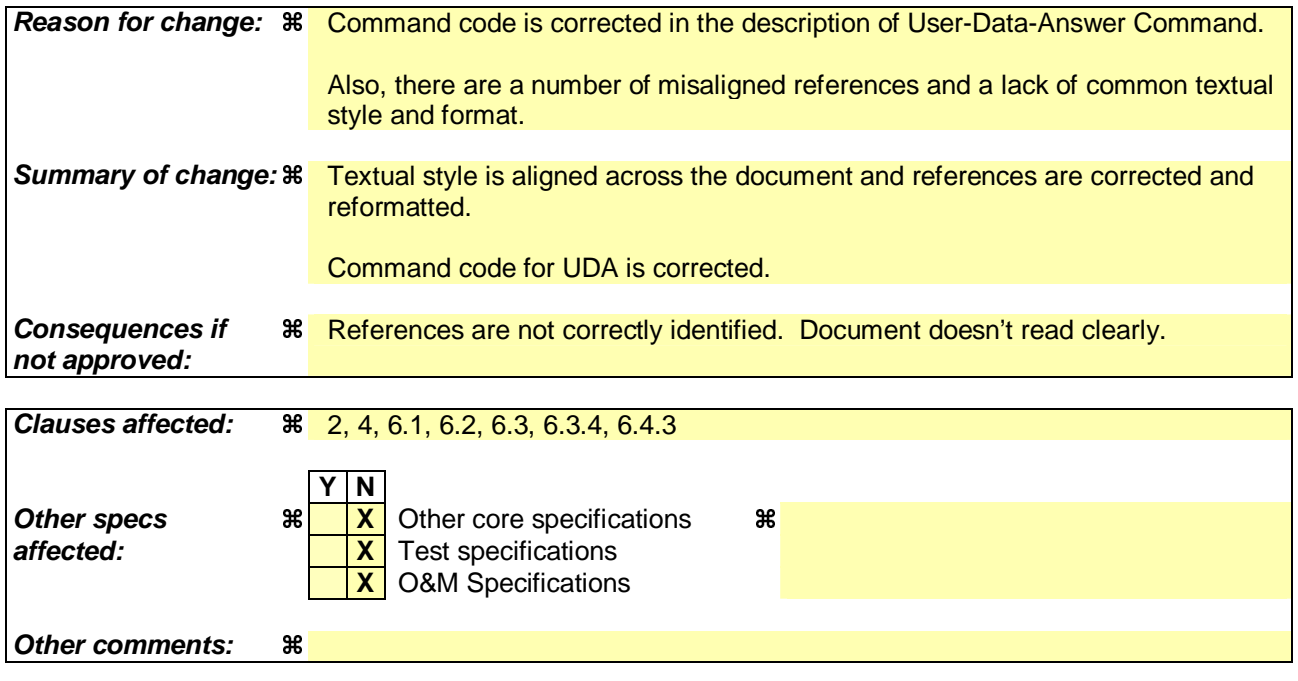

Comprehensive information and tips about how to create CRs can be found at http://www.3gpp.org/specs/CR.htm. Below is a brief summary:

1) Fill out the above form. The symbols above marked  $\#$  contain pop-up help information about the field that they are closest to.

- 2) Obtain the latest version for the release of the specification to which the change is proposed. Use the MS Word "revision marks" feature (also known as "track changes") when making the changes. All 3GPP specifications can be downloaded from the 3GPP server under ftp://ftp.3gpp.org/specs/ For the latest version, look for the directory name with the latest date e.g. 2001-03 contains the specifications resulting from the March 2001 TSG meetings.
- 3) With "track changes" disabled, paste the entire CR form (use CTRL-A to select it) into the specification just in front of the clause containing the first piece of changed text. Delete those parts of the specification which are not relevant to the change request.

# 2 References

The following documents contain provisions, which through reference in this text constitute provisions of the present document.

- References are either specific (identified by date of publication, edition number, version number, etc.) or non-specific.
- For a specific reference, subsequent revisions do not apply.
- For a non-specific reference, the latest version applies. In the case of a reference to a 3GPP document (including a GSM document), a non-specific reference implicitly refers to the latest version of that document *in the same Release as the present document*.
- [1] 3GPP TS 29.328 "IP Multimedia (IM) Subsystem Sh interface; signalling flows and message contents (Release 5)"
- [2] 3GPP TS 33.210 "3G Security; Network Domain Security; IP Network Layer Security (Release 5)"
- [3] IETF RFC 2960 "Stream Control Transmission Protocol"
- [4] draft-ietf-aaa-diameter-17.txt, "Diameter Base Protocol", work in progress
- [5] IETF RFC 2234 "Augmented BNF for syntax specifications"
- [6] 3GPP TS 29.229 "Cx and Dx Interfaces based on the Diameter protocol; protocol details (Release 5)"
- [7] draft-loughney-aaa-cc-3gpp-01, "Diameter Command Codes for 3GPP Release 5"

*\*\*\*\*\*\* Next Changed Section \*\*\*\*\*\** 

# 4 General

The Diameter Base Protocol as specified in [4] shall apply except as modified by the defined support of the methods and the defined support of the commands and AVPs, result and event codes specified in clause 65 of this specification. Unless otherwise specified, the procedures (including error handling and unrecognised information handling) are unmodified.

*\*\*\*\*\*\* Next Changed Section \*\*\*\*\*\**

# 6.1 Command-Code values

This section defines Command-Code values for this Diameter application.

Every command is defined by means of the ABNF syntax (as defined in RFC 2234 [5]), according to the rules in [4]. Whenever the definition and use of an AVP is not specified in this document, what is stated in [4] or-3GPP TS 29.229 [6] shall apply.

The command codes for the Sh interface application are taken from the range allocated by IANA in [7] as assigned in this specification. For these commands, the Application-ID field shall be set to TBD (application identifier of the Sh interface application, pending of allocation by IANA).

The following Command Codes are defined in this specification:

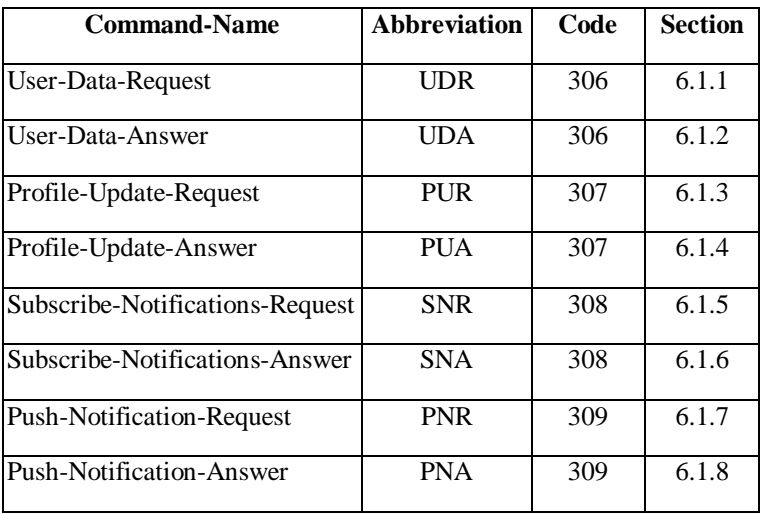

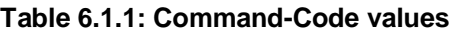

*\*\*\*\*\*\* Next Changed Section \*\*\*\*\*\** 

# 6.1.2 User-Data-Answer (UDA) Command

The User-Data-Answer (UDASAA) command, indicated by the Command-Code field set to 306 and the 'R' bit cleared in the Command Flags field, is sent by a server in response to the User-Data-Request command. The Result-Code or Experimental-Result AVP may contain one of the values defined in section 6.2 in addition to the values defined in 3GPP TS 29.229 [6].

Message Format

 $\langle$  User-Data-Answer  $\rangle$  ::=  $\langle$  Diameter Header:  $\frac{10415:1306}{1000}$  < Session-Id > { Vendor-Specific-Application-Id } [ Result-Code ] [ Experimental-Result ] { Auth-Session-State } { Origin-Host } { Origin-Realm } **[ User-Data ]**  \*[ AVP ] \*[ Proxy-Info ] \*[ Route-Record ]

# 6.1.3 Profile-Update-Request (PUR) Command

The Profile-Update-Request (PUR) command, indicated by the Command-Code field set to 307 and the 'R' bit set in the Command Flags field, is sent by a Diameter client to a Diameter server in order to update user data in the server.

Message Format

< Profile-Update-Request > ::= < Diameter Header: 307, TBD, REQ, PXY > < Session-Id > { Vendor-Specific-Application-Id } { Auth-Session-State } { Origin-Host } { Origin-Realm } { Destination-Host } { Destination-Realm } **{ Public-Identity }**  { User-Data }
\*[ AVP ] \*[ Proxy-Info ] \*[ Route-Record ]

### 6.1.4 Profile-Update-Answer (PUA) Command

The Profile-Update-Answer (PUA) command, indicated by the Command-Code field set to 307 and the 'R' bit cleared in the Command Flags field, is sent by a client in response to the Profile-Update-Request command. The Result-Code or Experimental-Result AVP may contain one of the values defined in section 6.2 in addition to the values defined in 3GPP TS 29.229 [6].

Message Format

```
< Profile-Update-Answer > ::=< Diameter Header: 307, TBD > 
                                   < Session-Id > 
                                    { Vendor-Specific-Application-Id } 
                                   [ Result-Code ] 
                                   [ Experimental-Result ]
                                    { Auth-Session-State } 
                                    { Origin-Host } 
                                    { Origin-Realm } 
                                    *[ AVP ] 
                                    *[ Proxy-Info ] 
                                    *[ Route-Record ]
```
*\*\*\*\*\*\* Next Changed Section \*\*\*\*\*\** 

#### 6.1.6 Subscribe-Notifications-Answer (SNA) Command

The Subscribe-Notifications-Answer command, indicated by the Command-Code field set to 308 and the 'R' bit cleared in the Command Flags field, is sent by a client in response to the Subscribe-Notifications-Request command. The Result-Code or Experimental-Result AVP may contain one of the values defined in section 6.2 in addition to the values defined in 3GPP TS 29.229 [6].

Message Format

```
< Subscribe-Notifications-Answer > ::= < Diameter Header: 308, TBD > 
                                     \langle Session-Id \rangle { Vendor-Specific-Application-Id } 
                                      { Auth-Session-State } 
                                      [ Result-Code ] 
                                     [ Experimental-Result ] 
                                     { Origin-Host } 
                                     { Origin-Realm } 
                                     *[ Data-Reference ] 
                                     *[ AVP ] 
                                     *[ Proxy-Info ] 
                                      *[ Route-Record ]
```
### 6.1.7 Push-Notification-Request (PNR) Command

The Push-Notification-Request (PNR) command, indicated by the Command-Code field set to 309 and the 'R' bit set in the Command Flags field, is sent by a Diameter server to a Diameter client in order to notify changes in the user data in the server.

Message Format

```
< Push-Notification-Request > ::= < Diameter Header: 309, TBD, REQ, PXY > 
                                < Session-Id > 
                                { Vendor-Specific-Application-Id }
```
{ Auth-Session-State } { Origin-Host } { Origin-Realm } { Destination-Host } { Destination-Realm } **{ Public-Identity }**  { User-Data } \*[ AVP ] \*[ Proxy-Info ] \*[ Route-Record ]

### 6.1.8 Push-Notifications-Answer (PNA) Command

The Push-Notifications-Answer (PNA) command, indicated by the Command-Code field set to 309 and the 'R' bit cleared in the Command Flags field, is sent by a client in response to the Push-Notification-Request command. The Result-Code or Experimental-Result AVP may contain one of the values defined in section 6.2 in addition to the values defined in 3GPP TS 29.229 [6].

#### Message Format

< Push-Notification-Answer > ::=< Diameter Header: 309, TBD > < Session-Id > { Vendor-Specific-Application-Id } [ Result-Code ] [ Experimental-Result ] { Auth-Session-State } { Origin-Host } { Origin-Realm } \*[ AVP ] \*[ Proxy-Info ] \*[ Route-Record ]

## 6.2 Result-Code AVP values

This section defines new result code values that must be supported by all Diameter implementations that conform to this specification. The result codes defined in 3GPP TS 29.229 [6] are also applicable. When one of the result codes defined here is included in a response, it shall be inside an Experimental-Result AVP and Result-Code AVP shall be absent.

*\*\*\*\*\*\* Next Changed Section \*\*\*\*\*\**

## 6.3 AVPs

The following table describes the Diameter AVPs defined for the Sh interface protocol, their AVP Code values, types, possible flag values and whether the AVP may or not be encrypted.

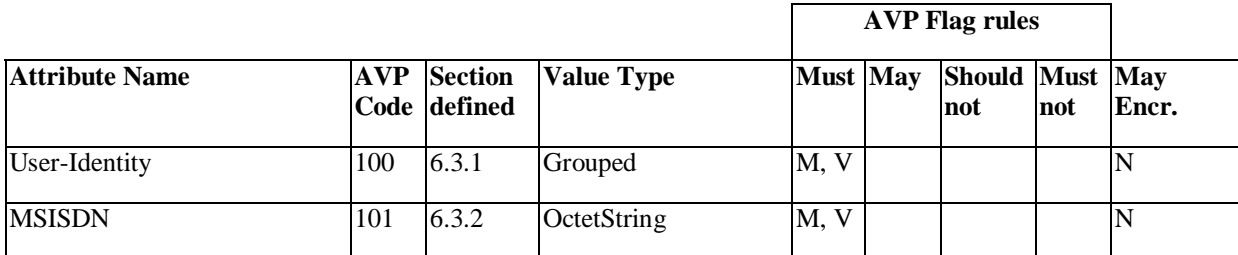

#### **Table 6.3.1: Diameter Multimedia Application AVPs**

*<sup>\*\*\*\*\*\*</sup> Next Changed Section \*\*\*\*\*\**

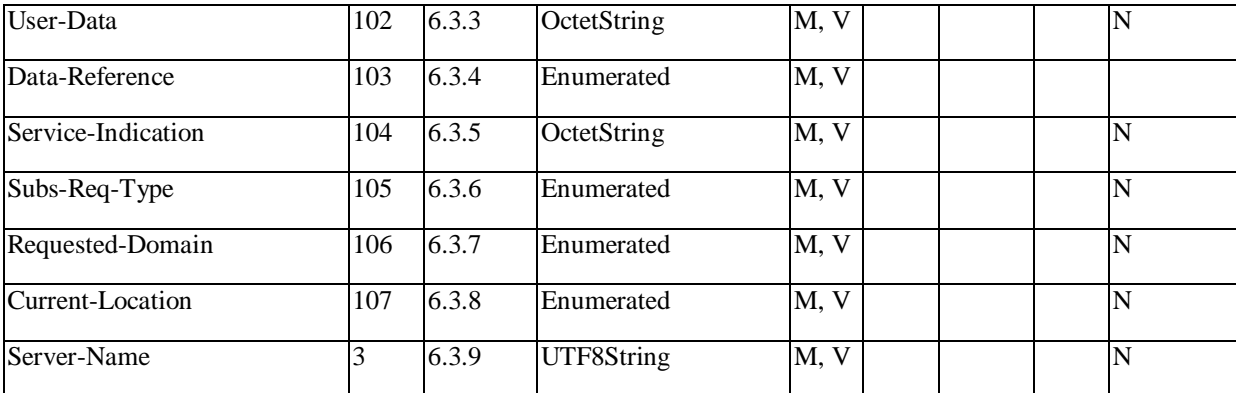

NOTE 1: The AVP header bit denoted as 'M', indicates whether support of the AVP is required. The AVP header bit denoted as 'V', indicates whether the optional Vendor-ID field is present in the AVP header. For further details, see 3GPP TS 29.229 [6].

NOTE 2: Depending on the concrete command.

*\*\*\*\*\*\* Next Changed Section \*\*\*\*\*\**

## 6.3.4 Data-Reference AVP

The Data-Reference AVP (AVP code 103) is of type Enumerated, and indicates the type of the requested user data in the operation UDR and SNR. Its exact values and meaning is defined in 3GPP TS 29.328 [1]. The following values are defined (more details are given in 3GPP TS 29.328 [1]):

RepositoryData (0)

PublicIdentifiers (10)

This value is used to request the read or notification of changes in the IMS public identities fields

IMSUserState (11)

S-CSCFName (12)

InitialFilterCriteria (13)

This value is used to request initial filter criteria relevant to the requesting AS

LocationInformation (14)

UserState (15)

ChargingInformation (16)

*\*\*\*\*\*\* Next Changed Section \*\*\*\*\*\**

## 6.4.3 Command Code values

This specification assigns the values 306-309 from the range allocated by IANA to 3GPP in- $[742]$ .

### **3GPP TSG CN WG4 Meeting #19 N4-030457 San Diego, CALIFORNIA, 19th – 23th May 2003**

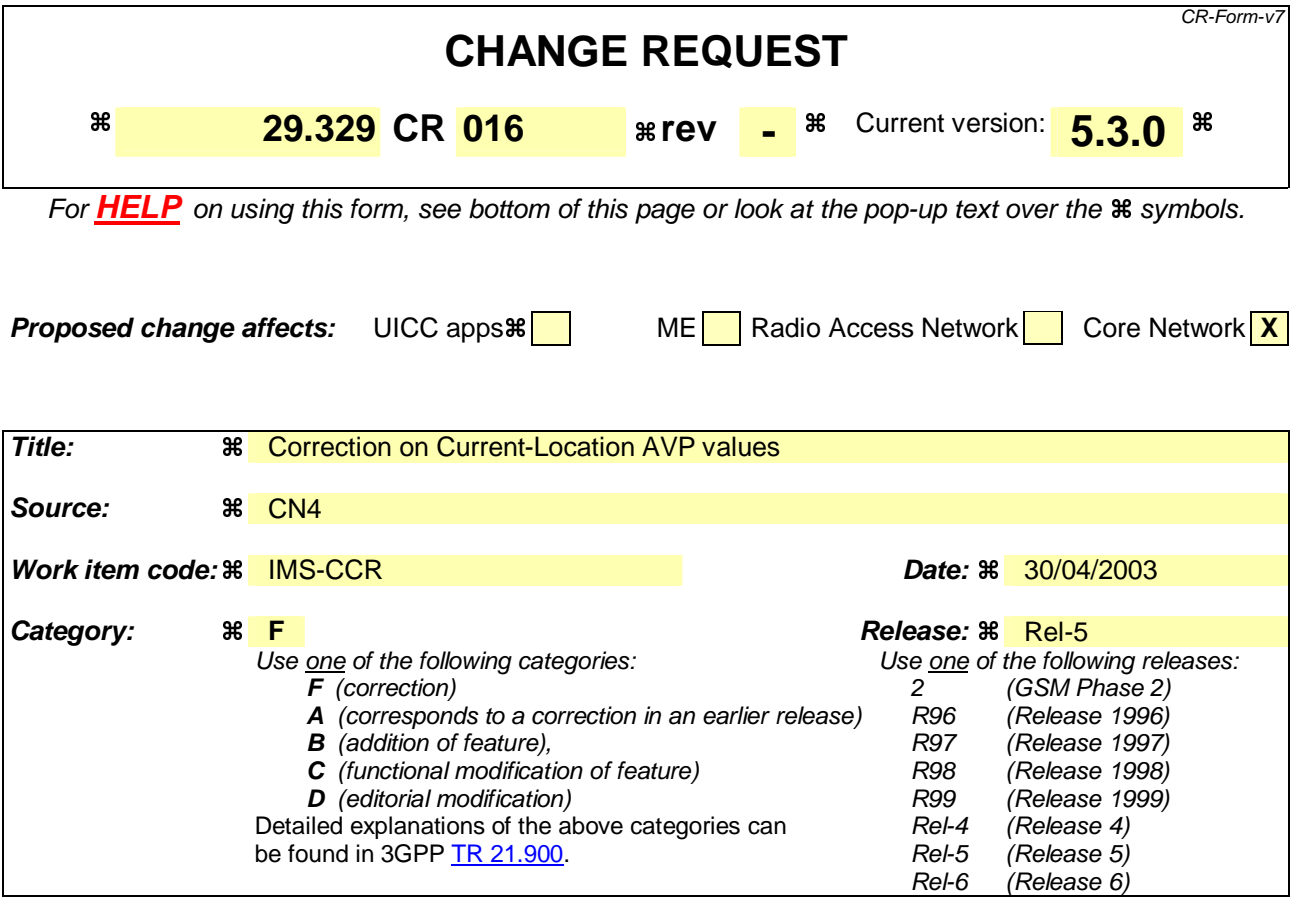

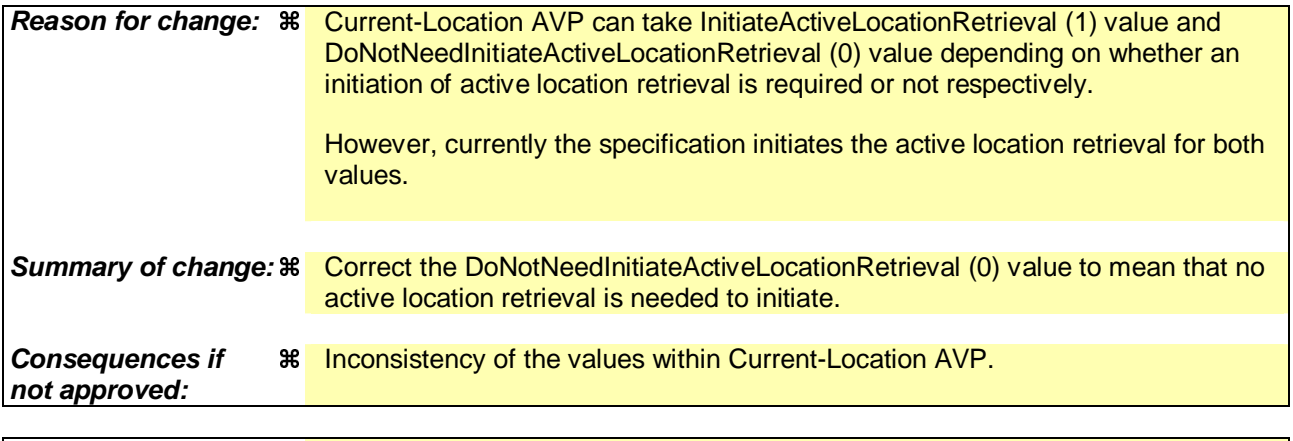

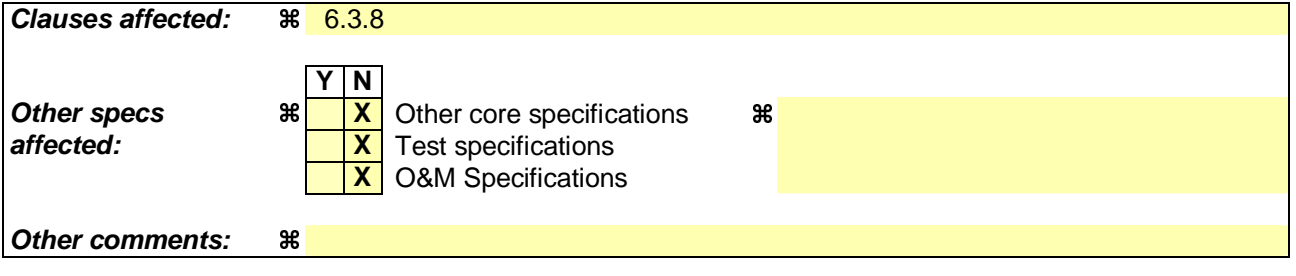

#### **How to create CRs using this form:**

Comprehensive information and tips about how to create CRs can be found at http://www.3gpp.org/specs/CR.htm. Below is a brief summary:

1) Fill out the above form. The symbols above marked  $\#$  contain pop-up help information about the field that they are closest to.

- 2) Obtain the latest version for the release of the specification to which the change is proposed. Use the MS Word "revision marks" feature (also known as "track changes") when making the changes. All 3GPP specifications can be downloaded from the 3GPP server under ftp://ftp.3gpp.org/specs/ For the latest version, look for the directory name with the latest date e.g. 2001-03 contains the specifications resulting from the March 2001 TSG meetings.
- 3) With "track changes" disabled, paste the entire CR form (use CTRL-A to select it) into the specification just in front of the clause containing the first piece of changed text. Delete those parts of the specification which are not relevant to the change request.

Beginning of modified section

## 6.3.8 Current-Location AVP

The Current-Location AVP (AVP code 107) is of type Enumerated, and indicates whether an active location retrieval has to be initiated or not:

DoNotNeedInitiateActiveLocationRetrieval (0)

The request indicates that the initiation of an active location retrieval is not required.

InitiateActiveLocationRetrieval (1)

It is requested that an active location retrieval is initiated.

End of modified section

### **3GPP TSG CN WG4 Meeting #19 Tdoc N4-030477 San Diego, CA, USA, 19th – 23rd May 2003**

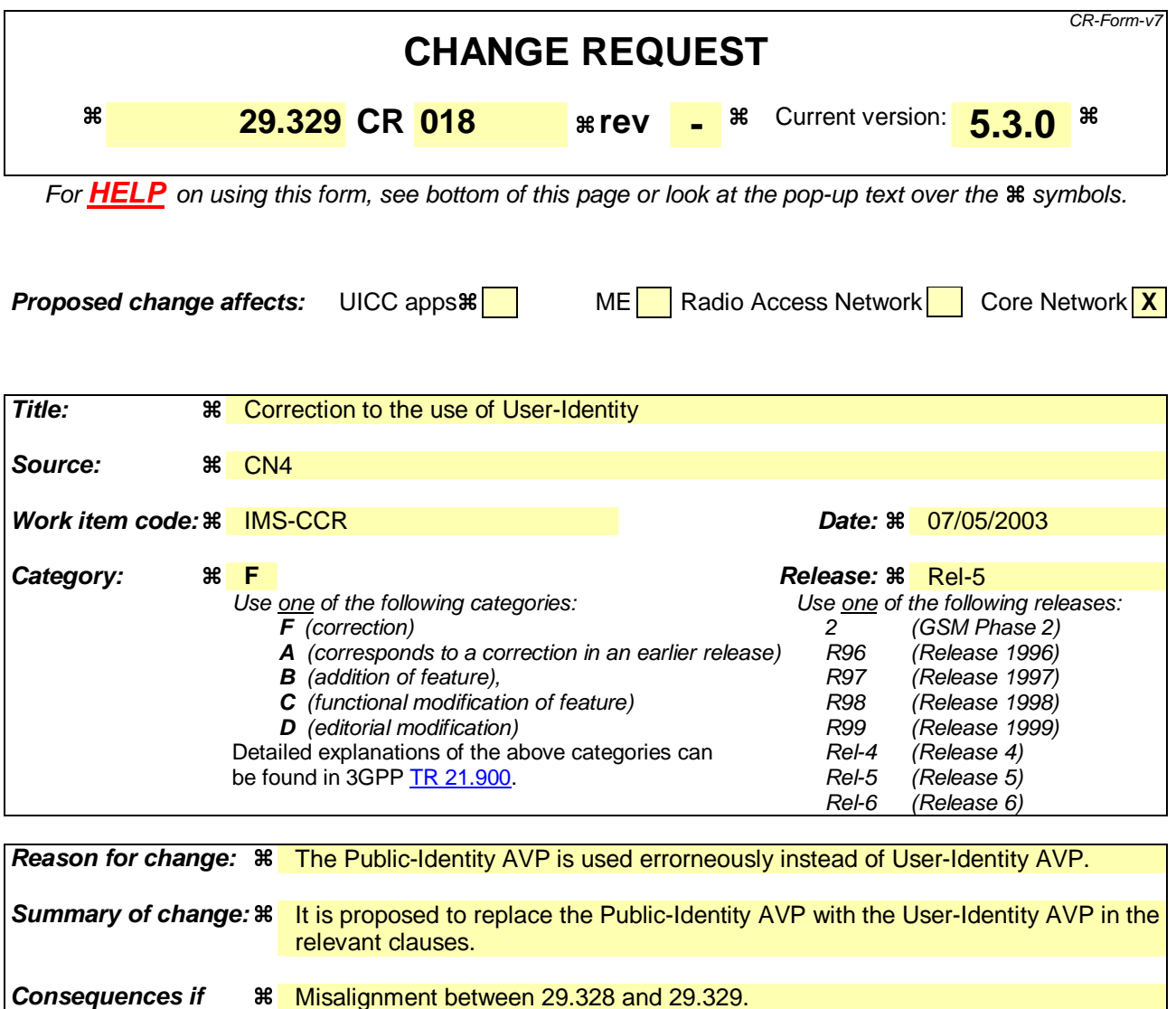

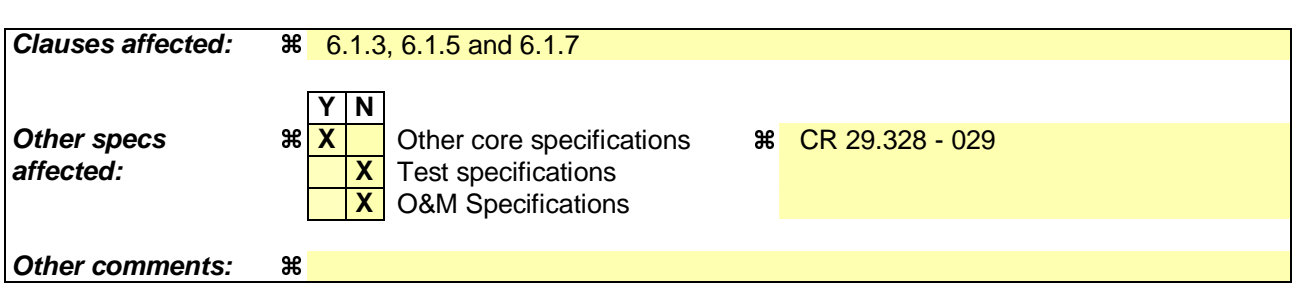

#### **How to create CRs using this form:**

**not approved:** 

Comprehensive information and tips about how to create CRs can be found at http://www.3gpp.org/specs/CR.htm. Below is a brief summary:

- 1) Fill out the above form. The symbols above marked  $\frac{1}{2}$  contain pop-up help information about the field that they are closest to.
- 2) Obtain the latest version for the release of the specification to which the change is proposed. Use the MS Word "revision marks" feature (also known as "track changes") when making the changes. All 3GPP specifications can be downloaded from the 3GPP server under ftp://ftp.3gpp.org/specs/ For the latest version, look for the directory name with the latest date e.g. 2001-03 contains the specifications resulting from the March 2001 TSG meetings.

3) With "track changes" disabled, paste the entire CR form (use CTRL-A to select it) into the specification just in front of the clause containing the first piece of changed text. Delete those parts of the specification which are not relevant to the change request.

## 6.1.3 Profile-Update-Request (PUR) Command

The Profile-Update-Request (PUR) command, indicated by the Command-Code field set to 307 and the 'R' bit set in the Command Flags field, is sent by a Diameter client to a Diameter server in order to update user data in the server.

Message Format

```
\langle Profile-Update-Request \rangle ::= \langle Diameter Header: 307, TBD, REQ, PXY
                                    < Session-Id > 
                                     { Vendor-Specific-Application-Id } 
                                     { Auth-Session-State } 
                                     { Origin-Host } 
                                     { Origin-Realm } 
                                     { Destination-Host } 
                                     { Destination-Realm } 
                                     { User-Identity }{ Public-Identity }
                                     { User-Data } 
                                     *[ AVP ]
                                     *[ Proxy-Info ] 
                                     *[ Route-Record
```
\*\*\*\*\*\*\*\*\*\*\*\* Next change \*\*\*\*\*\*\*\*\*\*\*\*\*

## 6.1.5 Subscribe-Notifications-Request (SNR) Command

The Subscribe-Notifications-Request (SNR) command, indicated by the Command-Code field set to 308 and the 'R' bit set in the Command Flags field, is sent by a Diameter client to a Diameter server in order to request notifications of changes in user data.

Message Format

```
< Subscribe-Notifications-Request > ::= < Diameter Header: 308, TBD, REQ, PXY > 
                                    < Session-Id > 
                                    { Vendor-Specific-Application-Id } 
                                   { Auth-Session-State } 
                                   { Origin-Host } 
                                   { Origin-Realm } 
                                   [ Destination-Host ] 
                                    { Destination-Realm } 
                                   { User-Identity }{ Public-Identity }
                                   [ Service-Indication] 
                                   [ Server-Name ] 
                                   { Subs-Req-Type } 
                                   1*[ Data-Reference ] 
                                    *[ AVP ] 
                                    *[ Proxy-Info ] 
                                    *[ Route-Record ]
```
\*\*\*\*\*\*\*\*\*\*\*\* Next change \*\*\*\*\*\*\*\*\*\*\*\*\*

## 6.1.7 Push-Notification-Request (PNR) Command

The Push-Notification-Request (PNR) command, indicated by the Command-Code field set to 309 and the 'R' bit set in the Command Flags field, is sent by a Diameter server to a Diameter client in order to notify changes in the user data in the server.

Message Format

 $\overline{\phantom{a}}$ 

- < Push-Notification-Request > ::= < Diameter Header: 309, TBD, REQ, PXY >
	- < Session-Id >
	- { Vendor-Specific-Application-Id }
	- { Auth-Session-State }
	- { Origin-Host }
	- { Origin-Realm }
	- { Destination-Host }
	- { Destination-Realm }
	- { User-Identity }**{ Public-Identity }**
	- { User-Data }
	- \*[ AVP ]
	- \*[ Proxy-Info ]
	- \*[ Route-Record ]

### **3GPP TSG CN WG4 Meeting #19 Tdoc N4-030632 San Diego, CA, USA, 19th – 23rd May 2003**

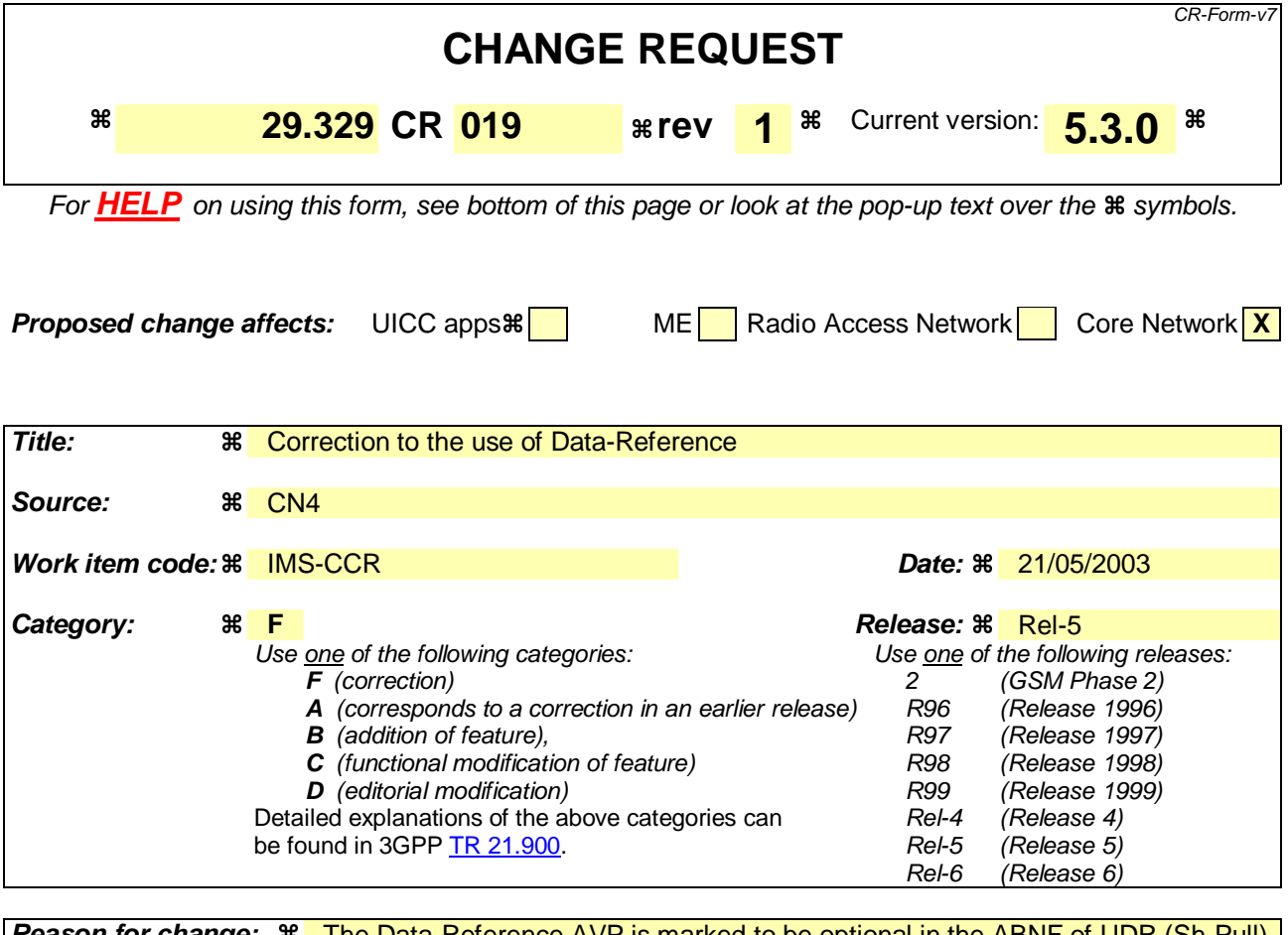

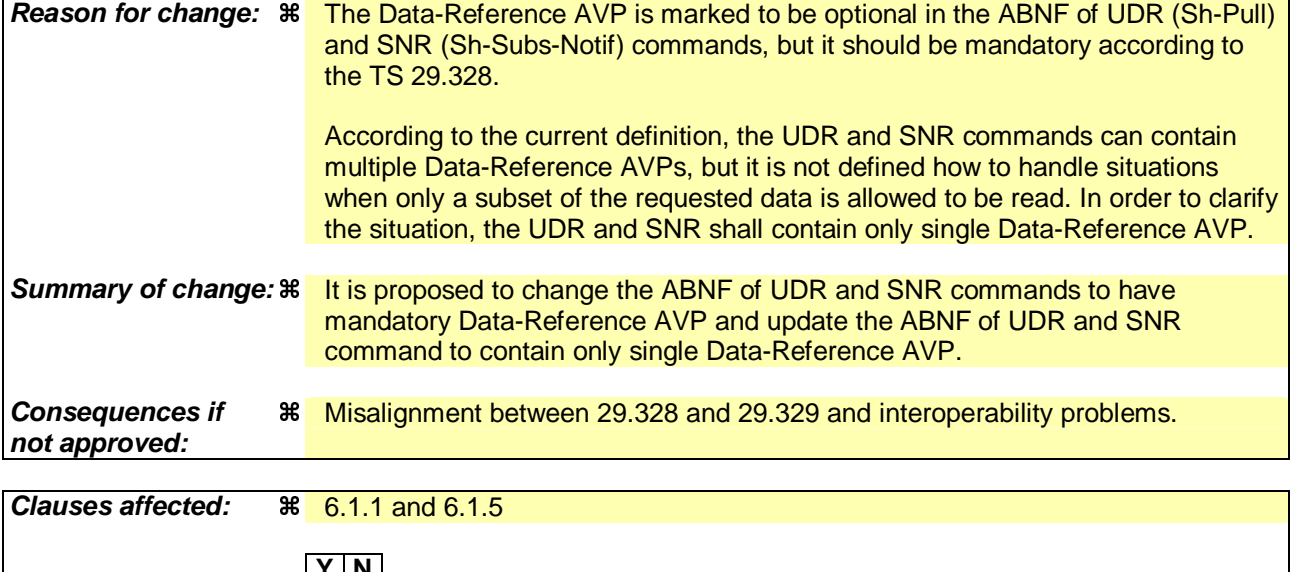

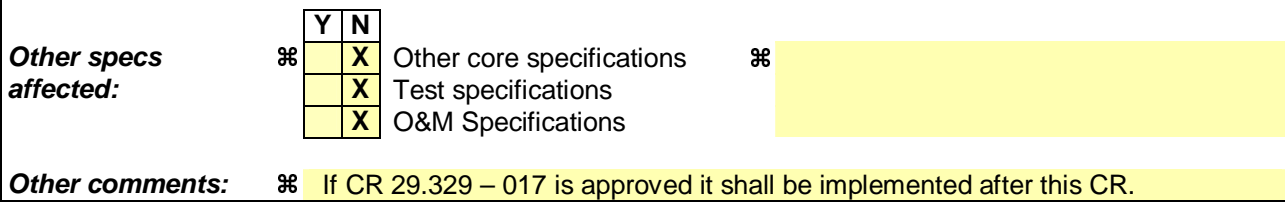

#### **How to create CRs using this form:**

Comprehensive information and tips about how to create CRs can be found at http://www.3gpp.org/specs/CR.htm. Below is a brief summary:

- 1) Fill out the above form. The symbols above marked  $\frac{1}{2}$  contain pop-up help information about the field that they are closest to.
- 2) Obtain the latest version for the release of the specification to which the change is proposed. Use the MS Word "revision marks" feature (also known as "track changes") when making the changes. All 3GPP specifications can be downloaded from the 3GPP server under ftp://ftp.3gpp.org/specs/ For the latest version, look for the directory name with the latest date e.g. 2001-03 contains the specifications resulting from the March 2001 TSG meetings.
- 3) With "track changes" disabled, paste the entire CR form (use CTRL-A to select it) into the specification just in front of the clause containing the first piece of changed text. Delete those parts of the specification which are not relevant to the change request.

## 6.1.1 User-Data-Request (UDR) Command

The User-Data-Request (UDR) command, indicated by the Command-Code field set to 306 and the 'R' bit set in the Command Flags field, is sent by a Diameter client to a Diameter server in order to request user data.

Message Format

< User-Data -Request> ::= < Diameter Header: 306, TBD, REQ, PXY > < Session-Id > { Vendor-Specific-Application-Id } { Auth-Session-State } { Origin-Host } { Origin-Realm } [ Destination-Host ] { Destination-Realm } **{ User-Identity } [ Server-Name ] [ Service-Indication ] \*{Data-Reference}1\*[ Data-Reference ] \*[ Requested-Domain ] [ Current-Location ]**  \*[ AVP ] \*[ Proxy-Info ] \*[ Route-Record ]

\*\*\*\*\*\*\*\*\*\*\*\* Next change \*\*\*\*\*\*\*\*\*\*\*\*\*

## 6.1.5 Subscribe-Notifications-Request (SNR) Command

The Subscribe-Notifications-Request (SNR) command, indicated by the Command-Code field set to 308 and the 'R' bit set in the Command Flags field, is sent by a Diameter client to a Diameter server in order to request notifications of changes in user data.

Message Format

```
< Subscribe-Notifications-Request > ::= < Diameter Header: 308, TBD, REQ, PXY > 
                                    < Session-Id > 
                                     { Vendor-Specific-Application-Id } 
                                    { Auth-Session-State } 
                                    { Origin-Host } 
                                    { Origin-Realm } 
                                   [ Destination-Host ] 
                                     { Destination-Realm } 
                                   { Public-Identity } 
                                   [ Service-Indication] 
                                   [ Server-Name ] 
                                   { Subs-Req-Type } 
                                   *{Data-Reference}1*[ Data-Reference ]
                                   *\sqrt{\text{AVP}} *[ Proxy-Info ] 
                                     *[ Route-Record ]
```
### **3GPP TSG CN WG4 Meeting #19 N4-030456 San Diego, CALIFORNIA, 19th – 23th May 2003**

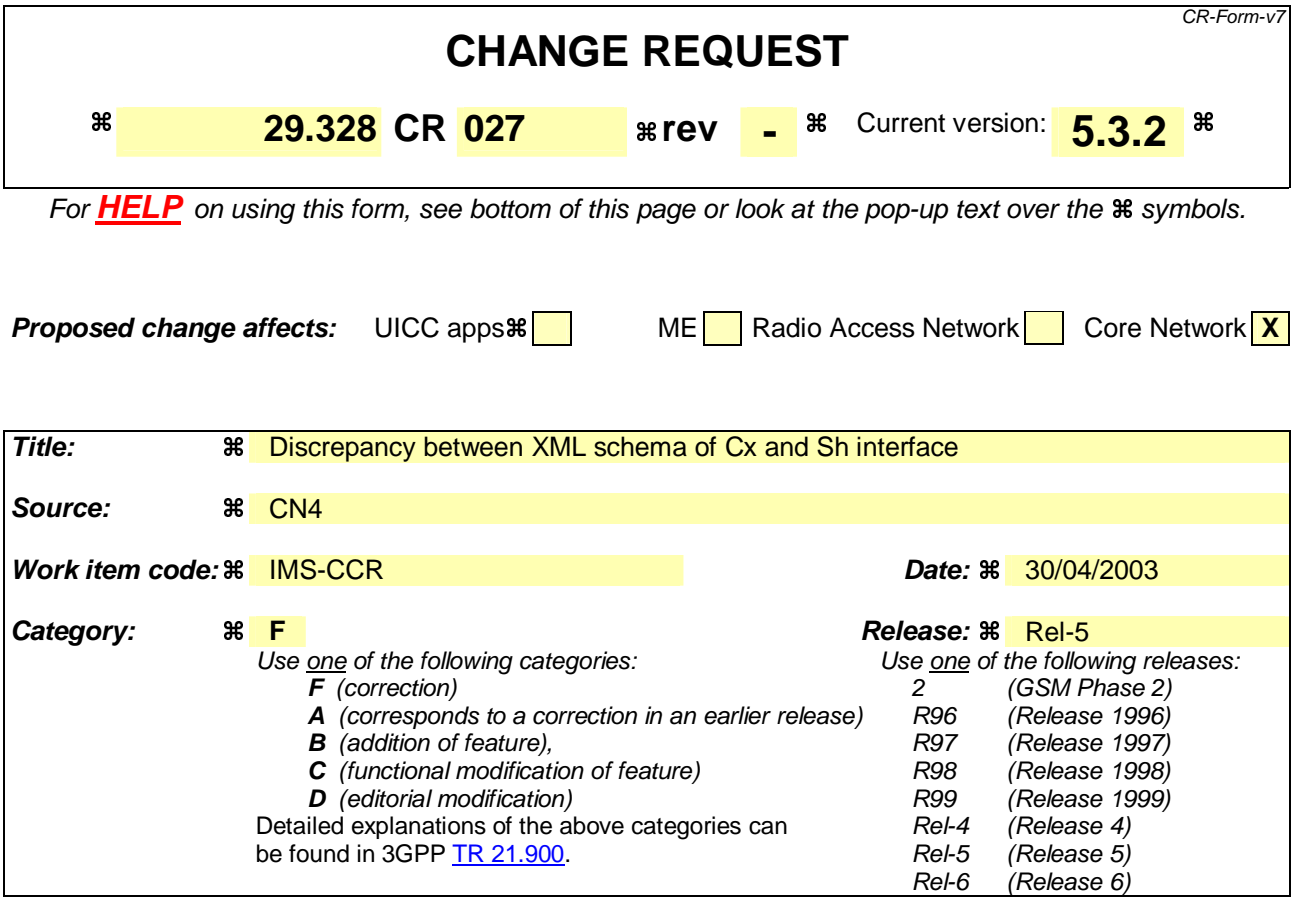

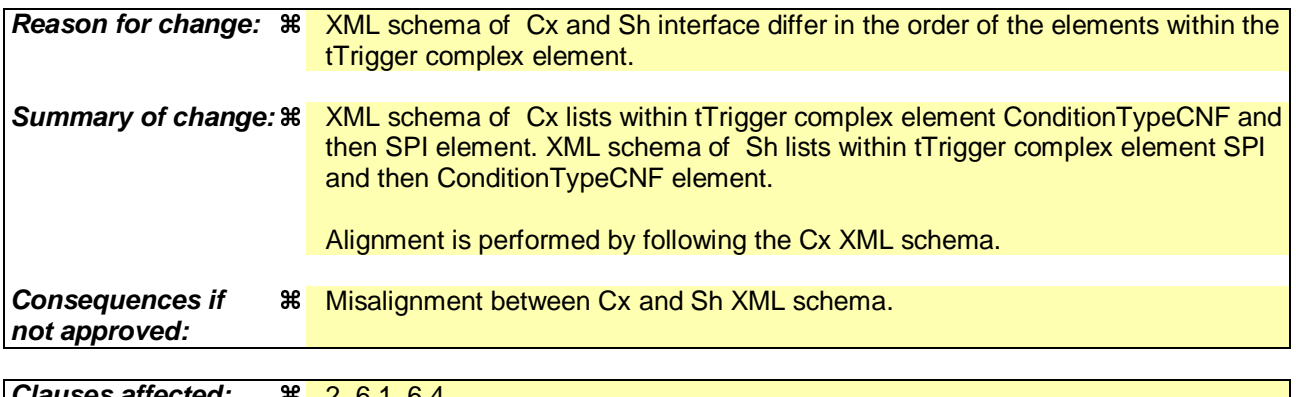

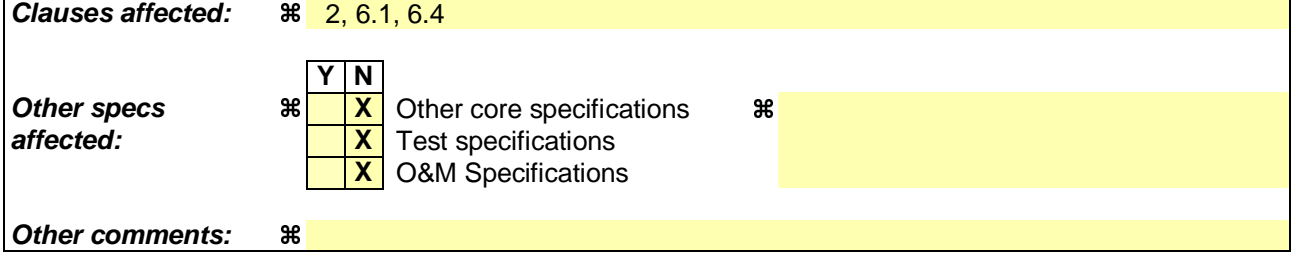

#### **How to create CRs using this form:**

Comprehensive information and tips about how to create CRs can be found at http://www.3gpp.org/specs/CR.htm. Below is a brief summary:

- 1) Fill out the above form. The symbols above marked  $\#$  contain pop-up help information about the field that they are closest to.
- 2) Obtain the latest version for the release of the specification to which the change is proposed. Use the MS Word "revision marks" feature (also known as "track changes") when making the changes. All 3GPP specifications can be

downloaded from the 3GPP server under *ftp://ftp.3gpp.org/specs/* For the latest version, look for the directory name with the latest date e.g. 2001-03 contains the specifications resulting from the March 2001 TSG meetings.

3) With "track changes" disabled, paste the entire CR form (use CTRL-A to select it) into the specification just in front of the clause containing the first piece of changed text. Delete those parts of the specification which are not relevant to the change request.

Beginning of modified section

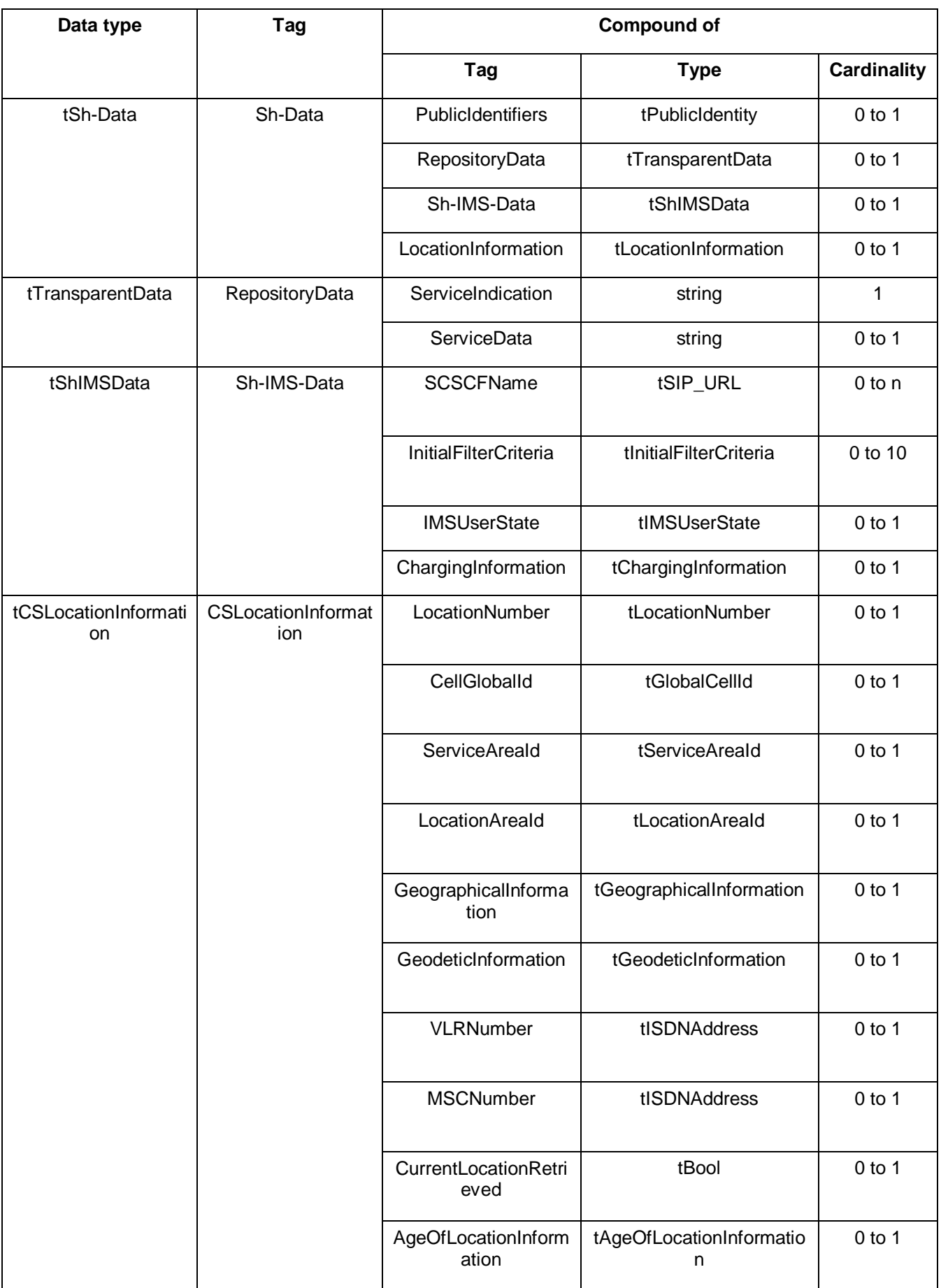

## **Table D.2: XML schema for Sh interface: complex data types**

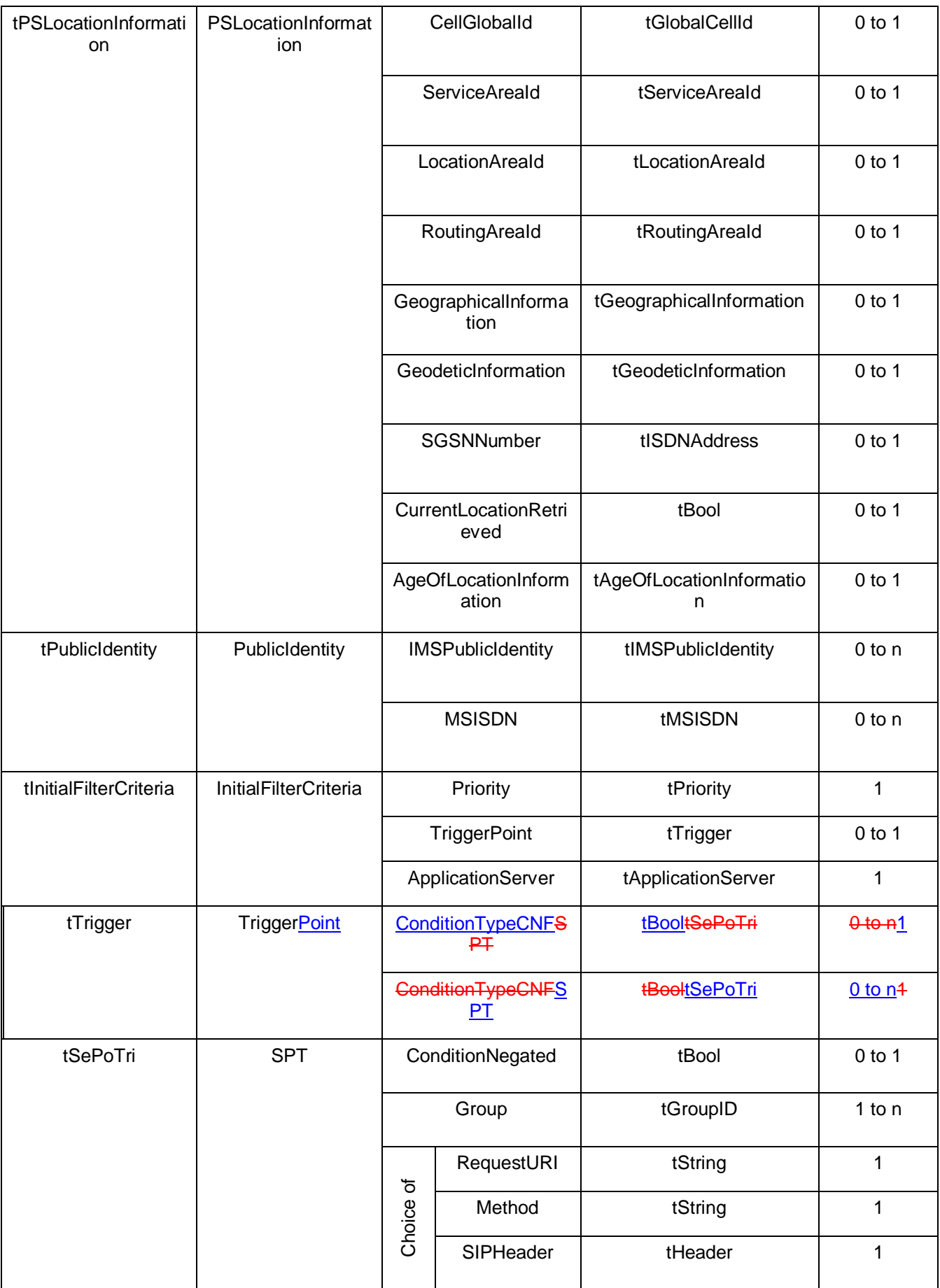

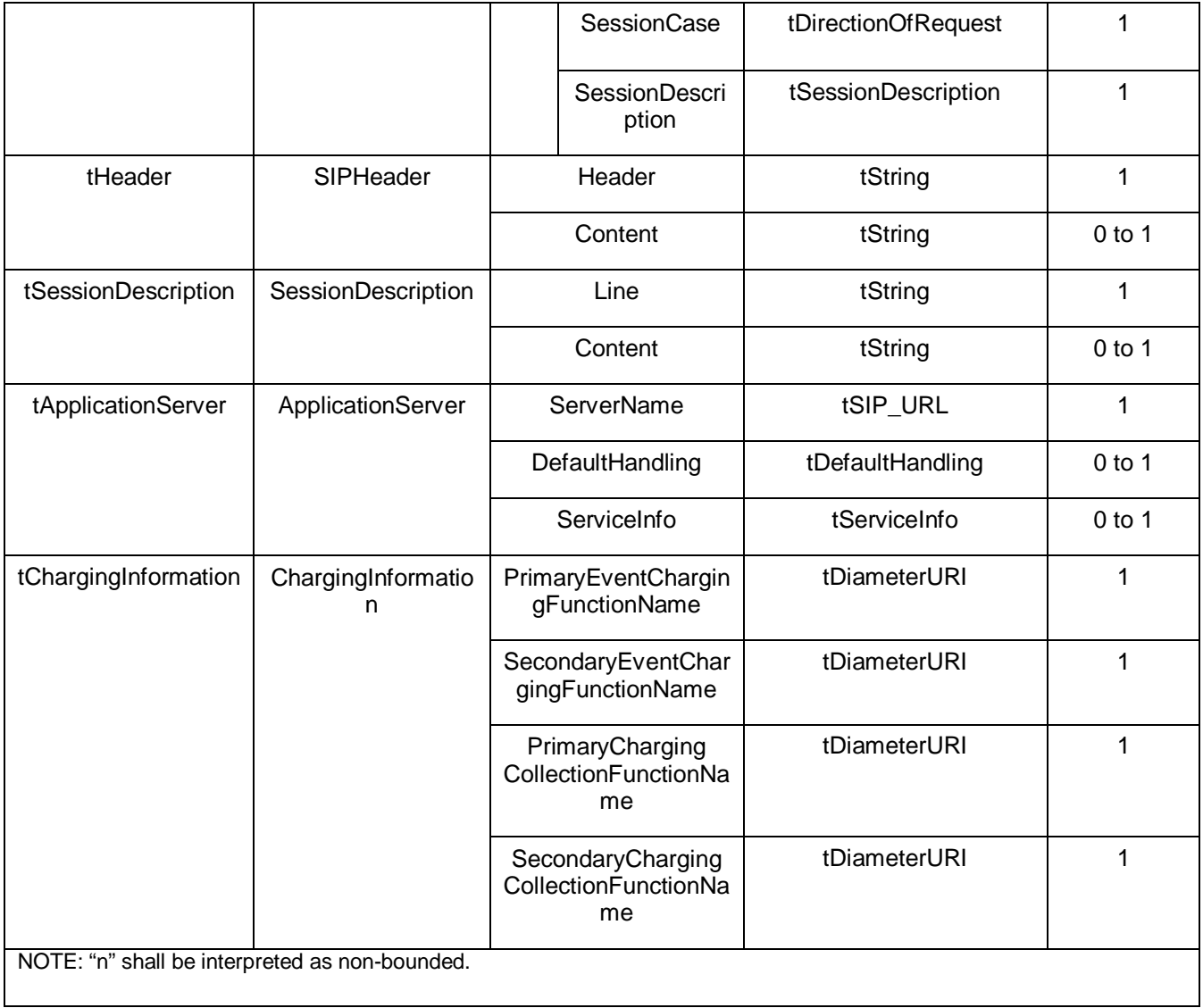

End of modified section

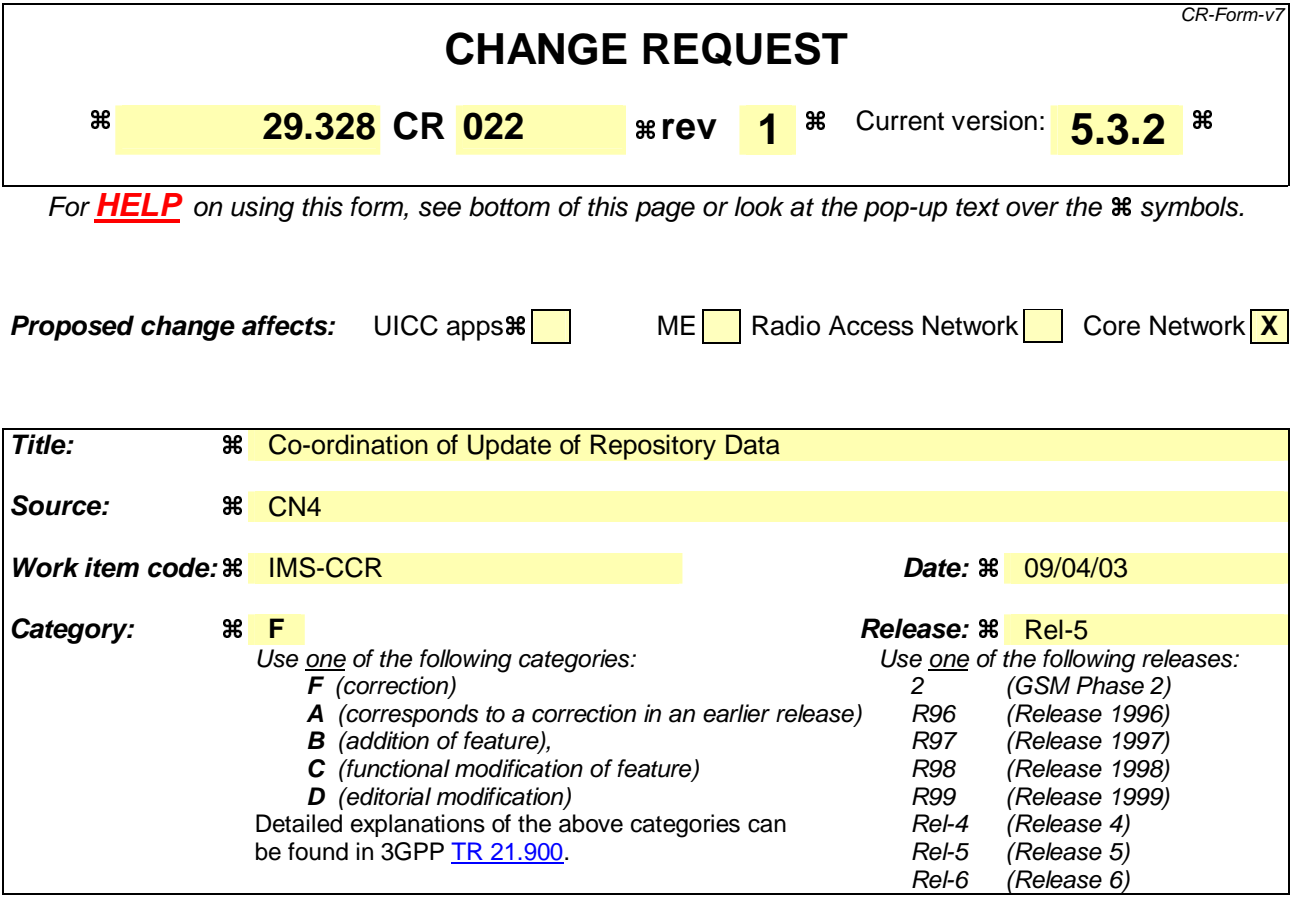

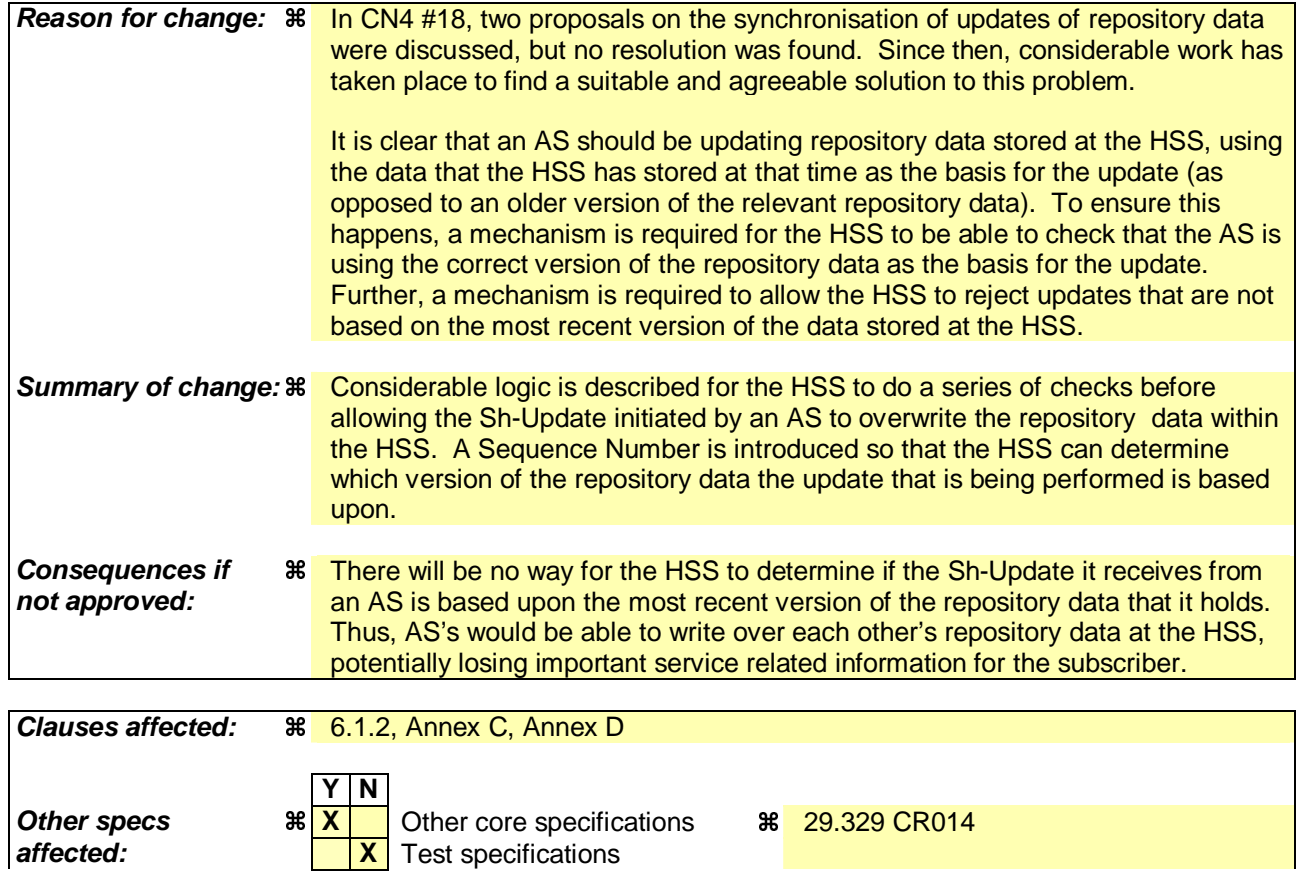

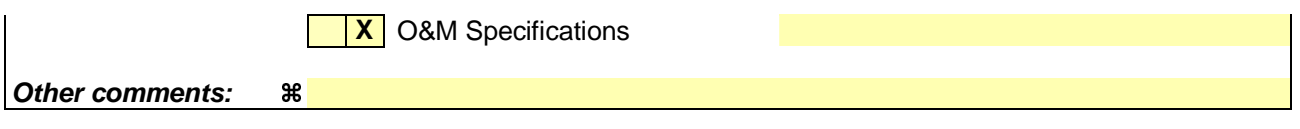

#### **How to create CRs using this form:**

Comprehensive information and tips about how to create CRs can be found at http://www.3gpp.org/specs/CR.htm. Below is a brief summary:

- 1) Fill out the above form. The symbols above marked  $*$  contain pop-up help information about the field that they are closest to.
- 2) Obtain the latest version for the release of the specification to which the change is proposed. Use the MS Word "revision marks" feature (also known as "track changes") when making the changes. All 3GPP specifications can be downloaded from the 3GPP server under ftp://ftp.3gpp.org/specs/ For the latest version, look for the directory name with the latest date e.g. 2001-03 contains the specifications resulting from the March 2001 TSG meetings.
- 3) With "track changes" disabled, paste the entire CR form (use CTRL-A to select it) into the specification just in front of the clause containing the first piece of changed text. Delete those parts of the specification which are not relevant to the change request.

# 6.1.2 Data Update (Sh-Update)

This procedure is used between theby an AS to update data inand the HSS. The procedure is invoked by the AS and is used:

- To allow the AS to update the transparent (repository) data stored at the HSS for a specified user.

Tables 6.1.2.1 and 6.1.2.2 detail the involved information elements.

This procedure is mapped to the commands Profile-Update-Request/Answer in the Diameter application specified in 3GPP TS 29.329 [5]. Tables 6.1.2.1 and 6.1.2.2 detail the involved information elements.

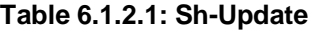

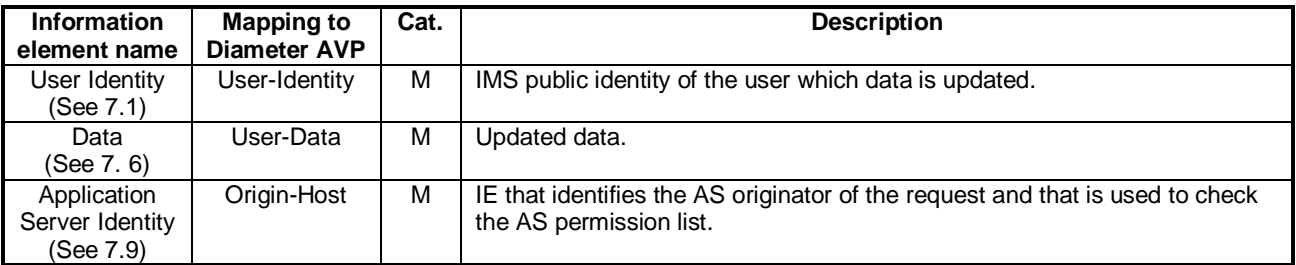

#### **Table 6.1.2.2: Sh-Update Resp**

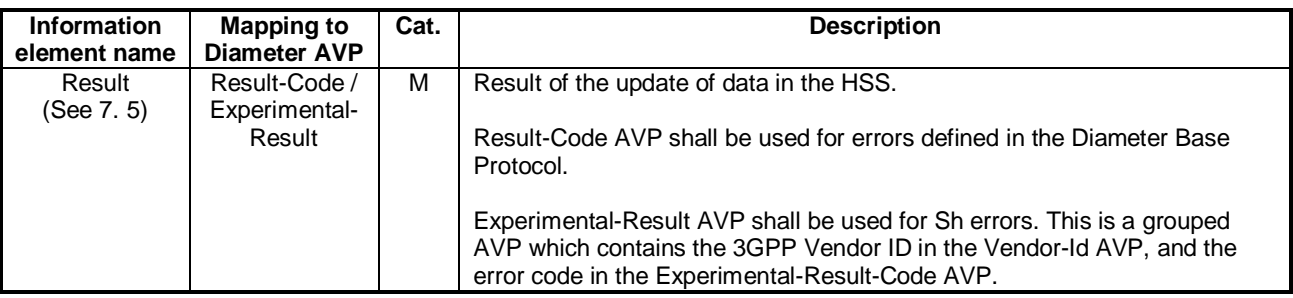

#### 6.1.2.1 Detailed behaviour

Within the Sh-Update Request, the keys to determine the updated data are part of the information element Data (See 7.6). When data in the repository is updated (i.e. added, modified or removed) Service-Indication and Sequence-Number are also sent as part of the information element Data.

Newly added transparent data shall be associated with a Sequence Number of 0 in the Sh-Update Request. Sequence Number value 0 is reserved exclusively for indication of newly added transparent data.

Modified and removed transparent data shall be associated within the Sh-Update Request with a Sequence Number of  $n+1$  where n is the original Sequence Number -associated with the transparent data before modification or removal. If n equals 65535, then the next modification or deletion of that transparent data shall be associated with a Sequence Number of 1.

Upon reception of the Sh-Update request,-the HSS shall, in the following order:

the HSS may cCheck that the user for whom data is asked to be updated exists in the HSS. If not, Experimental-Result-Code shall be set to DIAMETER\_ERROR\_USER\_UNKNOWN in the Sh-Undate Response.

1. The HSS shall eCheck that the AS sending the request (identified by the Origin-Host AVP) has Sh-Update permission in the AS Permissions List (See 6.2). If the AS does not have Sh-Update permission, Experimental-Result-Code shall be set to DIAMETER\_ERROR\_OPERATION\_NOT\_ALLOWED in the Sh-Update Response.

.

- 2. the HSS may eCheck that the user for whom data is asked to be updated exists in the HSS. If not, Experimental-Result-Code shall be set to DIAMETER\_ERROR\_USER\_UNKNOWN in the Sh-Update Response.
- 3. Check that the user data that is requested to be updated by the AS, is allowed to be updated. If the data is not allowed to be updated, Experimental-Result Code shall be set to DIAMETER\_ERROR\_USER\_DATA\_CANNOT\_BE\_MODIFIED in the Sh-Update Response.
- 4. Check whether or not the data that is requested to be updated by the AS, as identified by the Service-Indication, is currently being updated by another entity. If there is an update of the data in progress, Experimental-Result Code shall be set to DIAMETER\_PRIOR\_UPDATE\_IN\_PROGRESS in the Sh-Update Response.
- 5. The keys to determine the updated data are part of the information element Data (See 7.6). When data in the repository is updated (i.e. added, modified or removed) Service-Indication is also sent as part of the information element Data. The HSS shall check whether repository data identified by the Service-Indication is already stored for the user and whether Service-Data is received.
	- Check whether or not there is any repository data stored at the HSS already for the specified Service-Indication and the associated user.
		- If so, the stored data is replaced with the received datarepository data identified by the Service-Indication is stored at the HSS for the specified user, check the following premises:

1. Sequence Number in Sh Update is not equal to 0

- 2. (Sequence Number in Sh\_Update 1) is equal to (Sequence Number In HSS modulo 65535)
- If either of the above premises is a false then Experimental-Result-Code shall be set to DIAMETER\_ERROR\_TRANSPARENT\_DATA\_OUT\_OF\_SYNC in the Sh-Update Response.
- If both of the above premises are true, then check whether or not Service Data is received within the Sh-Update Req.
	- If Service Data is included in the Sh-Update Req, check whether or not the size of the data is greater than that which the HSS is prepared to accept.
		- If there is more data than the HSS is prepared to accept then Experimental-Result-Code shall be set to DIAMETER\_ERROR\_TOO\_MUCH\_DATA and the new data shall be discarded.
		- If the HSS is prepared to accept the data, then the repository data stored at the HSS shall be updated with the repository data sent in the Sh-Update Req and the Sequence Number associated with that repository data shall be updated with that sent in the Sh-Update Req. This triggers the sending of Sh-Notif messages to any other ASs that are subscribed to Notifications for updates to the service data for that user (see 6.1.4).
	- If Service Data is not received, the data stored in the repository at the HSS shall be removed, and as a consequence the Service Indication and the Sequence Number associated with the removed data shall also be removed. This triggers the sending of Sh-Notif messages to any other ASs that are subscribed to Notifications for updates to the service data for that user (see 6.1.4). After sending Sh-Notif messages, the subscriptions to Notifications for the removed Repository Data shall be deleted.

If repository data identified by the Service-Indication is stored for the user and Service-Data is not received, the stored data is removed from the repository.

-- If- repository data identified by the Service-Indication is not stored for the user, it is understood that i.e. the Sh-Update Req intends to create a new repository data, and Service Data is received, the received data is added to the repository.Ccheck whether or not the Sequence Number in the Sh-Update Req is 0.

- If the sequence number is not set to 0, Experimental-Result Code shall be set to DIAMETER\_ERROR\_TRANSPARENT\_DATA\_OUT\_OF\_SYNC

If the sequence number is set to 0 check the size of the datawhether Service Data is included within the Sh-Update Req.

- If Service Data there is not data included in the Sh-Update Req, then Experimental-Result-Code shall be set to DIAMETER\_ERROR\_OPERATION\_NOT\_ALLOWED and the update operation shall be ignored by the HSS.
- If Service Data is included in the Sh-Update Req, check whether or not the size of the data is greater than that which the HSS is prepared to accept. If there is more data than the HSS is prepared to accept then Experimental-Result-Code shall be set to DIAMETER\_ERROR\_TOO\_MUCH\_DATA and the new data shall be discarded.
- If the HSS is prepared to accept the data included in the Sh-Update Req, then the data shall be stored inwithin the data repository in the HSS.
- If repository data identified by the Service-Indication is not stored for the user and Service-Data is not received, the repository data is not updated.

If there is an error in any of the above steps then the HSS shall stop processing and shall return the error code specified in the respective step (see 3GPP TS 29.329 [5] and 3GPP TS 29.229 [7] for an explanation of the error codes). Otherwise, the requested operation shall take place and the HSS shall return the Result-Code AVP set to DIAMETER\_SUCCESS.

NOTE: When an AS receives DIAMETER\_ERROR\_TRANSPARENT\_DATA\_OUT\_OF\_SYNC the AS may attempt to resolve the inconsitency between the version of the repository data that it holds and that stored at the HSS. It may execute a Sh-Pull to retrieve the current version of the data from the HSS or it tmay wait to receive a subsequent Sh-Notif message from the HSS for the affected repository data.

If the HSS receives more user data than it is prepared to accept, it shall return Experimental-Result-Code AVP to DIAMETER\_ERROR\_TOO\_MUCH\_DATA and discard the data received from the AS.

# Annex C (informative): UML model of the data downloaded over Sh i/f

The purpose of this UML model is to define in an abstract level the structure of the data downloaded over the Sh interface and describe the purpose of the different information classes included in it.

# **C.1 General description**

The following picture gives an outline of the UML model of the user profile, which is exchanged between the HSS and an AS:

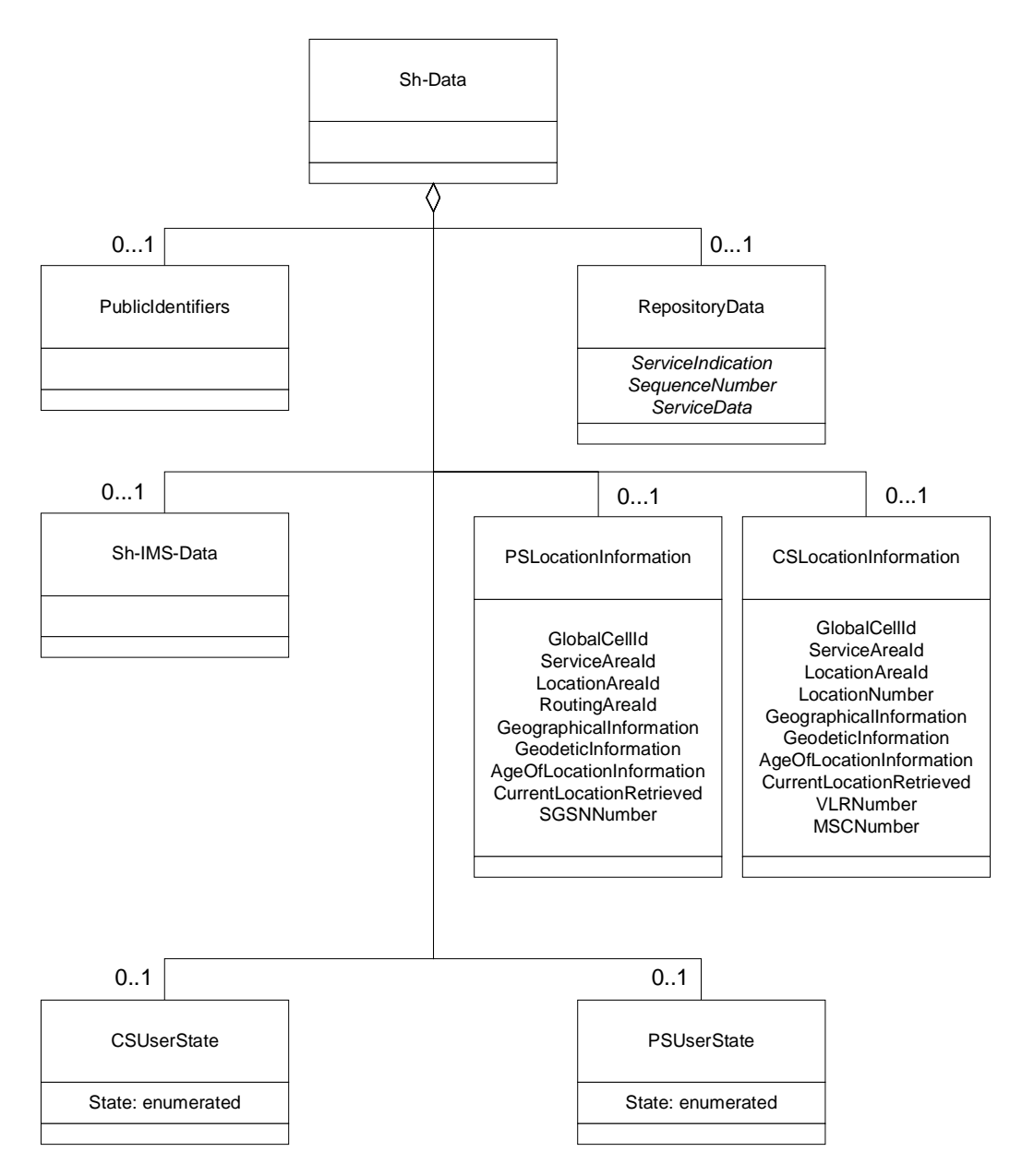

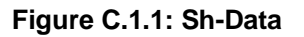

Each instance of the Sh-Data class contains 0 or 1 instance of the class PublicIdentifiers, 0 or 1 instance of the class Repository, 0 or 1 instance of the class Sh-IMS-Data, 0 or 1 instance of the class CSUserState, 0 or 1 instance of the class PSUserState and/or 0 or 1 instance of the class CSLocationInformation or 0 or 1 instance of the class PSLocationInformation.

Class RepositoryData contains repository data (transparent data) for a given service. It has attributes ServiceIndication, SequenceNumber and ServiceData.

Class CSUserState contains the state of a user in the CS domain. Its only attribute, State, is an enumeration whose possible values are defined in chapter 7.6.7.

Class PSUserState contains the state of a user in the PS domain. Its only attribute, State, is an enumeration whose possible values are defined in chapter 7.6.7.

NOTE: the fact that attribute State is an enumeration is a difference from what can be carried in the MAP protocol.

Class CSLocationInformation has the attributes Location Number, Service Area ID, GlobalCellId, LocationAreaId, GeographicalInformation, GeodeticInformation, VLR Number, MSC Number, AgeOfLocationInformation and CurrentLocationRetrieved. They are defined in 7.6.

Class PSLocationInformation has the attributes ServiceAreaId, GlobalCellId, LocationAreaID, RoutingAreaID, GeographicalInformation, GeodeticInformation, SGSN Number, AgeOfLocationInformation and CurrentLocationRetrieved. They are defined in 7.6.

## **C.2 PublicIdentifiers**

The following picture details the UML model of the class PublicIdentifiers:

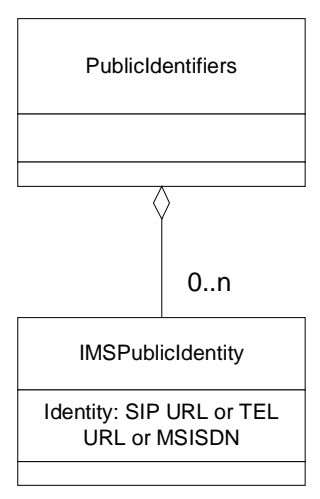

**Figure C.2.1: The UML model of the class PublicIdentifiers** 

Class PublicIdentifiers contains 0 to n user public identities. The identifiers are of format SIP URL, TEL URL or MSISDN.

## **C.3 Sh-IMS-Data**

The following picture details the UML model of the class Sh-IMS-Data.

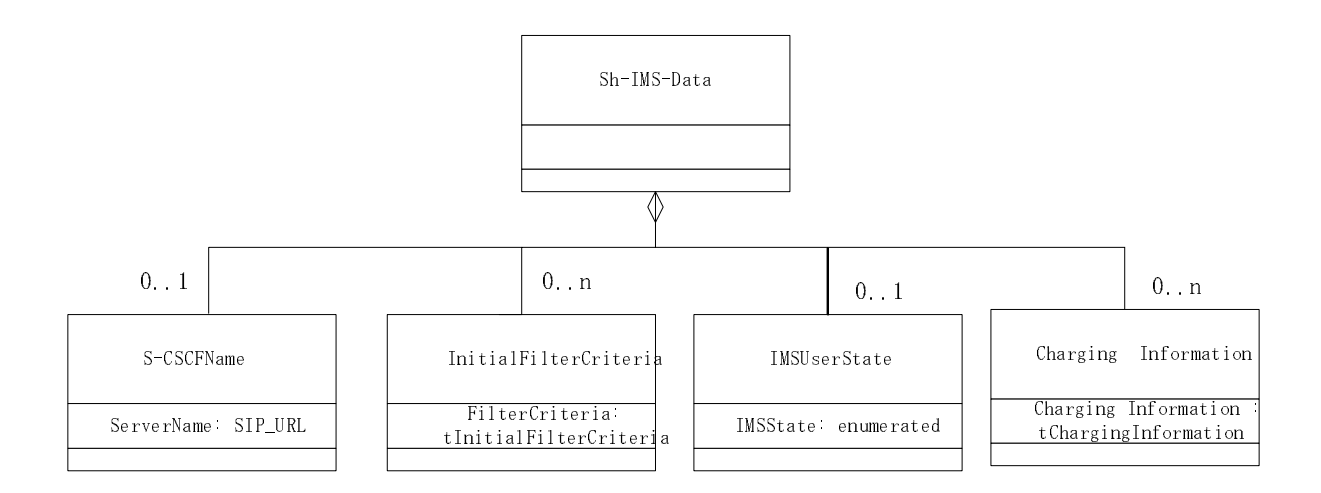

#### **Figure C.3.1: Sh-IMS-Data**

Each instance of the class Sh-IMS-Data contains 0 or 1 instance of the class S-CSCFName, 0 to n instances of the class InitialFilterCriteria and/or 0 or 1 instance or the IMSUserState class.

Class S-CSCFName contains the SIP URL of the S-CSCF where the multimedia public identity that the AS included in the request is registered.

Class InitialFilterCriteria is defined in 3GPP TS 29.228 [6] and contains the initial filter criteria of the multimedia public identity that the AS included in the request.

Class IMSUserState contains the registration state of the identity given by the attribute of class Sh-IMS-Data. See chapter 7.6 for possible values.

Class Charging Information contains the online and offline charging function addresses. See chapter 7.6 for possible values.

# Annex D (normative): XML schema for the Sh interface user profile

The file ShDataType.xsd, attached to this specification, contains the XML schema for the Sh interface user profile. Such XML schema details all the data types on which XML documents containing Sh profile information shall be based. The XML schema file is intended to be used by an XML parser.

Tables D.1 and D.2 describe the data types and the dependencies among them that configure the XML schema.

| Data type           | Tag                 | <b>Base type</b> | <b>Comments</b>                                    |
|---------------------|---------------------|------------------|----------------------------------------------------|
| tPriority           | Priority            | integer          | $>= 0$                                             |
| tGroupID            | Group               | integer          | $>= 0$                                             |
| tDefaultHandling    | DefaultHandling     | enumerated       | Possible values:                                   |
|                     |                     |                  | 0 (SESSION_CONTINUED)                              |
|                     |                     |                  | 1 (SESSION_TERMINATED)                             |
| tDirectionOfRequest | SessionCase         | enumerated       | Possible values:                                   |
|                     |                     |                  | 0 (ORIGINATING_SESSION)                            |
|                     |                     |                  | 1 TERMINATING_SESSION                              |
|                     |                     |                  | 2 (TERMINATING_UNREGISTERED)                       |
| tIMSUserState       | <b>IMSUserState</b> | Enumerated       | Possible values:                                   |
|                     |                     |                  | 0 (NOT_REGISTERED)                                 |
|                     |                     |                  | 1 (REGISTERED)                                     |
|                     |                     |                  | 2 (REGISTERED_UNREG_SERVICES)                      |
|                     |                     |                  | 3 (AUTHENTICATION_PENDING)                         |
| tCSUserState        | <b>CSUserState</b>  | Enumerated       | Possible values (as defined in 3GPP TS<br>23.078): |
|                     |                     |                  | 0 (CAMELBusy)                                      |
|                     |                     |                  | 1 (NetworkDeterminedNotReachable)                  |
|                     |                     |                  | 2 (AssumedIdle)                                    |
|                     |                     |                  | 3 (NotProvidedfromVLR)                             |
| tPSUserState        | <b>PSUserState</b>  | Enumerated       | Possible values (as defined in 3GPP TS<br>23.078): |
|                     |                     |                  | 0 (Detached)                                       |
|                     |                     |                  | 1 (AttachedNotReachableForPaging)                  |
|                     |                     |                  | 2 (AttachedReachableForPaging)                     |
|                     |                     |                  | 3 (ConnectedNotReachableForPaging)                 |
|                     |                     |                  | 4 (ConnectedReachableForPaging)                    |
|                     |                     |                  | 5 (NotProvidedFromSGSN)                            |
| tLocationNumber     | LocationNumber      | string           | Syntax described in ITU-T Q.763 (base 64           |

**Table D.1: XML schema for Sh interface: simple data types** 

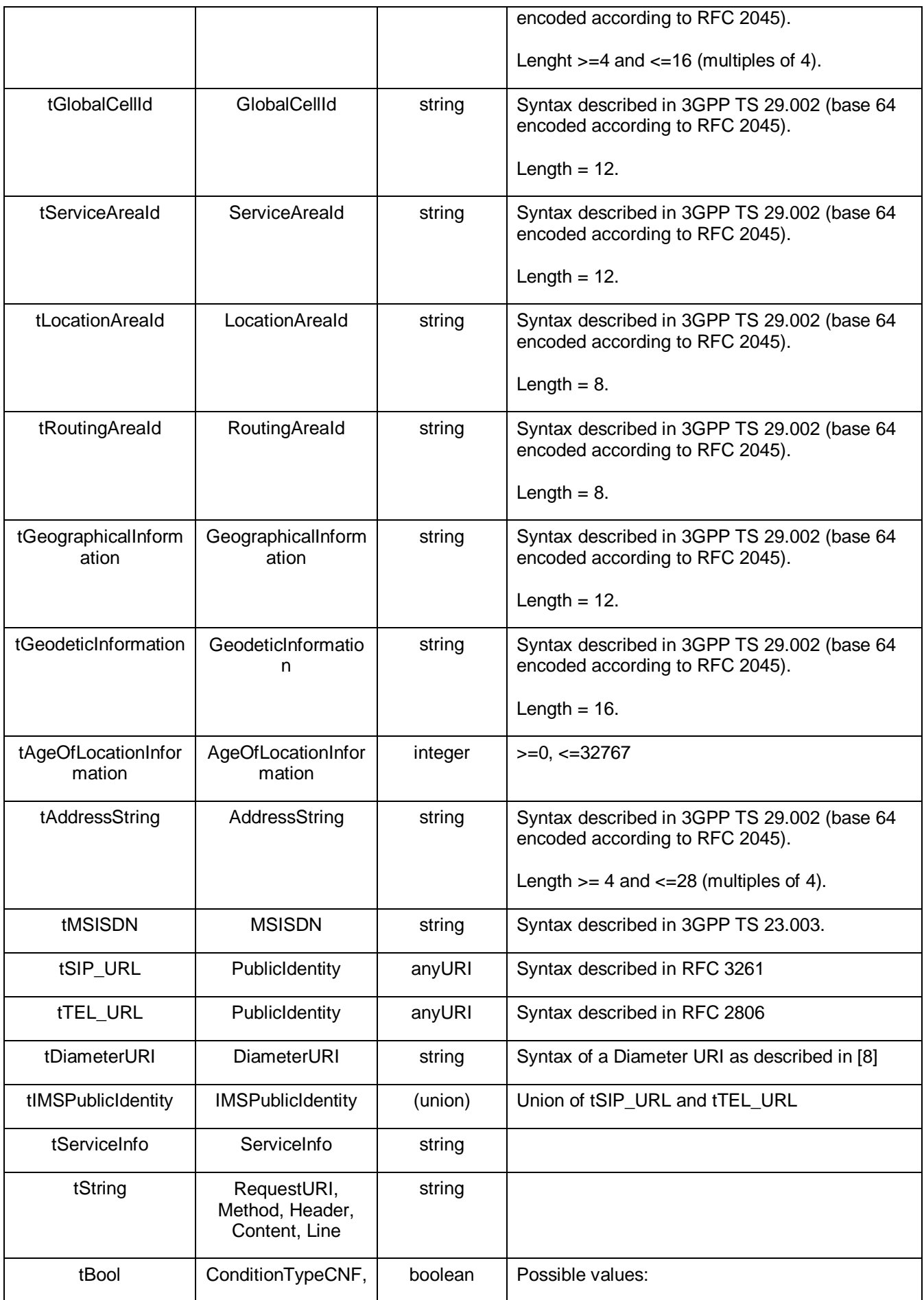

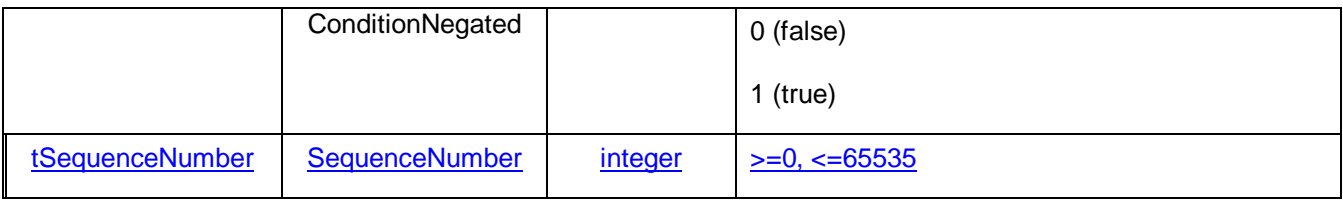

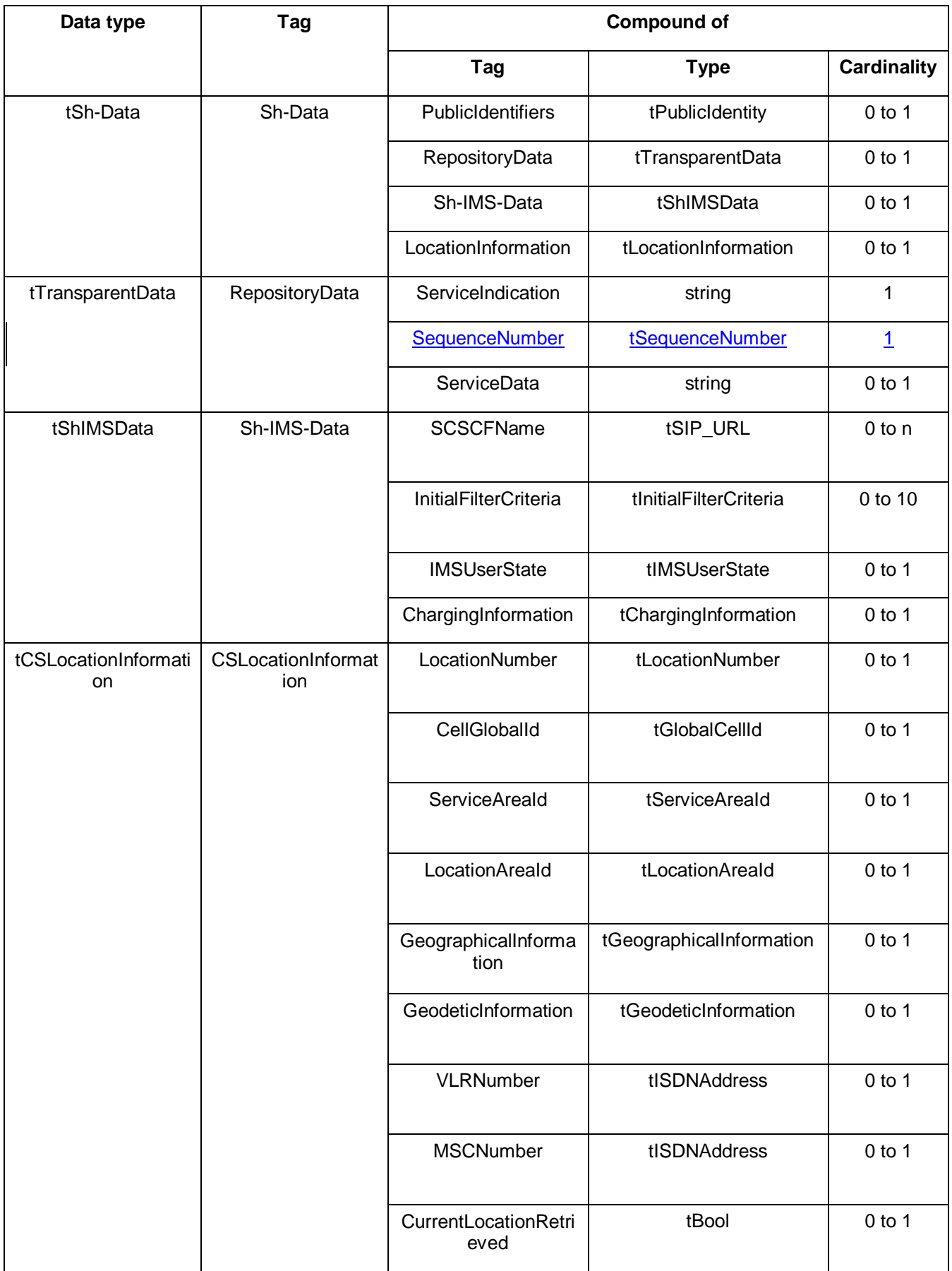

**Table D.2: XML schema for Sh interface: complex data types** 

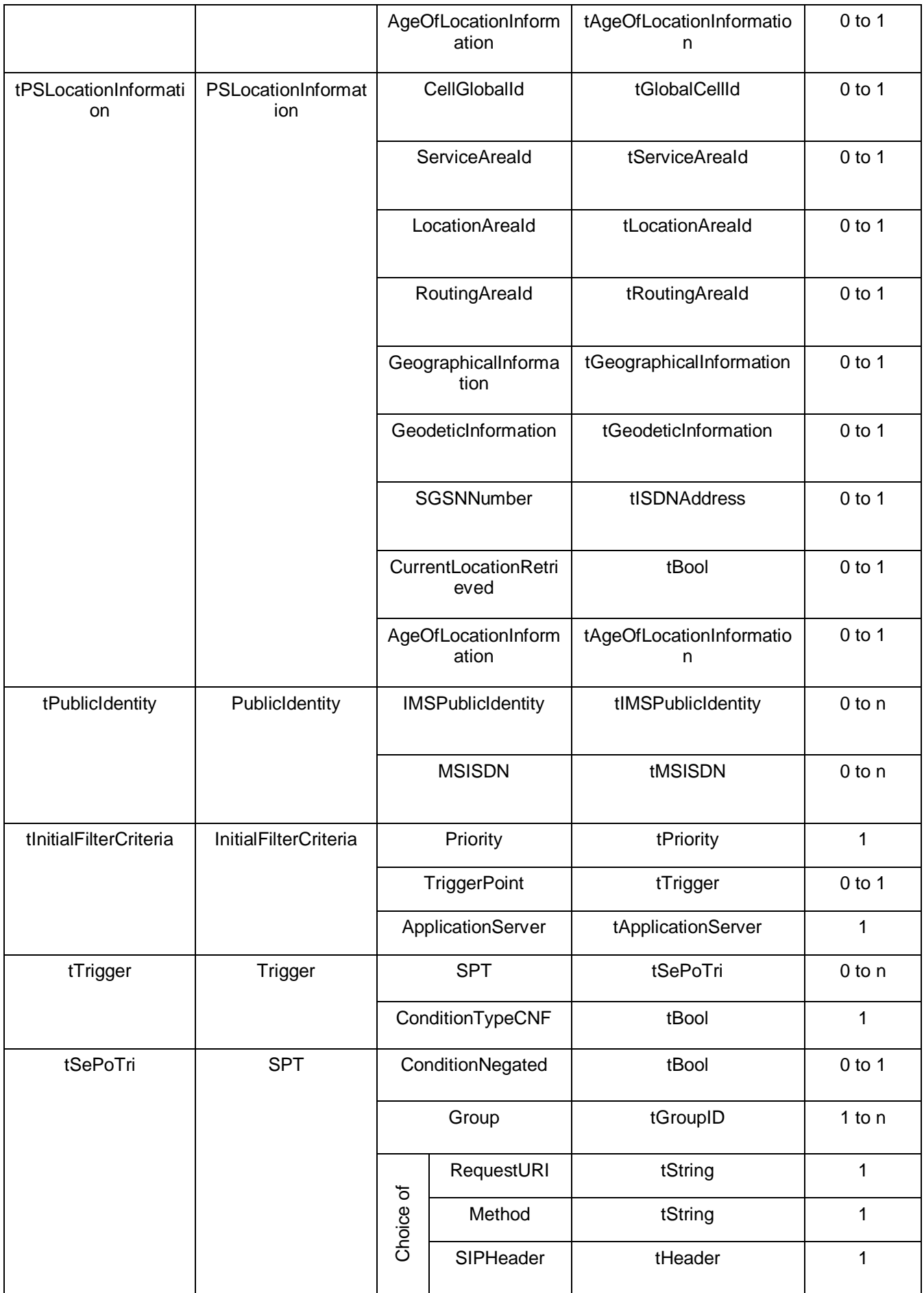

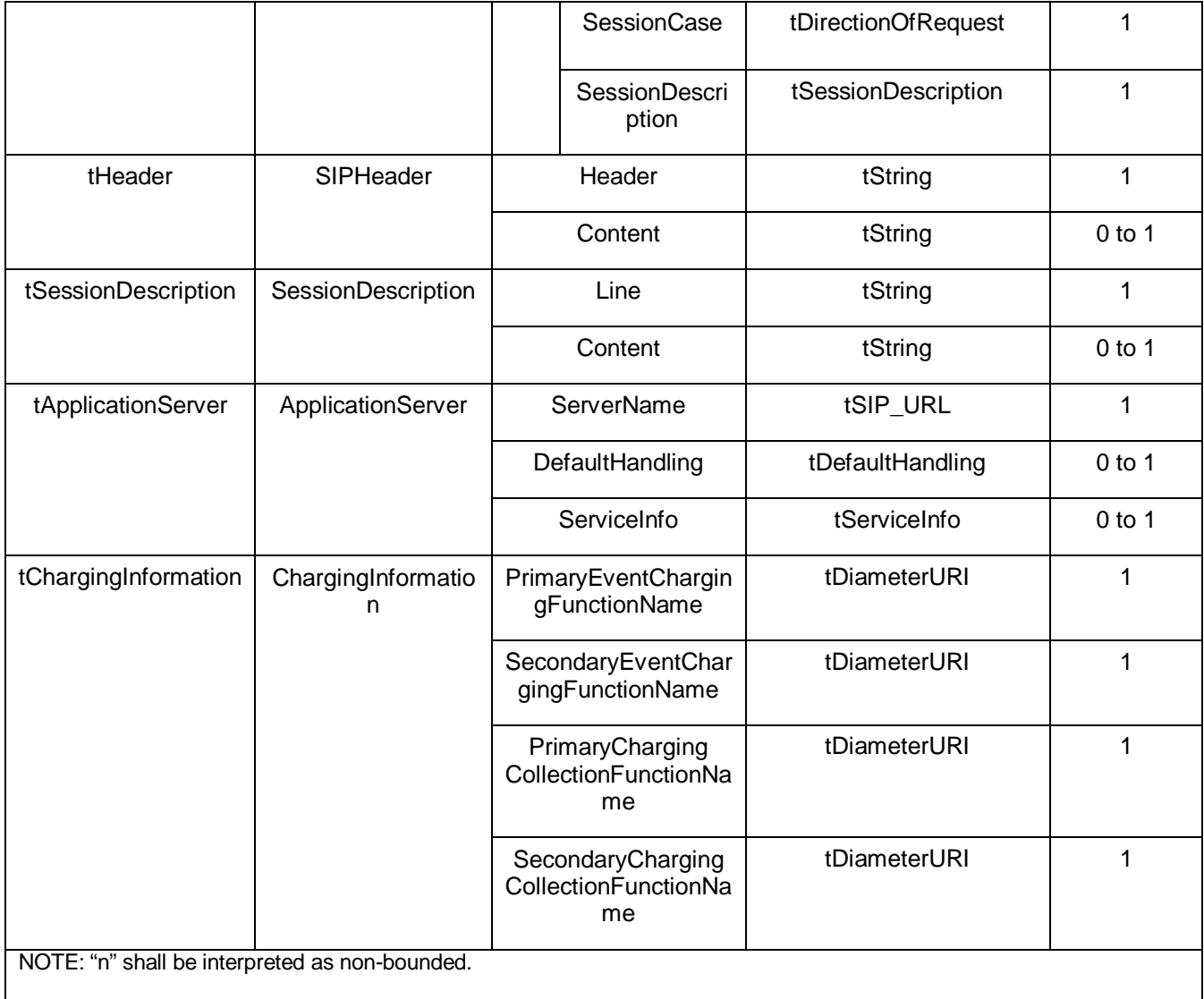

#### *\*\*\*\*\*\* Changes to .xsd file \*\*\*\*\*\**

```
<?xml version="1.0" encoding="UTF-8"?> 
<xs:schema xmlns:xs="http://www.w3.org/2001/XMLSchema" 
elementFormDefault="qualified" attributeFormDefault="unqualified"> 
   <xs:simpleType name="tSIP_URL" final="list restriction"> 
     <xs:restriction base="xs:anyURI"/> 
   </xs:simpleType> 
   <xs:simpleType name="tTEL_URL" final="list restriction"> 
     <xs:restriction base="xs:anyURI"/> 
   </xs:simpleType> 
   <xs:simpleType name="tDiameterURI" final="list restriction"> 
     <xs:restriction base="xs:anyURI"/> 
   </xs:simpleType> 
   <xs:simpleType name="tIMSPublicIdentity" final="#all"> 
     <xs:union memberTypes="tSIP_URL tTEL_URL"/> 
   </xs:simpleType> 
   <xs:simpleType name="tServiceInfo" final="list restriction"> 
     <xs:restriction base="xs:string"> 
        <xs:minLength value="0"/>
```

```
 </xs:restriction> 
   </xs:simpleType> 
   <xs:simpleType name="tString" final="list restriction"> 
      <xs:restriction base="xs:string"> 
        <xs:minLength value="0"/> 
      </xs:restriction> 
   </xs:simpleType> 
   <xs:simpleType name="tMSISDN" final="list restriction"> 
      <xs:restriction base="xs:string"> 
        <xs:minLength value="0"/> 
      </xs:restriction> 
   </xs:simpleType> 
   <xs:simpleType name="tIMSUserState" final="list restriction"> 
      <xs:restriction base="xs:unsignedByte"> 
        <xs:maxInclusive value="3"/> 
        <xs:enumeration value="0"> 
           <xs:annotation> 
              <xs:documentation> 
                <label xml:lang="en">NOT_REGISTERED</label> 
                <definition xml:lang="en">Not registered</definition> 
              </xs:documentation> 
           </xs:annotation> 
        </xs:enumeration> 
        <xs:enumeration value="1"> 
           <xs:annotation> 
              <xs:documentation> 
                <label xml:lang="en">REGISTERED</label> 
                <definition xml:lang="en">Registered</definition> 
              </xs:documentation> 
           </xs:annotation> 
        </xs:enumeration> 
        <xs:enumeration value="2"> 
           <xs:annotation> 
              <xs:documentation> 
                <label xml:lang="en">REGISTERED_UNREG_SERVICES</label> 
                <definition xml:lang="en">Registered, with services for 
unregistered</definition> 
             </xs:documentation> 
           </xs:annotation> 
        </xs:enumeration> 
        <xs:enumeration value="3"> 
           <xs:annotation> 
              <xs:documentation> 
                <label xml:lang="en">AUTHENTICATION_PENDING </label> 
                <definition xml:lang="en">Pending of authentication</definition> 
              </xs:documentation> 
           </xs:annotation> 
        </xs:enumeration> 
      </xs:restriction> 
   </xs:simpleType> 
   <xs:simpleType name="tCSUserState" final="list restriction"> 
      <xs:restriction base="xs:unsignedByte"> 
        <xs:maxInclusive value="3"/> 
        <xs:enumeration value="0"> 
           <xs:annotation> 
              <xs:documentation> 
                <label xml:lang="en">CAMELBusy</label> 
              </xs:documentation> 
           </xs:annotation> 
        </xs:enumeration> 
        <xs:enumeration value="1"> 
           <xs:annotation> 
              <xs:documentation>
```

```
 <label xml:lang="en">NetworkDeterminedNotReachable</label> 
           </xs:documentation> 
        </xs:annotation> 
      </xs:enumeration> 
      <xs:enumeration value="2"> 
        <xs:annotation> 
           <xs:documentation> 
              <label xml:lang="en">AssumedIdle</label> 
           </xs:documentation> 
        </xs:annotation> 
      </xs:enumeration> 
      <xs:enumeration value="3"> 
        <xs:annotation> 
           <xs:documentation> 
              <label xml:lang="en">NotProvidedFromVLR</label> 
           </xs:documentation> 
        </xs:annotation> 
      </xs:enumeration> 
   </xs:restriction> 
 </xs:simpleType> 
 <xs:simpleType name="tPSUserState" final="list restriction"> 
   <xs:restriction base="xs:unsignedByte"> 
      <xs:maxInclusive value="5"/> 
      <xs:enumeration value="0"> 
        <xs:annotation> 
           <xs:documentation> 
              <label xml:lang="en">Detached </label> 
           </xs:documentation> 
        </xs:annotation> 
      </xs:enumeration> 
      <xs:enumeration value="1"> 
        <xs:annotation> 
           <xs:documentation> 
              <label xml:lang="en">AttachedNotReachableForPaging</label> 
           </xs:documentation> 
        </xs:annotation> 
      </xs:enumeration> 
      <xs:enumeration value="2"> 
        <xs:annotation> 
           <xs:documentation> 
              <label xml:lang="en">AttachedReachableForPaging</label> 
           </xs:documentation> 
        </xs:annotation> 
      </xs:enumeration> 
      <xs:enumeration value="3"> 
        <xs:annotation> 
           <xs:documentation> 
              <label xml:lang="en">ConnectedNotReachableForPaging</label> 
           </xs:documentation> 
        </xs:annotation> 
      </xs:enumeration> 
      <xs:enumeration value="4"> 
        <xs:annotation> 
           <xs:documentation> 
              <label xml:lang="en">ConnectedReachableForPaging</label> 
           </xs:documentation> 
        </xs:annotation> 
      </xs:enumeration> 
      <xs:enumeration value="5"> 
        <xs:annotation> 
           <xs:documentation> 
              <label xml:lang="en">notProvidedFromSGSN</label> 
           </xs:documentation>
```
</xs:annotation> </xs:enumeration> </xs:restriction> </xs:simpleType> <xs:simpleType name="tLocationNumber" final="list restriction"> <xs:restriction base="xs:string"> <xs:minLength value="4"/> <xs:maxLength value="16"/> </xs:restriction> </xs:simpleType> <xs:simpleType name="tCellGlobalId" final="list restriction"> <xs:restriction base="xs:string"> <xs:length value="12"/> </xs:restriction> </xs:simpleType> <xs:simpleType name="tServiceAreaId" final="list restriction"> <xs:restriction base="xs:string"> <xs:length value="12"/> </xs:restriction> </xs:simpleType> <xs:simpleType name="tLocationAreaId" final="list restriction"> <xs:restriction base="xs:string"> <xs:length value="8"/> </xs:restriction> </xs:simpleType> <xs:simpleType name="tRoutingAreaId" final="list restriction"> <xs:restriction base="xs:string"> <xs:length value="8"/> </xs:restriction> </xs:simpleType> <xs:simpleType name="tGeographicalInformation" final="list restriction"> <xs:restriction base="xs:string"> <xs:length value="12"/> </xs:restriction> </xs:simpleType> <xs:simpleType name="tGeodeticInformation" final="list restriction"> <xs:restriction base="xs:string"> <xs:length value="16"/> </xs:restriction> </xs:simpleType> <xs:simpleType name="tAddressString" final="list restriction"> <xs:restriction base="xs:string"> <xs:minLength value="4"/> <xs:maxLength value="28"/> </xs:restriction> </xs:simpleType> <xs:simpleType name="tSelectedLSAIdentity" final="list restriction"> <xs:restriction base="xs:string"> <xs:length value="4"/> </xs:restriction> </xs:simpleType> <xs:simpleType name="tPriority" final="list restriction"> <xs:restriction base="xs:int"> <xs:minInclusive value="0"/> </xs:restriction> </xs:simpleType> <xs:simpleType name="tGroupID" final="list restriction"> <xs:restriction base="xs:int"> <xs:minInclusive value="0"/> </xs:restriction> </xs:simpleType> <xs:simpleType name="tID" final="list restriction"> <xs:restriction base="xs:int">

```
 <xs:minInclusive value="0"/> 
      </xs:restriction> 
   </xs:simpleType> 
   <xs:simpleType name="tDirectionOfRequest" final="list restriction"> 
      <xs:restriction base="xs:unsignedByte"> 
        <xs:maxInclusive value="3"/> 
        <xs:enumeration value="0"> 
           <xs:annotation> 
             <xs:documentation> 
                <label xml:lang="en">ORIGINATING_SESSION</label> 
                <definition xml:lang="en">Originating Session</definition> 
              </xs:documentation> 
           </xs:annotation> 
        </xs:enumeration> 
        <xs:enumeration value="1"> 
           <xs:annotation> 
              <xs:documentation> 
                <label xml:lang="en">TERMINATING_SESSION</label> 
                <definition xml:lang="en">Terminating Session</definition> 
              </xs:documentation> 
           </xs:annotation> 
        </xs:enumeration> 
        <xs:enumeration value="2"> 
           <xs:annotation> 
              <xs:documentation> 
                <label xml:lang="en">TERMINATING_UNREGISTERED</label> 
                <definition xml:lang="en">Terminating Session for unregistered 
user</definition> 
             </xs:documentation> 
           </xs:annotation> 
        </xs:enumeration> 
      </xs:restriction> 
   </xs:simpleType> 
   <xs:simpleType name="tDefaultHandling" final="list restriction"> 
      <xs:restriction base="xs:unsignedByte"> 
        <xs:maxInclusive value="1"/> 
        <xs:enumeration value="0"> 
           <xs:annotation> 
              <xs:documentation> 
                <label xml:lang="en">SESSION_CONTINUED</label> 
                <definition xml:lang="en">Session Continued</definition> 
              </xs:documentation> 
           </xs:annotation> 
        </xs:enumeration> 
        <xs:enumeration value="1"> 
           <xs:annotation> 
              <xs:documentation> 
                <label xml:lang="en">SESSION_TERMINATED</label> 
                <definition xml:lang="en">Session Terminated</definition> 
              </xs:documentation> 
           </xs:annotation> 
        </xs:enumeration> 
      </xs:restriction> 
   </xs:simpleType> 
   <xs:simpleType name="tAgeOfLocationInformation" final="list restriction"> 
      <xs:restriction base="xs:int"> 
        <xs:minInclusive value="0"/> 
        <xs:maxInclusive value="32767"/> 
      </xs:restriction> 
   </xs:simpleType> 
   <xs:simpleType name="tBool"> 
      <xs:restriction base="xs:boolean"/> 
   </xs:simpleType>
```

```
 <xs:simpleType name="tSequenceNumber" final="list restriction">
      <xs:restriction base="xs:int">
        <xs:minInclusive value="0"/>
        <xs:maxInclusive value="65535"/>
      </xs:restriction>
  </xs:simpleType>
   <xs:complexType name="tSh-Data"> 
      <xs:sequence> 
        <xs:element name="PublicIdentifiers" type="tPublicIdentity" 
minOccurs="0"/> 
        <xs:element name="RepositoryData" type="tTransparentData" minOccurs="0"/> 
        <xs:element name="Sh-IMS-Data" type="tShIMSData" minOccurs="0"/> 
        <xs:element name="CSLocationInformation" type="tCSLocationInformation" 
minOccurs="0"/> 
        <xs:element name="PSLocationInformation" type="tPSLocationInformation" 
minOccurs="0"/> 
        <xs:element name="CSUserState" type="tCSUserState" minOccurs="0"/> 
        <xs:element name="PSUserState" type="tPSUserState" minOccurs="0"/> 
        <xs:any namespace="##Other" processContents="lax" minOccurs="0" 
maxOccurs="unbounded"/> 
      </xs:sequence> 
   </xs:complexType> 
   <xs:complexType name="tTransparentData"> 
      <xs:sequence> 
        <xs:element name="ServiceIndication" type="tString"/> 
        <xs:element name="SequenceNumber" type="tSequenceNumber"/>
        <xs:element name="ServiceData"> 
           <xs:complexType> 
             <xs:sequence> 
               <xs:any namespace="##Other" processContents="lax" minOccurs="0" 
maxOccurs="unbounded"/> 
             </xs:sequence> 
           </xs:complexType> 
        </xs:element> 
      </xs:sequence> 
   </xs:complexType> 
   <xs:complexType name="tShIMSData"> 
      <xs:sequence> 
        <xs:element name="SCSCFName" type="tSIP_URL" minOccurs="0"/> 
        <xs:element name="InitialFilterCriteria" type="tInitialFilterCriteria" 
minOccurs="0" maxOccurs="unbounded"/> 
        <xs:element name="IMSUserState" type="tIMSUserState" minOccurs="0"/> 
        <xs:element name="ChargingInformation" type="tChargingInformation" 
minOccurs="0"/> 
        <xs:any namespace="##Other" processContents="lax" minOccurs="0" 
maxOccurs="unbounded"/> 
      </xs:sequence> 
   </xs:complexType> 
   <xs:complexType name="tCSLocationInformation"> 
      <xs:sequence> 
        <xs:element name="LocationNumber" type="tLocationNumber" minOccurs="0"/> 
        <xs:choice> 
           <xs:element name="CellGlobalId" type="tCellGlobalId" minOccurs="0"/> 
           <xs:element name="ServiceAreaId" type="tServiceAreaId" minOccurs="0"/> 
           <xs:element name="LocationAreaId" type="tLocationAreaId" 
minOccurs="0"/> 
        </xs:choice> 
        <xs:element name="GeographicalInformation" 
type="tGeographicalInformation" minOccurs="0"/> 
        <xs:element name="GeodeticInformation" type="tGeodeticInformation" 
minOccurs="0"/> 
        <xs:element name="VLRNumber" type="tISDNAddress" minOccurs="0"/> 
        <xs:element name="MSCNumber" type="tISDNAddress" minOccurs="0"/>
```

```
 <xs:element name="CurrentLocationRetrieved" type="tBool" minOccurs="0"/> 
        <xs:element name="AgeOfLocationInformation" 
type="tAgeOfLocationInformation" minOccurs="0"/> 
        <xs:any namespace="##Other" processContents="lax" minOccurs="0" 
maxOccurs="unbounded"/> 
      </xs:sequence> 
   </xs:complexType> 
   <xs:complexType name="tPSLocationInformation"> 
      <xs:sequence> 
        <xs:choice> 
           <xs:element name="CellGlobalId" type="tCellGlobalId" minOccurs="0"/> 
           <xs:element name="ServiceAreaId" type="tServiceAreaId" minOccurs="0"/> 
           <xs:element name="LocationAreaId" type="tLocationAreaId" 
minOccurs="0"/> 
        </xs:choice> 
        <xs:element name="RoutingAreaId" type="tRoutingAreaId" minOccurs="0"/> 
        <xs:element name="GeographicalInformation" 
type="tGeographicalInformation" minOccurs="0"/> 
        <xs:element name="GeodeticInformation" type="tGeodeticInformation" 
minOccurs="0"/> 
        <xs:element name="SGSNNumber" type="tISDNAddress" minOccurs="0"/> 
        <xs:element name="CurrentLocationRetrieved" type="tBool" minOccurs="0"/> 
        <xs:element name="AgeOfLocationInformation" 
type="tAgeOfLocationInformation" minOccurs="0"/> 
        <xs:any namespace="##Other" processContents="lax" minOccurs="0" 
maxOccurs="unbounded"/> 
      </xs:sequence> 
   </xs:complexType> 
   <xs:complexType name="tISDNAddress"> 
      <xs:sequence> 
        <xs:element name="Address" type="tAddressString" maxOccurs="9"/> 
      </xs:sequence> 
   </xs:complexType> 
   <xs:complexType name="tPublicIdentity"> 
      <xs:sequence> 
        <xs:element name="IMSPublicIdentity" type="tIMSPublicIdentity" 
minOccurs="0" maxOccurs="unbounded"/> 
        <xs:element name="MSISDN" type="tMSISDN" minOccurs="0" 
maxOccurs="unbounded"/> 
      </xs:sequence> 
   </xs:complexType> 
   <xs:complexType name="tInitialFilterCriteria"> 
      <xs:sequence> 
        <xs:element name="Priority" type="tPriority"/> 
        <xs:element name="TriggerPoint" type="tTrigger" minOccurs="0"/> 
        <xs:element name="ApplicationServer" type="tApplicationServer"/> 
        <xs:any namespace="##Other" processContents="lax" minOccurs="0" 
maxOccurs="unbounded"/> 
      </xs:sequence> 
   </xs:complexType> 
   <xs:complexType name="tTrigger"> 
      <xs:sequence> 
        <xs:element name="SPT" type="tSePoTri" minOccurs="0" 
maxOccurs="unbounded"/> 
        <xs:element name="ConditionTypeCNF" type="tBool"/> 
        <xs:any namespace="##Other" processContents="lax" minOccurs="0" 
maxOccurs="unbounded"/> 
      </xs:sequence> 
   </xs:complexType> 
   <xs:complexType name="tSePoTri"> 
      <xs:sequence> 
        <xs:element name="ConditionNegated" type="tBool" minOccurs="0"/> 
        <xs:element name="Group" type="tGroupID" maxOccurs="unbounded"/>
```

```
 <xs:choice> 
           <xs:element name="RequestURI" type="tString"/> 
           <xs:element name="Method" type="tString"/> 
           <xs:element name="SIPHeader" type="tHeader"/> 
           <xs:element name="SessionCase" type="tDirectionOfRequest"/> 
           <xs:element name="SessionDescription" type="tSessionDescription"/> 
        </xs:choice> 
        <xs:any namespace="##Other" processContents="lax" minOccurs="0" 
maxOccurs="unbounded"/> 
      </xs:sequence> 
   </xs:complexType> 
   <xs:complexType name="tSessionDescription"> 
      <xs:sequence> 
        <xs:element name="Line" type="tString"/> 
        <xs:element name="Content" type="tString" minOccurs="0"/> 
      </xs:sequence> 
   </xs:complexType> 
   <xs:complexType name="tHeader"> 
      <xs:sequence> 
        <xs:element name="Header" type="tString"/> 
        <xs:element name="Content" type="tString" minOccurs="0"/> 
      </xs:sequence> 
   </xs:complexType> 
   <xs:complexType name="tApplicationServer"> 
      <xs:sequence> 
        <xs:element name="ServerName" type="tSIP_URL"/> 
        <xs:element name="DefaultHandling" type="tDefaultHandling" 
minOccurs="0"/> 
        <xs:element name="ServiceInfo" type="tServiceInfo" minOccurs="0"/> 
        <xs:any namespace="##Other" processContents="lax" minOccurs="0" 
maxOccurs="unbounded"/> 
      </xs:sequence> 
   </xs:complexType> 
   <xs:complexType name="tChargingInformation"> 
      <xs:sequence> 
        <xs:element name="PrimaryEventChargingFunctionName" type="tDiameterURI"/> 
        <xs:element name="SecondaryEventChargingFunctionName" 
type="tDiameterURI"/> 
        <xs:element name="PrimaryChargingCollectionFunctionName" 
type="tDiameterURI"/> 
        <xs:element name="SecondaryChargingCollectionFunctionName" 
type="tDiameterURI"/> 
      </xs:sequence> 
   </xs:complexType> 
   <xs:element name="Sh-Data" type="tSh-Data"/> 
</xs:schema>
```